N° d'ordre : 2259

## **THESE**

#### présentée

pour obtenir

#### **LE TITRE DE DOCTEUR DE L'INSTITUT NATIONAL POLYTECHNIQUE DE TOULOUSE**

#### **Spécialité électronique**

*Ecole doctorale GEET*

Par M. Damien Voyer

# **Modélisation électromagnétique par changement d'échelle appliquée aux structures fractales planaires**

Soutenue publiquement le 12 octobre 2005 devant le jury composé de :

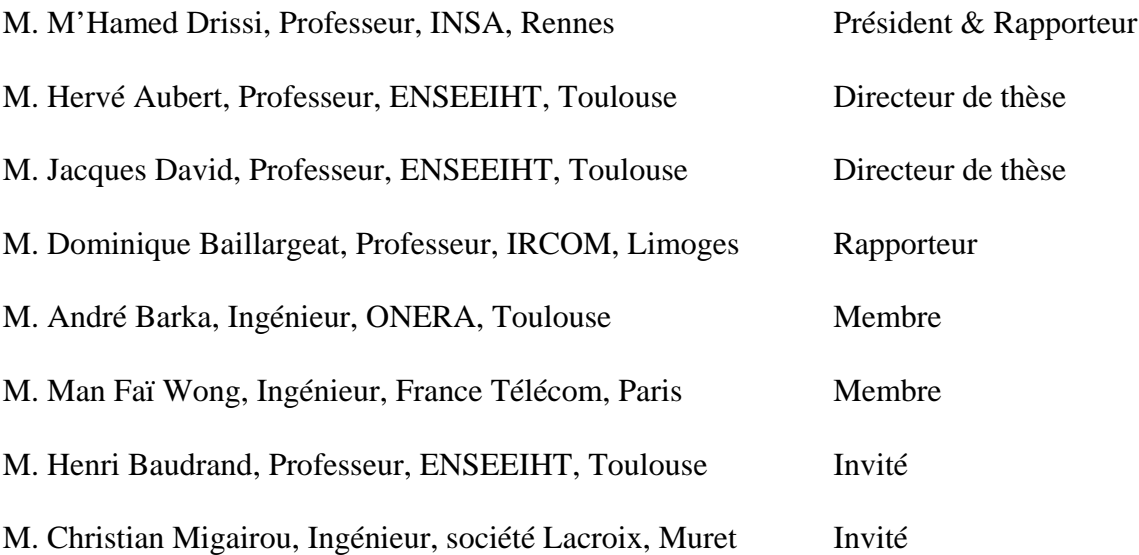

# **Remerciements**

Ce travail a été réalisé au sein du laboratoire d'électronique de l'Ecole Nationale Supérieure d'Electrotechnique, d'Electronique, d'Informatique, d'Hydraulique et de Télécommunication (ENSEEIHT) à Toulouse et en collaboration avec la Délégation Générale pour l'Armement (DGA) d'Angers.

J'exprime ma profonde gratitude à l'égard de Messieurs Hervé Aubert et Jacques David, professeurs à l'ENSEEIHT, pour m'avoir accueilli au sein du groupe de recherche en électromagnétisme et pour avoir dirigé ma thèse. Leur disponibilité et leur savoir scientifique sont pour beaucoup dans l'aboutissement de ce travail.

Je remercie très vivement Monsieur Mhamed Drissi, professeur à l'Institut National des Sciences Appliquées (INSA) de Rennes, qui m'a fait l'honneur de présider le jury et d'être rapporteur de ma thèse. Je lui suis reconnaissant pour l'examen attentif qu'il a bien voulu porté à mon travail.

J'adresse mes sincères remerciements à Monsieur Dominique Baillargeat, professeur à l'Institut de Recherche en Communications Optiques et Micro-ondes (IRCOM) à Limoges, qui a accepté d'être rapporteur de ma thèse. Je lui suis également reconnaissant pour l'intérêt qu'il a manifesté pour ce travail.

J'exprime également ma profonde gratitude à l'égard de Monsieur Henri Baudrand, professeur à l'ENSEEIHT, pour avoir pris part à ce jury. Sa présence valorise mon travail, qu'il en soit remercié.

Je remercie très vivement Monsieur André Barka, ingénieur à l'Office National d'Etudes et de Recherches Aérospatiales (ONERA) de Toulouse, Monsieur Man Faï Wong, ingénieur à France Télécom à Issy Moulineaux et Monsieur Christian Migairou, ingénieur de la société Lacroix à Muret de l'honneur qu'il m'ont fait en participant au jury. Leurs réflexions critiques ont contribué à m'apporter du recul sur le travail effectué.

Je remercie les interlocuteurs de la DGA, Messieurs Serge Vendé et Benoît Maréchal ainsi que ceux de la société Bacam, notamment Monsieur René Brugieregarde, pour les collaborations fructueuses que nous avons menées ensemble.

Je remercie Monsieur Jean Claude Peuch, ingénieur de recherche au laboratoire d'électronique de l'ENSEEIHT et Monsieur Michel Rougière, technicien au laboratoire d'électronique de l'ENSEEIHT, tous deux à la retraite aujourd'hui, pour m'avoir aidé dans la mise en place des manipulations.

Mes remerciements les plus sincères vont également à Monsieur Eric Blanier pour les moments partagés dans la mise au point du radar. Qu'il soit assuré de ma reconnaissance.

Je remercie l'équipe d'enseignement qui m'a accueilli au sein du département d'électronique de l'ENSEEIHT : Madame Andreu, Madame Annie Ducroix, Madame Cathy Montels, Monsieur Gilles Dugan, Monsieur Raymond Crampagne et Monsieur Majid Ahmadpanah.

Merci également à tous les stagiaires et doctorants qui ont partagé ces moments au laboratoire d'électronique de l'ENSEEIHT, les congrès, les publications, ... Je pense à Yahia, Samawal, Frédéric, Alexandru, Etienne, Maxime, Mohamed, Désiré et Ali.

Enfin, je tiens à remercier la jeune équipe des permanents du laboratoire d'électronique de l'ENSEEIHT. Je pense à Monsieur Gaëtan Prigent, à Mademoiselle Nathalie Raveu, à Monsieur Jean-René Poirier et à Monsieur Olivier Pigaglio. Leurs conseils pour l'écriture du manuscrit mais aussi leur éclairage dans les choix possibles en vue d'une carrière scientifique m'ont été très précieux.

# **Sommaire**

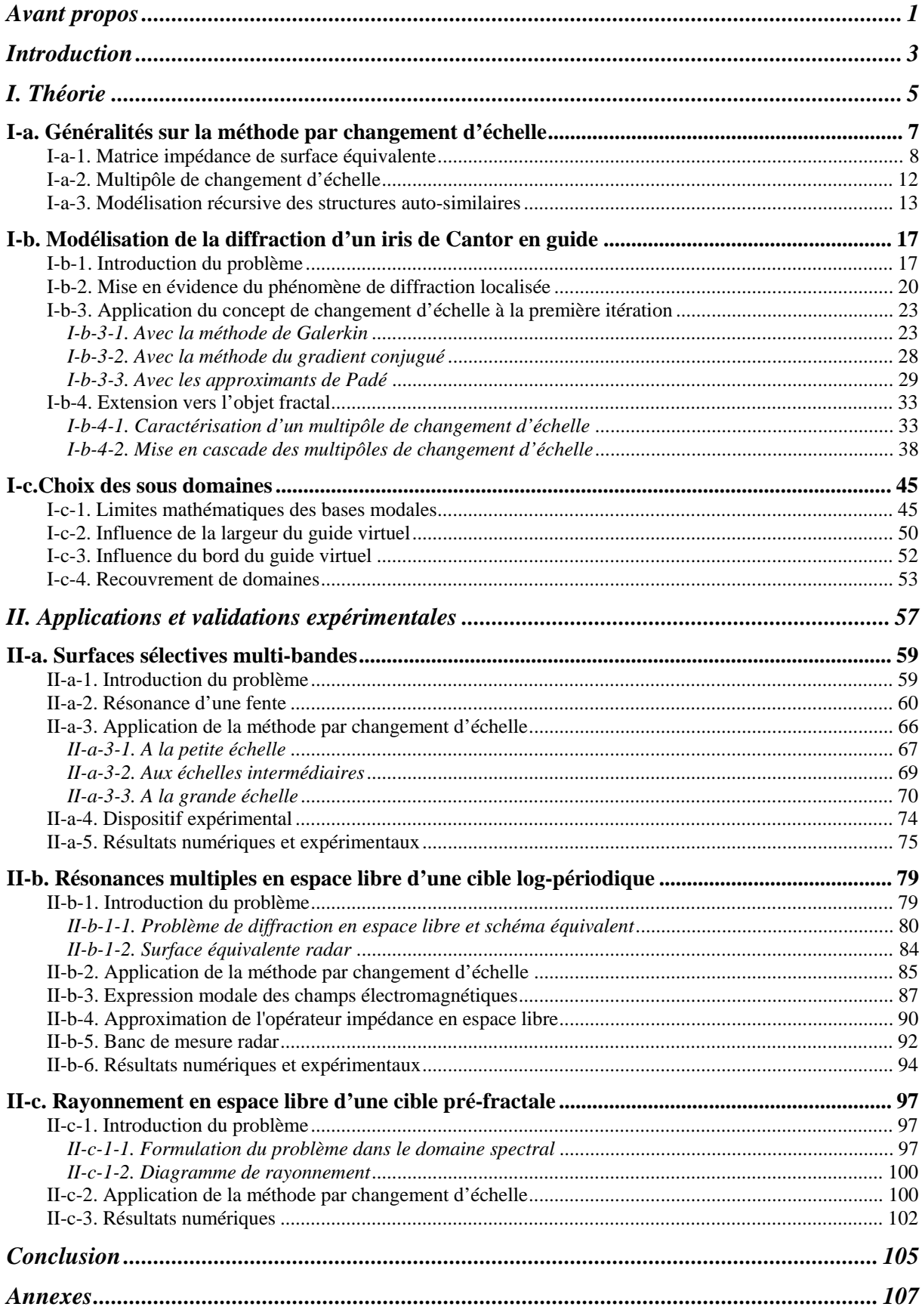

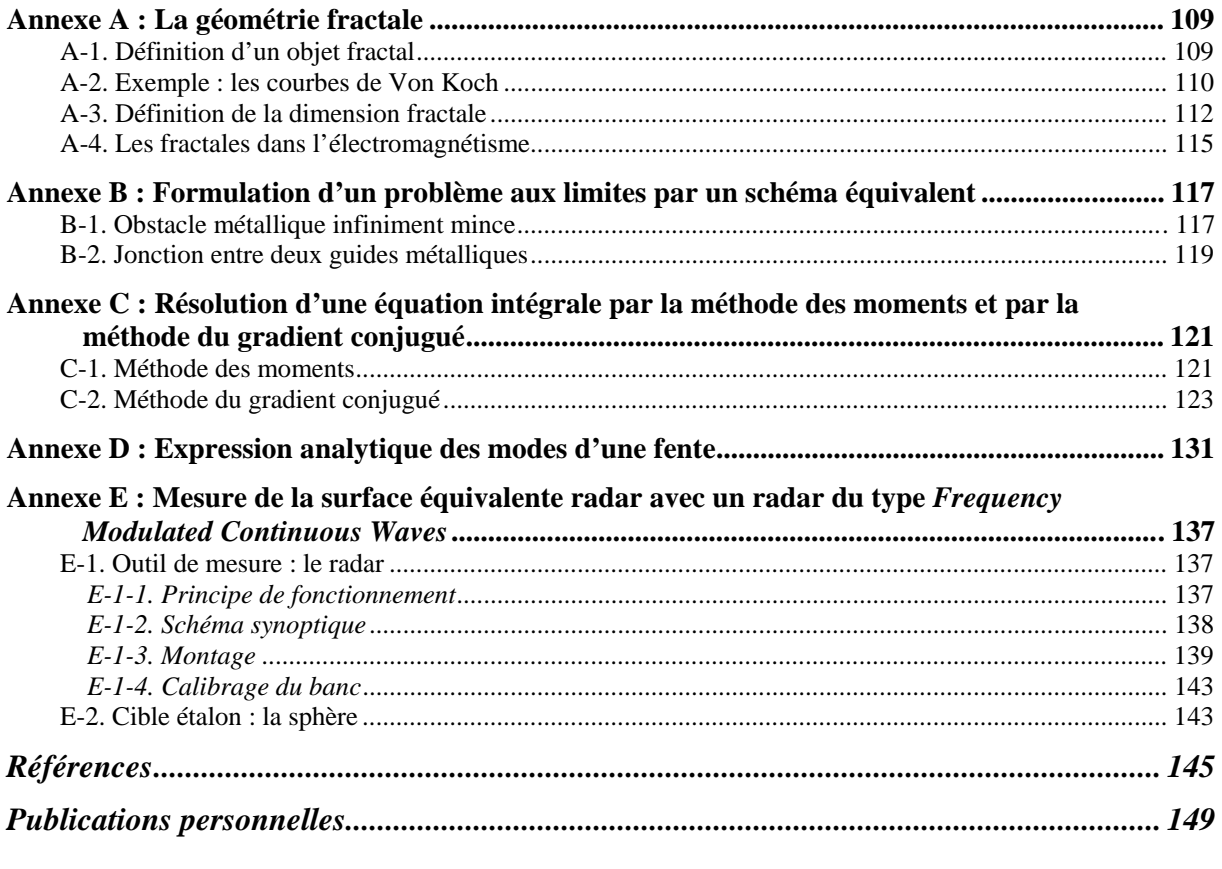

#### **Avant propos**

<span id="page-5-0"></span>Les travaux de recherche présentés dans ce manuscrit sont étroitement liés à des projets d'étude amont qui ont été menés pour le compte de Délégation Générale pour l'Armement (DGA). Dans le cadre de ces études, des outils de simulation ainsi que des bancs de mesure ont été développés pour la conception et la caractérisation des structures fractales proposées. Deux problématiques ont été abordées :

#### - Les paillettes fractales pour le leurrage

Cette étude a été menée en collaboration avec l'entreprise Lacroix spécialisée dans la pyrotechnie.

Les paillettes sont des dispositifs embarqués sur des avions civils ou militaires destinés à les protéger d'une éventuelle attaque missile. Le scénario est le suivant : lorsqu'un avion repère un missile, une cartouche constituée de quelques millions de brins de chaff est tirée loin de l'avion. En explosant, un nuage de chaff se forme dont la signature radar, plus forte que celle de l'avion, détourne le missile de sa trajectoire.

Les brins de chaff utilisés jusqu'à présent étaient des dipôles résonants mono-bande. Mais la menace radar concerne aujourd'hui plusieurs bandes de fréquence militaires et des paillettes d'un nouveau genre doivent être imaginées. On a montré que certains motifs fractals filaires et planaires ont des performances très attrayantes. Cependant la forme de ces structures étant différente de celle des brins de chaff, des solutions technologiques ont dues être envisagées pour la production à l'échelle industrielle.

Par ailleurs, un radar a été réalisé au laboratoire pour confronter les résultats de simulation avec la mesure. La principale difficulté était d'extraire du bruit la signature radar d'un motif isolé car celle-ci est très faible. Au cours des trois années, le radar a subi plusieurs évolutions et une chambre anéchoïde a été aménagée dans une pièce de 5*m*×*3m*×*2m* pour des raisons de confidentialité. Le montage permet aujourd'hui de mesurer la surface équivalente radar d'un dipôle demi-onde avec un rapport signal à bruit de *30 dB*.

#### - Le filet de camouflage radar

Cette étude a été menée en collaboration avec l'entreprise de textile BACAM.

Un filet de camouflage est conçu pour recouvrir un véhicule militaire sur un champ de bataille afin d'en noyer la signature radar dans le fouilli environnant. Les phénomènes électromagnétiques mis en jeu sont complexes : l'onde incidence provenant du radar est réfléchie dans certaines directions, diffusée dans tout l'environnement et dissipée dans le filet. Le Centre Electronique de l'Armement (CELAR) de Bruz a mis au point un protocole de mesure pour extraire les caractéristiques intrinsèques d'un filet de camouflage. Les mesures sont effectuées sur une plate-forme qui peut accueillir un engin militaire. Au laboratoire, les contraintes d'espace nous ont amenés à réaliser un banc expérimental différent mais qui corrobore les résultats obtenus au CELAR. Pour ce faire, des expériences en chambre anéchoïde sur des échantillons ainsi qu'en gymnase sur des structures plus grandes ont été effectuées.

Des filets de camouflage existent sur le marché mais leur efficacité est limitée à une bande de fréquence. Ils ne répondent plus au cahier des charges imposé par la DGA qui exige des performances sur plusieurs bandes de fréquence militaires. L'enjeu était donc de réaliser un filet de camouflage multi-bandes. Différents concepts ont été envisagés, notamment une solution avec des motifs fractals.

#### **Introduction**

<span id="page-7-0"></span>Les structures auto-similaires (pré-fractales et log-périodiques) planaires sont depuis quelques années utilisées dans la conception de systèmes multi-bandes telles que les surfaces sélectives ou les antennes (voir annexe A). Leur attrait est dû à la géométrie particulière de ces objets qui combine plusieurs répliques d'un même motif à différentes échelles. Pour le calcul électromagnétique rigoureux de ces structures planaires, la technique de l*'Integral Equation* (IE) est le plus souvent utilisée [1-3]. Comparée à d'autres formulations telles que la *Finite Difference Time Domain method* (FDTD) [4-5] ou encore la *Transmission Line Method* (TLM) [6], l'efficacité de cette technique réside dans la possibilité de réduire la complexité du problème à un problème 2D en exploitant les propriétés d'une fonction de Green appropriée. Cependant la technique de l'IE est en général basée sur une description de tout le domaine qui constitue la discontinuité. A cause de la présence de nombreux détails avec des rapports de dimension importants, la simulation électromagnétique des objets multi-échelles peut impliquer un effort numérique important pour atteindre la convergence ou encore conduire à manipuler des matrices mal-conditionnées.

Afin de palier à ces difficultés, un certain nombre de méthode hybrides [7-8] a récemment été proposé pour la modélisation des structures complexes : au lieu de décrire l'objet en son ensemble, la structure est décomposée en volumes à différentes échelles où la mieux adaptée des méthodes classiques est appliquée. Ces techniques hybrides sont numériquement bien appropriées aux structures 3D mais pas aux structures 2D puisqu'une partie de la structure est décrite dans le volume.

On propose une approche alternative pour conserver la nature 2D du problème aux limites quand la structure est planaire. La technique consiste à décomposer la discontinuité en différents sous domaines surfaciques. Sur chacun de ces sous domaines, le champ électromagnétique est décrit sur une base modale avec les conditions de bord appropriées. Pour réduire les ressources numériques utilisées, le poids des modes est calculé séparément. Comme ils correspondent au champ électromagnétique diffracté au voisinage des détails de la structure, la contribution des modes d'ordre supérieur est calculée localement (modes dits localisés) tandis que les modes d'ordre inférieur sont considérés à un niveau d'échelle plus grand (modes dits actifs). Par le passé, une méthode basée sur la décomposition d'une structure planaire en sous domaines surfaciques a déjà été proposée [9]. Mais la technique développée dans ce manuscrit est différente de ce qui était présenté dans cet article ; en particulier, la distinction entre modes actifs et modes localisés est une approche entièrement nouvelle.

La méthode par changement d'échelle est particulièrement bien adaptée à la simulation des structures log-périodiques ou pré-fractales parce qu'elle profite de l'invariance d'échelle. La modélisation suit un processus récursif de la même façon qu'il apparaît dans la construction géométrique de ces objets. L'une des conséquences est que les temps de calcul sont grandement diminués par rapport aux méthodes classiques.

Dans la partie I, la méthode par changement d'échelle est d'abord présentée dans un cadre général. La technique introduit deux concepts nouveaux dans la formulation d'un problème aux limites : la notion de matrice impédance de surface et celle de multipôle de changement d'échelle. La méthode est ensuite appliquée à la diffraction d'un iris de Cantor en guide. On montre que les temps de calcul peuvent être considérablement réduits par rapport à la *Method of Moments* (MoM) [10]. Par ailleurs, cet exemple fait ressortir des problèmes de convergence numérique. Deux solutions mathématiques ont été proposées pour y remédier : l'une est algébrique (la méthode du gradient conjugué) et l'autre analytique (les approximants de Padé). Enfin, le point critique de la méthode concerne le découpage en sous domaines et les conditions de bord imposées sur les bases locales. Quelques investigations ont été menées pour quantifier les erreurs commises quand le choix de la base est inopportun.

Dans la partie II, on propose quelques illustrations de la méthode par changement d'échelle. La première application concerne la caractérisation d'une surface sélective multi-bandes constituée d'éléments log-périodiques. Les résultats numériques obtenus ont été confrontés à la mesure. La deuxième problématique traite de la diffraction de cibles résonantes multibandes en espace libre. On propose ici d'étudier les résonances d'une structure log-périodique et le rayonnement d'un objet pré-fractal. Une mesure a été effectuée avec le radar conçu au laboratoire.

# <span id="page-9-0"></span>**I. Théorie du changement d'échelle**

#### <span id="page-11-0"></span>**I-a. Généralités sur la méthode par changement d'échelle**

Les phénomènes de diffraction électromagnétique sont régis par les équations de Maxwell qui en régime harmonique s'écrivent :

$$
\vec{\nabla}\times\vec{H} = \vec{J} + j\omega\varepsilon \vec{E}
$$
  
\n
$$
\vec{\nabla}\times\vec{E} = -j\omega\mu \vec{H}
$$
  
\n
$$
\vec{\nabla}\cdot(\varepsilon \vec{E}) = \rho_{density}
$$
  
\n
$$
\vec{\nabla}\cdot(\mu \vec{H}) = 0
$$
\n(1)

avec ω la pulsation, *E* le champ électrique, *H* le champ magnétique, *J* la densité de courant électrique, ρ*densité* la densité de charge électrique, µ la perméabilité et ε la permittivité du milieu.

Pour calculer le champ électromagnétique dans les problèmes planaires, la méthode de l'IE est la plus efficace des méthodes numériques classiques. Cette approche permet de réécrire de manière équivalente le problème aux limites initial sous la forme d'une équation intégrale posée sur la surface finie de l'obstacle. Ainsi le problème est réduit d'une dimension. Cependant cette technique, dans sa formulation traditionnelle, n'est pas réellement adaptée au problème des structures complexes multi-échelles. En effet, la présence de détails fins avec des rapports de dimension importants peut provoquer des variations localement rapides dans la répartition du champ électromagnétique. La résolution du problème sur l'étendue des échelles nécessiterait alors des ressources numériques considérables. On propose de contourner cette difficulté en introduisant des descriptions locales aux différentes échelles de la structure. Le problème est résolu en trois étapes :

1) La structure planaire est décomposée en sous domaines surfaciques.

2) Sur chacun des sous domaines, le champ électromagnétique total est décrit sur une base modale avec les conditions de bord appropriées.

3) La contribution des modes est calculée séparément : les modes d'ordre supérieur sont considérés localement (modes localisés) tandis que les modes d'ordre inférieur sont couplés à une échelle plus grande (modes actifs).

La résolution du problème sur plusieurs échelles permet ainsi de réduire les ressources numériques consommées. Dans ce qui suit, on introduit deux concepts nouveaux dans la

<span id="page-12-0"></span>formulation d'un problème aux limites : la notion de matrice impédance de surface et celle de multipôle de changement d'échelle. Par ailleurs, on montre que la modélisation des structures fractales et log-périodiques se réduit à un algorithme récursif.

#### **I-a-1. Matrice impédance de surface équivalente**

La méthode par changement d'échelle permet de simplifier la description des conditions limites sur une discontinuité planaire très fragmentée en la réduisant à une matrice impédance de surface équivalente qui implique quelques modes sur un domaine qui enferme la région concernée.

Considérons la discontinuité métallique décrite Fig. 1-a. La partie de la structure qui contient beaucoup de détails est enfermée dans un domaine surfacique *S*. Le domaine *S* est constitué d'un domaine diélectrique  $S_I$  et d'un domaine métallique  $S_M$  de sorte que  $S = S_M U S_I$ .

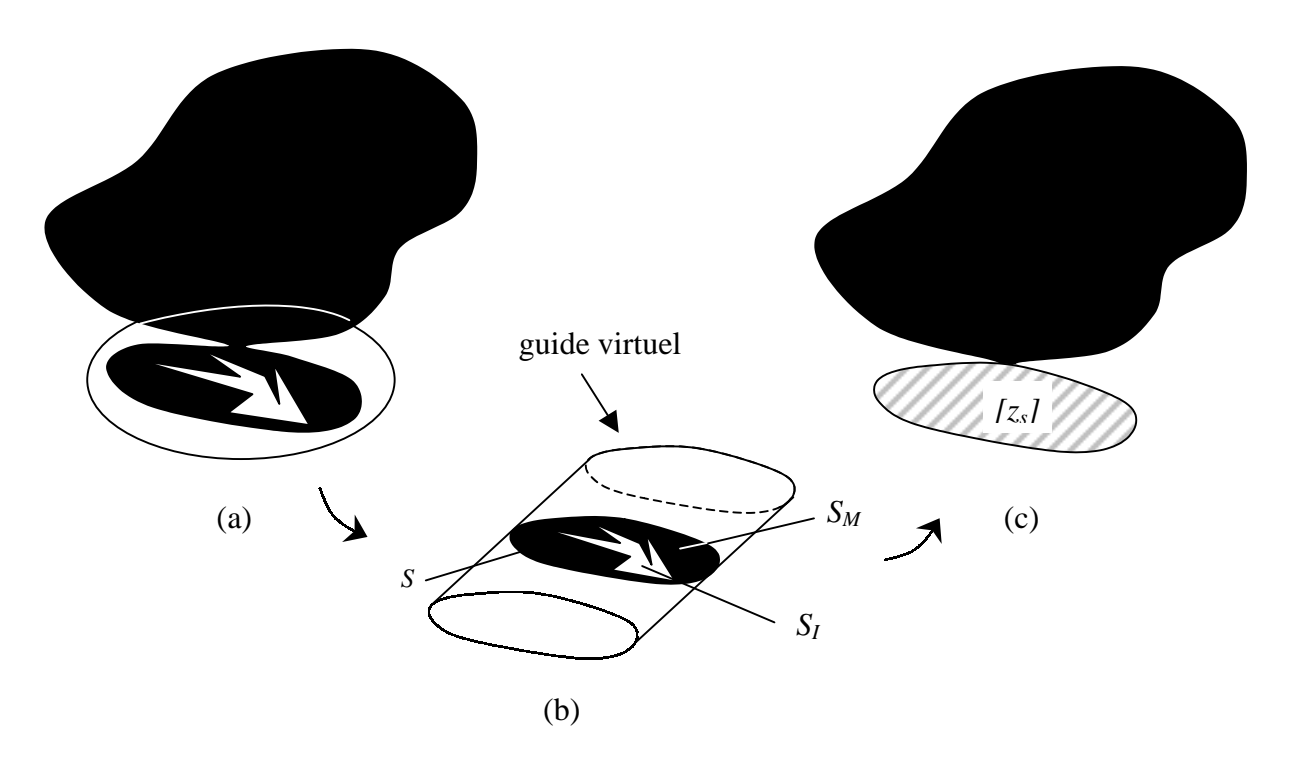

Fig. 1 : (a) structure initiale, (b) description locale dans le guide virtuel et (c) structure équivalente.

A l'échelle locale, un guide virtuel de section *S* est introduit pour isoler le champ électromagnétique diffracté qui est confiné au voisinage des détails de la structure (voir Fig. 1-b). Cette part du champ électromagnétique traduit l'énergie réactive emmagasinée

localement ; elle présente des variations abruptes que l'on peut décrire par les modes d'ordre supérieur du guide virtuel. Les modes d'ordre supérieur sont donc localement évanescents et peuvent être correctement caractérisés par leur impédance de mode imaginaire dans le guide virtuel. En particulier, la description du champ électromagnétique diffracté localement n'est pas perturbée par la présence des parois du guide virtuel. Les modes d'ordre inférieur ne peuvent être décrits localement et sont dits actifs. Une matrice impédance de surface *[zS]* est calculée sur le plan de discontinuité dans le guide virtuel pour caractériser le couplage entre les modes actifs. Pour les milieux sans pertes, cette matrice est nécessairement composée de termes imaginaires purs. A la grande échelle la matrice impédance *[zS]* définit la condition limite sur le domaine *S* (voir Fig. 1-c).

Pour calculer la matrice *[zS]* , on résout le problème aux limites dans le guide virtuel dont on déduit le schéma équivalent (voir annexe B) de la Fig. 2.

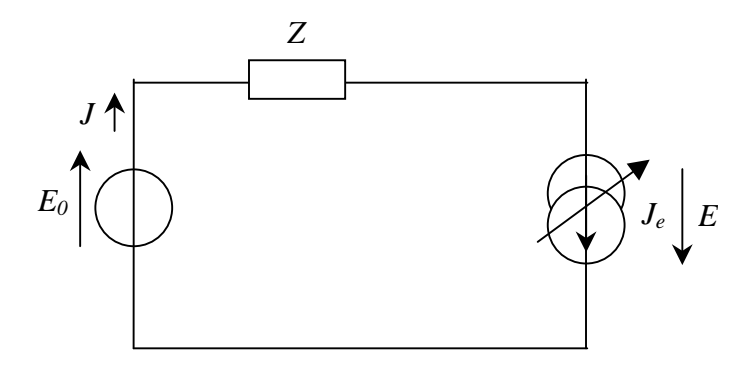

Fig. 2 : schéma équivalent de la structure décrite Fig. 1-b

Sur le schéma de la Fig. 2, on a *E0* l'excitation en champ électrique imposée sur *N* modes actifs dans le guide virtuel, *J* la discontinuité du champ magnétique tourné de  $\pi/2$  dans le guide virtuel, *Je* le courant induit sur le domaine métallique et *Z ˆ* l'opérateur de diffraction qui décrit la contribution des modes localisés.

Afin d'expliciter l'opérateur *Z ˆ* , on pose *{ fn ; n* ∈ <sup>N</sup> *}* la base modale du guide virtuel et *ZMn* l'impédance de chacun des modes dans le guide virtuel. On introduit par ailleurs le formalisme mathématique des *bra-ket* [11] : le *bra*  $\langle f_n |$  est la fonctionnelle liée au produit scalaire défini dans l'équation (121) (voir annexe C) et le *ket*  $|f_n\rangle$  désigne la fonction  $f_n$ .

Ainsi, on a :

$$
\hat{Z} = \sum_{n=N}^{+\infty} |f_n\rangle \frac{Z_{Mn}}{2} \langle f_n|
$$
 (2)

Le facteur 1/2 traduit la contribution des deux demi espaces de part et d'autre de la discontinuité.

A partir du schéma équivalent de la Fig. 2, on sort l'équation fonctionnelle suivante :

$$
\begin{bmatrix} J \\ E \end{bmatrix} = \begin{bmatrix} 0 & I \\ -I & \hat{Z} \end{bmatrix} \times \begin{bmatrix} E_0 \\ J_e \end{bmatrix}
$$
 (3)

Pour résoudre les équation fonctionnelles, on utilisera le plus souvent la méthode de Galerkin (voir annexe C). On se propose de détailler le calcul numérique.

Soient *M* le nombre de fonctions d'essai sur le domaine métallique, *N* le nombre de modes actifs et *Q* le nombre total de modes considérés dans le guide virtuel. Le courants *Je* est décomposé sur une base de fonctions d'essai *{ gem ; m = 1,2, … M }* :

$$
J_e = \sum_{m=1}^{M} I_{em} g_{em} \tag{4}
$$

On note *[Ie]* le vecteur de dimension *M* tel que :

$$
\begin{bmatrix} I_e \end{bmatrix} = \begin{bmatrix} I_{eI} \\ \vdots \\ I_{eM} \end{bmatrix} \tag{5}
$$

Par ailleurs, on définit les vecteurs *[V]* et *[I]* de dimension *N* pour décrire le poids des modes actifs :

$$
[V] = \begin{bmatrix} V_I \\ \vdots \\ V_N \end{bmatrix} \qquad [I] = \begin{bmatrix} I_I \\ \vdots \\ I_N \end{bmatrix} \tag{6}
$$

En appliquant la méthode de Galerkin, on obtient alors l'équation matricielle suivante :

$$
\begin{bmatrix} I \\ 0 \end{bmatrix} = \begin{bmatrix} 0 & P_I^t \\ -P_I & P_2 Z P_2^t \end{bmatrix} \times \begin{bmatrix} V \\ I_e \end{bmatrix}
$$
 (7)

où  $P_i^t$  avec  $i = 1,2$  désigne la matrice transposée complexe conjuguée de  $P_i$ .

et avec :

- *[Z]* la matrice de dimensions *(Q-N)*×*(Q-N)* qui décrit l'opérateur de diffraction *Z ˆ*

$$
[Z] = \begin{bmatrix} Z_{M_{-}N+1} & 0 & \cdots & 0 \\ 2 & Z_{M_{-}N+2} & & & \\ 0 & Z_{M_{-}N+2} & & & \\ \vdots & & \ddots & & \\ 0 & & & Z_{M_{-}Q} \\ 0 & & & & Z_{M_{-}Q} \end{bmatrix}
$$
 (8)

- *[P1]* et *[P2]* les matrices de projection respectivement de dimensions *M*×*N* et *M*×*(Q-N)*

$$
[P_{I}] = \begin{bmatrix} \langle g_{eI}, f_{I} \rangle & \cdots & \langle g_{eI}, f_{N} \rangle \\ \vdots & & & \\ \langle g_{eM}, f_{I} \rangle & & & \end{bmatrix}
$$
  

$$
[P_{2}] = \begin{bmatrix} \langle g_{eI}, f_{N+1} \rangle & \cdots & \langle g_{eI}, f_{Q} \rangle \\ \vdots & & & \\ \langle g_{eM}, f_{N+1} \rangle & & & \end{bmatrix}
$$
 (9)

A partir de l'équation (7), on sort la matrice  $[z<sub>S</sub>]$ :

$$
[z_{S}] = \left(P_{I} \left(P_{2} Z P_{2}^{t}\right)^{-1} P_{I}^{t}\right)^{-1}
$$
 (10)

telle que

$$
[V] = [z_S][I] \tag{11}
$$

#### <span id="page-16-0"></span>**I-a-2. Multipôle de changement d'échelle**

La méthode par changement d'échelle peut être appliquée plusieurs fois aux différents niveaux d'échelle d'une structure. Lorsque le mécanisme est impliqué successivement sur deux domaines imbriqués l'un dans l'autre, la transition d'un niveau d'échelle à l'autre est modélisée par un multipôle associé aux modes actifs des deux échelles.

Considérons la surface de discontinuité *S1* décrite Fig. 3-a. Elle est composée d'un domaine diélectrique *S<sup>I</sup>* , d'un domaine métallique *SM* et d'un domaine *S2* où la méthode par changement d'échelle a auparavant été appliquée. On a *S1 = SM U SI U S2*. Puisque la contribution des modes d'ordre supérieur a été décrite à l'échelle de la surface *S2* seuls les *N<sup>2</sup>* modes actifs sont considérés sur le domaine *S2*. Pour caractériser les phénomènes à l'échelle de la surface *S1*, *N1* modes actifs sont pris en compte tandis que les modes d'ordre supérieur sont décrits par leur impédance de mode dans le guide virtuel. La formulation du problème aux limites est proche de ce qui a été décrit dans le paragraphe I-a-1. La transition entre les échelles *S<sup>1</sup>* et *S2* peut alors être représentée par un multipôle avec *N1 + N2* accès liés aux modes actifs des deux échelles (voir Fig. 3-b).

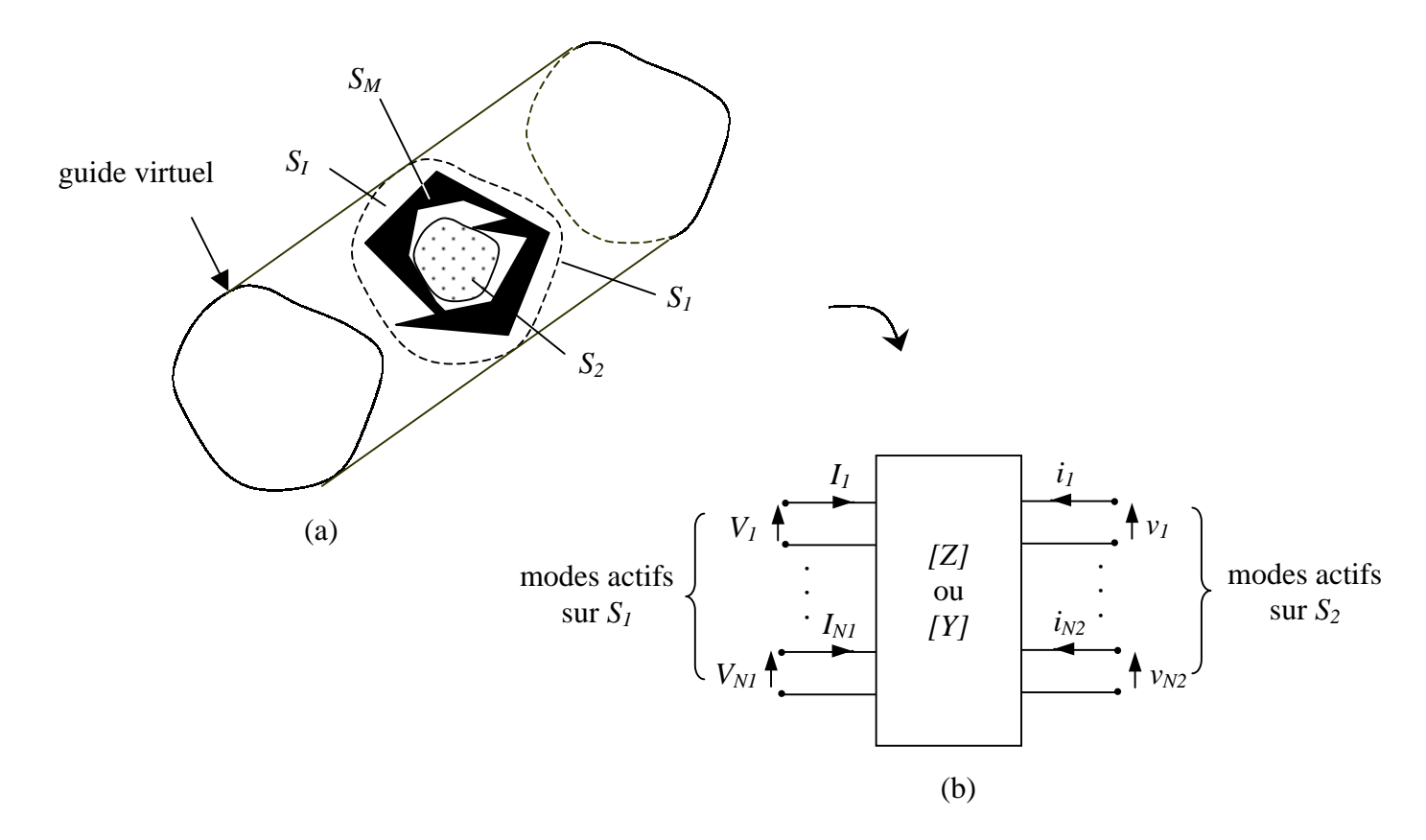

Fig. 3 : (a) brique de changement d'échelle entre deux échelles et (b) multipôle associé

<span id="page-17-0"></span>Sur la Fig. 3-b,  $\{V_1/I_1, ..., V_{N1}/I_{N1}\}\$ et  $\{v_1/i_1, ..., v_{N2}/i_{N2}\}\$ désignent le poids des modes actifs des domaines surfaciques *S1* et *S2* .

Il y a une analogie avec le concept des modes accessibles et des modes localisés que l'on utilise pour résoudre les problèmes de diffraction en guide quand la structure est composée de plusieurs discontinuités successives [12]. Dans cette approche, on considère que les modes d'ordre supérieur excités au niveau de chacune des discontinuités sont suffisamment atténués suivant l'axe de propagation du guide pour qu'ils n'influent pas sur les discontinuités voisines. Ainsi, seuls les modes accessibles sont couplés entre les différentes discontinuités. Un phénomène similaire apparaît ici à la différence que les modes d'ordre supérieur ne sont pas localisés en raison de la distance qui sépare deux plans de discontinuité mais du fait de l'étendue des échelles sur le plan de discontinuité.

#### **I-a-3. Modélisation récursive des structures auto-similaires**

Une classe d'objets auto-similaires (log-périodiques ou pré-fractals) peut être construite à partir d'un processus itératif dans lequel un motif est dupliqué en plusieurs versions agrandies ou réduites (voir Fig. 4). Les structures qui en résultent présentent une géométrie complexe qui combine plusieurs niveaux d'échelle.

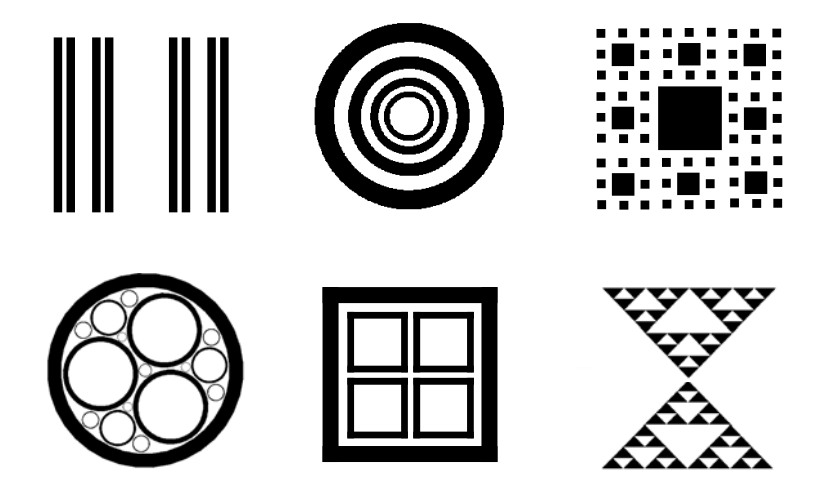

Fig. 4 : quelques exemples d'objets auto-similaires planaires que l'on peut modéliser avec la méthode par changement d'échelle

Lorsque la géométrie de la surface de discontinuité résulte de l'application d'un processus récursif, la méthode par changement d'échelle se décline également suivant un algorithme récursif.

Considérons la structure auto-similaire décrite Fig. 5. On y applique la méthode par changement d'échelle. La surface est décomposée en sous domaines *Ss* (*s = 1, 2,…, s\_max*) délimités par les conditions de bord appropriées. Chacun des sous domaines *Ss* correspond à un niveau d'échelle noté *s*. Suivant ce qui a été introduit dans le paragraphe I-a-2, le couplage électromagnétique entre deux échelles successives *s* et *s-1* est modélisé par un multipôle de changement d'échelle *[Z] s,s-1*. La résolution du problème en son ensemble est alors obtenue par la mise en cascade des multipôles aux différentes échelles.

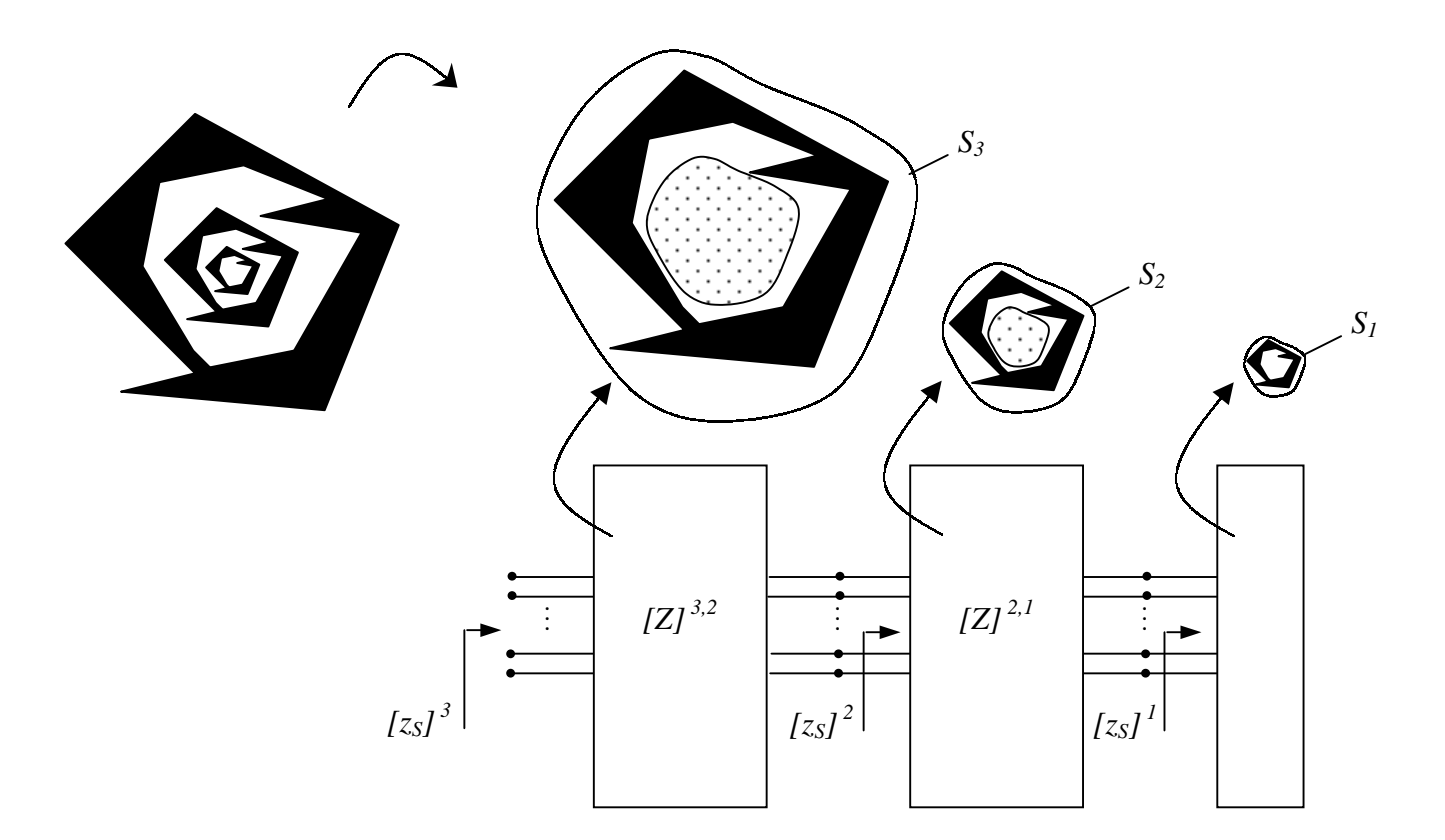

Fig. 5 : modélisation d'une structure auto-similaire par changement d'échelle

La matrice impédance de surface équivalente *[z<sub>S</sub>]*<sup>*s*\_max</sup> de la structure est calculée à partir d'un processus itératif. Dans un premier temps, on détermine la matrice impédance de surface *[zS] 1* sur le domaine  $S_I$  à la plus petite échelle  $s = I$ . Puis, en utilisant le multipôle  $[Z]^{2,I}$ , on déduit la matrice impédance de surface *[zS] <sup>2</sup>* sur le domaine *S2* à l'échelle *s = 2*. On répète alors l'opération précédente à échelle *s* jusqu'à atteindre la plus grande échelle *s = s\_max*.

Comme la structure considérée présente une invariance d'échelle, ce processus itératif se réduit à une relation de récurrence. Le multipôle *[Z] s,s-1* qui caractérise le couplage entre deux échelles successives *s* et *s - 1* est tel que :

$$
\begin{bmatrix} V \\ v \end{bmatrix} = [Z]^{s,s-l} \begin{bmatrix} I \\ i \end{bmatrix} = \begin{bmatrix} [Z_{11}]^{s,s-l} & [Z_{12}]^{s,s-l} \\ [Z_{21}]^{s,s-l} & [Z_{22}]^{s,s-l} \end{bmatrix} \begin{bmatrix} I \\ i \end{bmatrix}
$$
(12)

où *{V, I}* et *{v, i}* donnent le poids des modes actifs respectivement aux échelle *s* et *s-1*.

Par ailleurs, les conditions limites à l'échelle *s-1* sont fixées de la manière suivante :

$$
[\mathbf{v}] = -\left[z_{\mathcal{S}}\right]^{s-l} \left[i\right] \tag{13}
$$

et à l'échelle *s*, la matrice impédance de surface *[zS] <sup>s</sup>* est définie par :

$$
[V] = [z_S]^s [I] \tag{14}
$$

A partir des équations (12), (13) et (14), on sort la relation de récurrence qui lie les matrices impédance de surface  $[z<sub>S</sub>]$ <sup>*s*-1</sup> et  $[z<sub>S</sub>]$ <sup>*s*</sup>:

$$
[z_{S}]^{s} = [Z_{11}]^{s,s-1} - [Z_{12}]^{s,s-1} \times ([z_{S}]^{s-1} + [Z_{22}]^{s,s-1})^{-1} \times [Z_{21}]^{s,s-1}
$$
(15)

avec les conditions initiales données par la matrice impédance de surface *[zS] <sup>1</sup>* calculée à la plus petite échelle.

 $(12)$ 

Ainsi la modélisation par changement d'échelle conduit à un algorithme récursif quand la structure est fractale ou log-périodique. Par le passé, certains auteurs avaient déjà développé des relations de récurrence pour décrire les phénomènes de diffraction impliquant des objets fractals dans le domaine asymptotique [13] mais également dans le domaine des hautes fréquences [14]. Toutefois aucun de ces modèles ne tient rigoureusement compte des couplages entre les échelles.

## <span id="page-21-0"></span>**I-b. Modélisation de la diffraction en guide d'un iris de Cantor**

#### **I-b-1. Introduction du problème**

Pour présenter le concept de changement d'échelle, nous proposons d'étudier la diffraction en guide d'un iris de Cantor. Ce problème peut être considéré comme un cas d'école pour les problèmes de changement d'échelle qui nous intéressent.

L'iris de Cantor [15] est un objet fractal que l'on construit de manière itérative à partir d'un facteur de réduction ρ (voir Fig. 6). Soit une barre de longueur *a*. On la découpe en trois morceaux ρ *a*, *(1 - 2*ρ *)a* et ρ *a* ; puis on retire la partie centrale pour obtenir le motif initial. A la première itération, on applique la même opération à chacun des deux domaines de largeur ρ *a* ; on crée ainsi une nouvelle génération de pavés de largeur ρ *²a*. Ce processus est répété à l'infini.

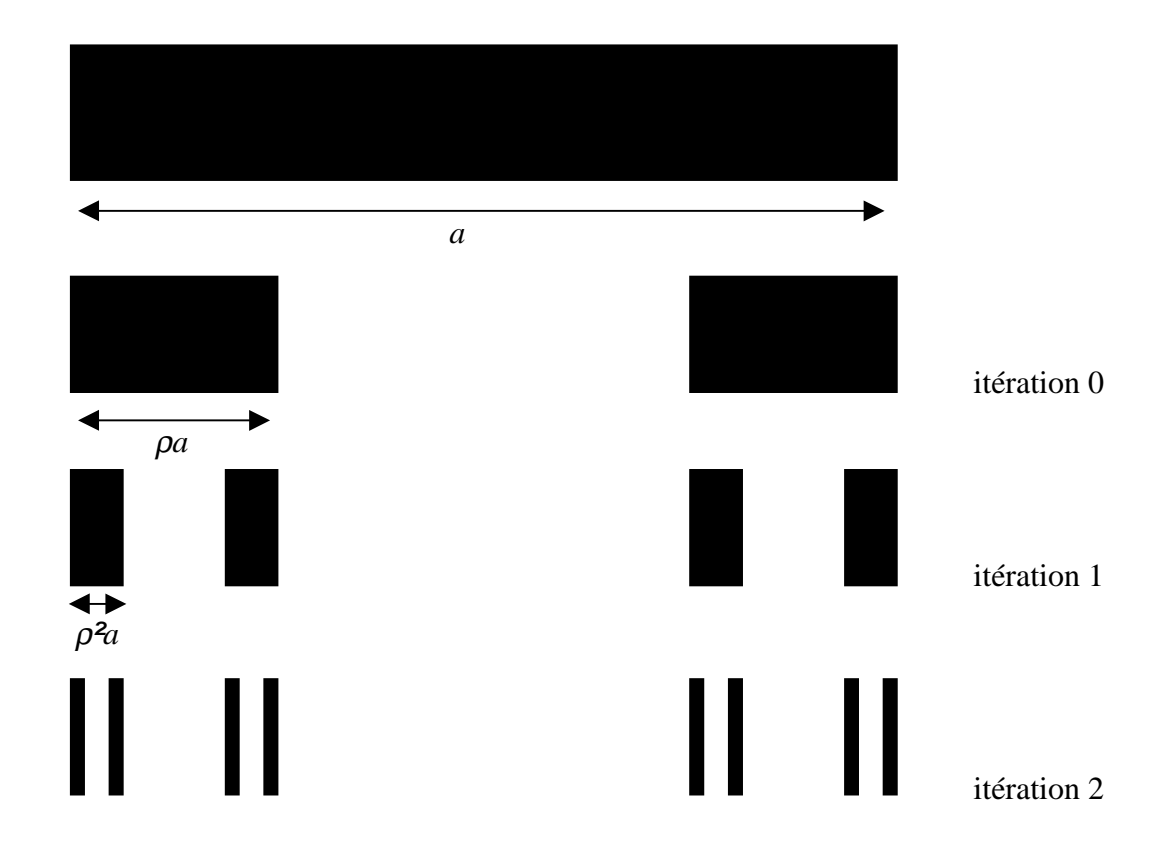

etc ...

Fig. 6 : processus de construction d'un iris de Cantor jusqu'à l'itération 2

La dimension fractale *D* (voir annexe A) de l'iris de Cantor vaut :

$$
D = -\frac{\log 2}{\log(\rho)}\tag{16}
$$

Même s'il s'agit là d'une structure canonique voire triviale, nous en tirerons des enseignements sur les aspects physiques et numériques qui entrent en jeu dans la mise en œuvre de la méthode par changement d'échelle. Le problème électromagnétique que l'on pose est le suivant :

Soit un guide dont les parois sont magnétiques sur les côtés latéraux et électriques sur les côtés supérieur et inférieur. Le mode fondamental est le mode TEM. Un iris de Cantor métallique infiniment mince est placé dans le plan transverse. Le problème consiste à déterminer l'impédance équivalente *Zeq* de cette discontinuité dans la bande monomodale. Le problème se réduit à l'étude de la solution paire (voir Fig. 7), l'impédance équivalente étant égale à la moitié de celle obtenue dans le cas pair.

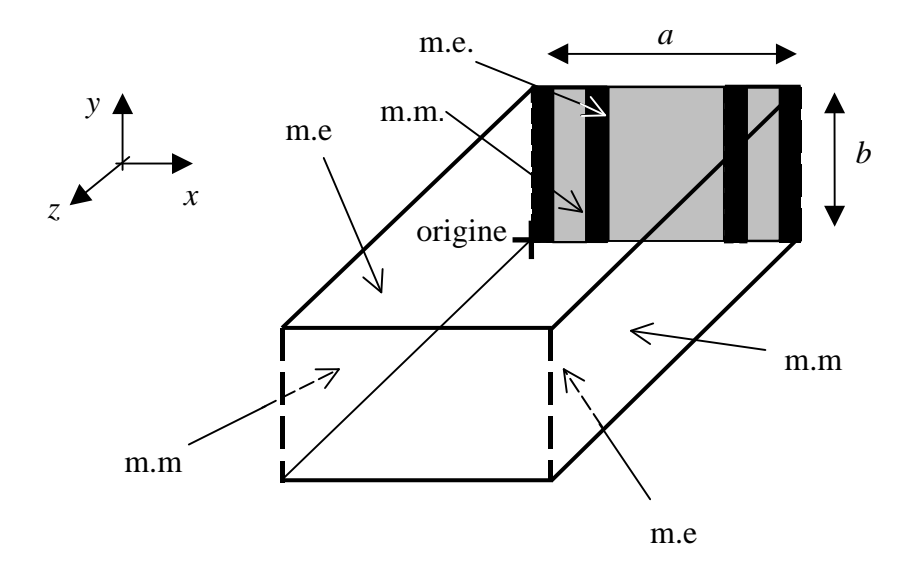

m.e : mur électrique m.m. : mur magnétique

Fig. 7 : diffraction d'un iris de Cantor placé dans un guide (symétrie paire)

L'invariance du problème suivant *{Oy}* implique que seuls les modes TE du guide interviennent. La base modale s'écrit :

$$
\begin{cases}\nf_0 = \frac{1}{\sqrt{a}} \vec{y} \\
f_n = \sqrt{\frac{2}{a}} \cos\left(\frac{n\pi}{a}x\right) \vec{y} & n \ge 1\n\end{cases} \quad x \in [0 : a]
$$
\n(17)

avec les impédances de modes :

$$
Z_{Mn} = \frac{j\omega\mu_0}{\sqrt{\left(\frac{n\pi}{a}\right)^2 - k_0^2}}
$$
(18)

Le mode fondamental du guide étant TEM, on peut définir des tensions et des courants. Le passage TE vers TEM est effectué via les grandeurs réduites :

$$
i_{r\acute{e}duit} = I^{TE} \sqrt{Z_c^{TE}} = I^{TEM} \sqrt{Z_c^{TEM}}
$$
  

$$
v_{r\acute{e}duit} = \frac{V^{TE}}{\sqrt{Z_c^{TE}}} = \frac{V^{TEM}}{\sqrt{Z_c^{TEM}}}
$$
 (19)

où *Z<sup>c</sup> TE* et *Z<sup>c</sup> TEM* sont les impédances caractéristiques en TE et TEM.

L'expression des grandeurs TEM dépend du domaine physique où sont définies les grandeurs non normalisées. Ainsi,

$$
Z_c^{TEM} = \frac{V}{I} = \frac{\int_{0}^{b} E \, dy}{\int_{0}^{a} J \, dx} = \frac{b E}{a J} = \frac{b}{a} Z_c^{TE}
$$
(20)

Comme seuls les modes TE sont excités, l'impédance équivalente de l'iris est une inductance *Leq* telle que :

$$
L_{eq} = \frac{b}{a\omega} \mathfrak{S}m \Big( Z_{eq}^{\ \text{TE}} \Big) \tag{21}
$$

<span id="page-24-0"></span>Dans ce chapitre, on détaillera la diffraction du motif initial pour montrer comment l'énergie réactive est emmagasinée au voisinage des arêtes de l'iris. La méthode par changement d'échelle consiste précisément à isoler cet effet aux différentes échelles de la structure. Afin d'en montrer le mécanisme, la méthode par changement d'échelle est ensuite appliquée à un iris de Cantor à la première étape de croissance. Les problèmes de convergence numérique sont discutés et deux solutions mathématiques proposées. Enfin, la méthode par changement d'échelle est étendue dans le cas où le processus fractal est avancé. La modélisation implique alors une mise en cascade de multipôles qui suit le processus de construction géométrique de l'iris de Cantor.

#### **I-b-2. Mise en évidence du phénomène de diffraction localisée**

D'une manière générale, la diffraction d'une onde électromagnétique sur une arête vive provoque une diffraction localisée où se concentre une quantité importante d'énergie réactive. Dans ce qui suit, on montre de quelle façon on peut isoler le champ électromagnétique diffracté localement.

Considérons le problème de diffraction en guide évoqué dans la partie I-b-1. La discontinuité est constituée par le motif générateur de l'iris de Cantor (voir Fig. 8).

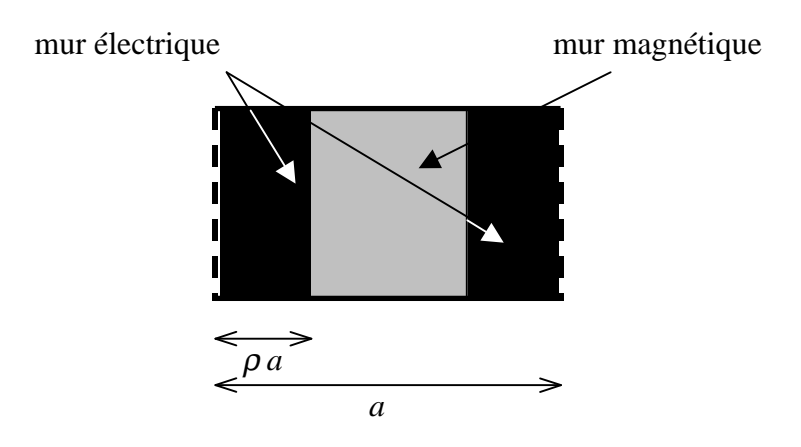

Fig. 8 : diffraction du motif générateur de l'iris de Cantor

Soient *a = 10 mm*, *b = 5 mm*, ρ *= 1/3* et *f = 2 GHz*. On résout le problème par la méthode de Galerkin traditionnelle. Les courbes de la Fig. 9 montrent l'allure du champ électromagnétique obtenu au niveau du plan de discontinuité.

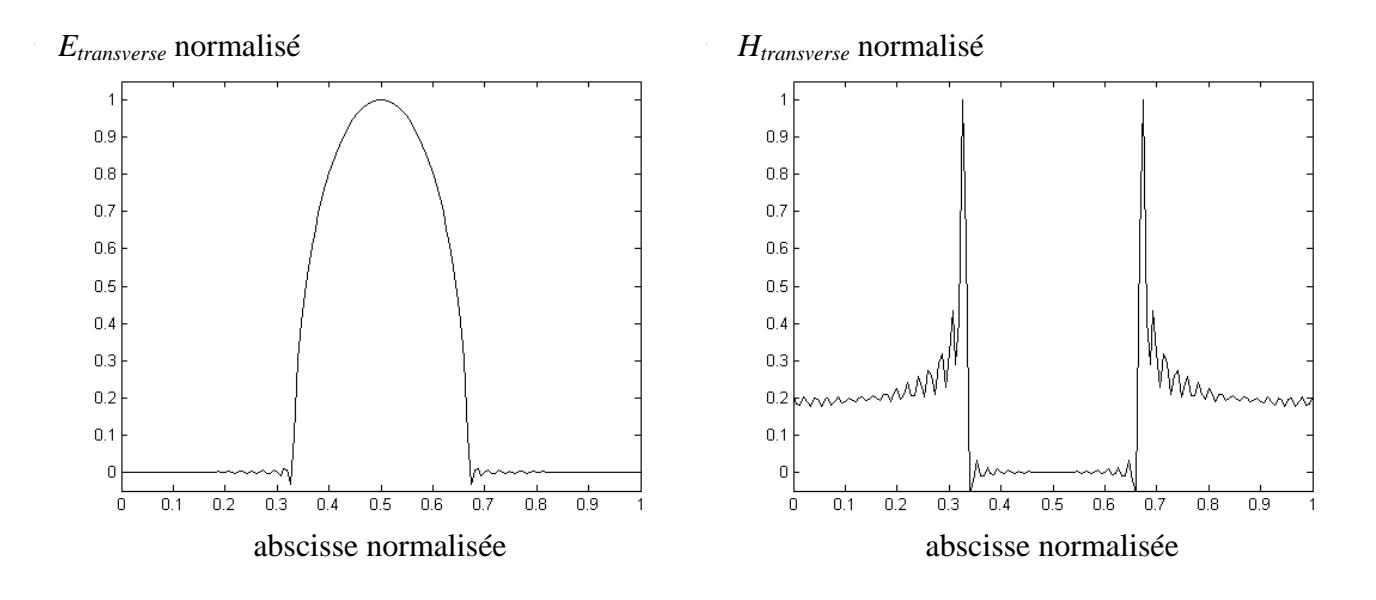

Fig. 9 : allure des champs électrique *Etransverse* et magnétique *Htransverse* sur le plan de discontinuité

Le champ électromagnétique est décrit sur la base modale du guide. On peut séparer les séries obtenues en deux afin d'isoler l'énergie emmagasinée localement :

$$
\begin{Bmatrix} E \\ H \end{Bmatrix} = \begin{Bmatrix} \sum_{n=0}^{+\infty} V_n f_n \\ \sum_{n=0}^{+\infty} I_n f_n \end{Bmatrix} = \begin{Bmatrix} \sum_{n=0}^{N} V_n f_n + \sum_{n=N+1}^{+\infty} V_n f_n \\ \sum_{n=0}^{N} I_n f_n + \sum_{n=N+1}^{+\infty} I_n f_n \end{Bmatrix}
$$
(22)

L'accumulation d'énergie réactive au plus près de la discontinuité en  $x = \rho a$  et  $x = (1 - \rho)a$ coïncide avec la contribution des modes d'ordre supérieur du guide (*n > N*) tandis que le champ électromagnétique décrit sur les modes d'ordre inférieur (*n* ≤ *N*) s'étale sur toute la largeur du guide. Sur la Fig. 10, on a représenté les allures des champs obtenus pour *N = 20*.

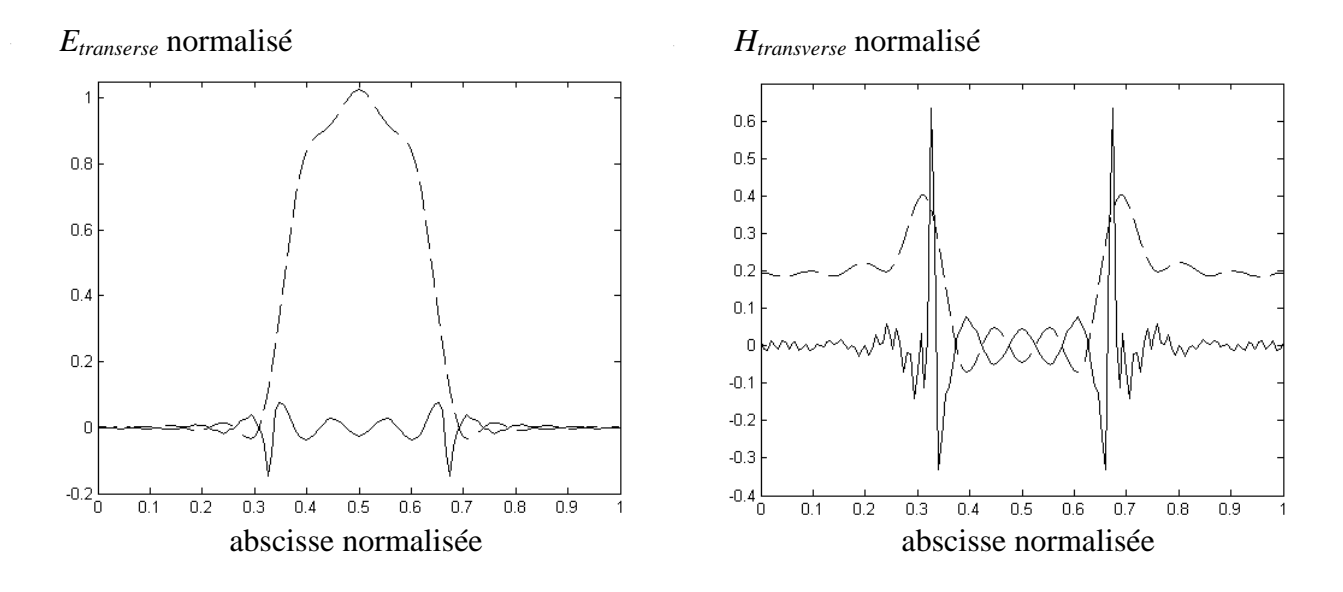

Fig. 10 : décomposition des champs *Etransverse* et *Htransverse* sur les modes d'ordre inférieur à 20 – courbes en pointillé – et sur les modes d'ordre supérieur à 20 – courbes en continu -.

On s'aperçoit que le champ électromagnétique associé aux modes d'ordre supérieur est quasiment nul quand on s'approche des bords du guide. La description du champ électromagnétique suivant une coupe longitudinale permet de mieux appréhender le caractère localisé de ces modes (voir Fig. 11).

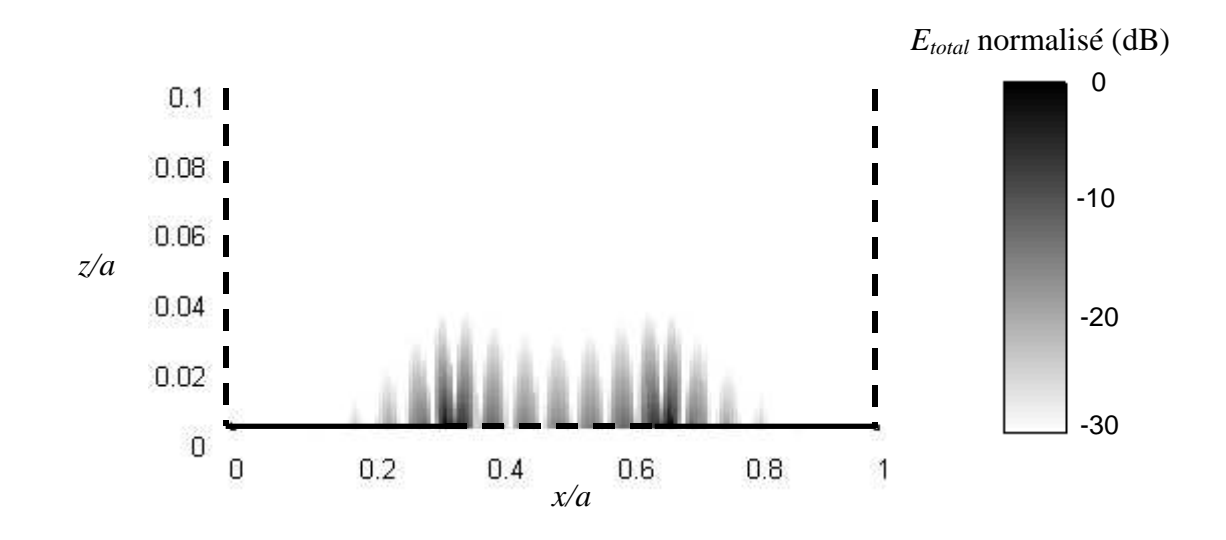

Fig. 11-a : répartition dans le guide du champ électrique *Etotal* associé aux modes d'ordre supérieur à 20

<span id="page-27-0"></span>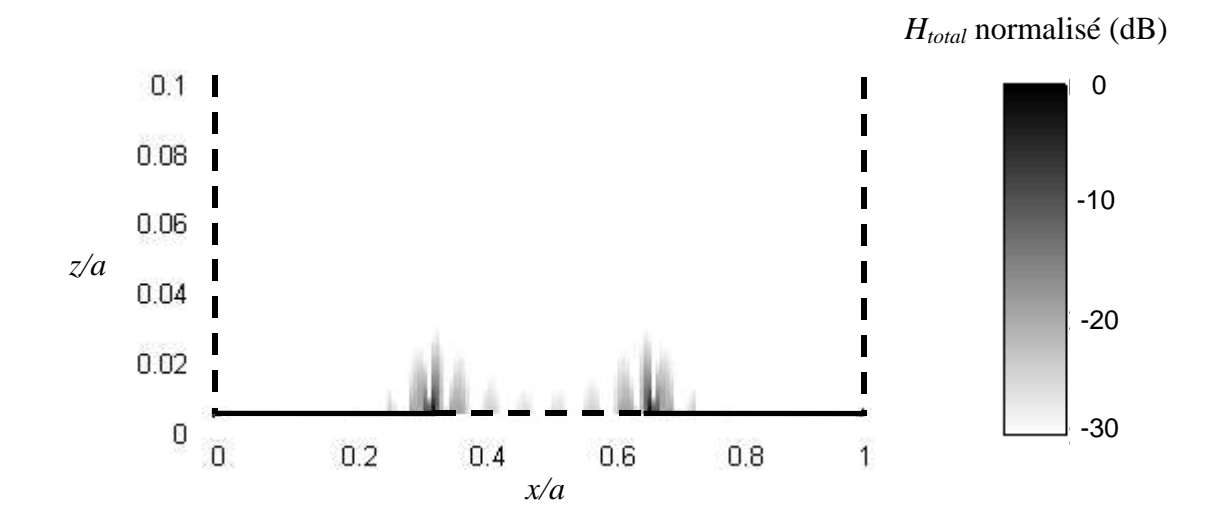

Fig. 11-b : répartition dans le guide du champ magnétique *Htotal* associé aux modes d'ordre supérieur à 20

#### **I-b-3. Application du concept de changement d'échelle à la première itération**

#### **I-b-3-1. Avec la méthode de Galerkin**

Considérons la diffraction en guide d'un iris de Cantor à la première étape de croissance (voir Fig. 12).

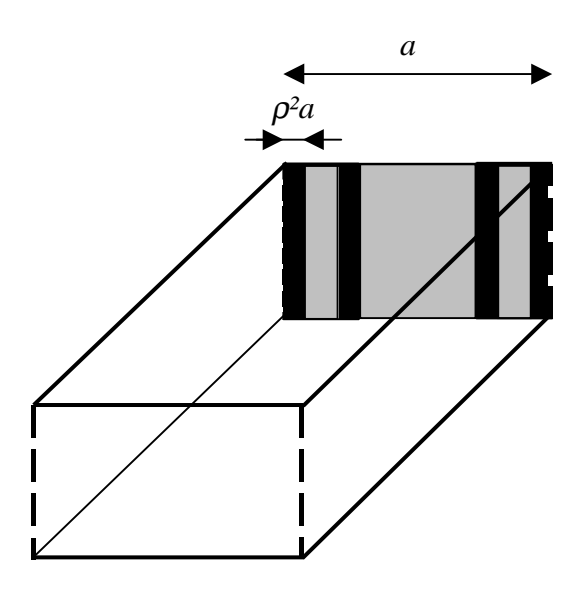

Fig. 12 : diffraction en guide de l'iris de Cantor à l'itération 1

Le problème consiste à calculer l'inductance équivalente *Leq* de cette discontinuité dans la bande monomodale. Classiquement, ce problème peut être résolu en considérant des fonctions d'essai pour décrire le courant sur les domaines métalliques de largeur ρ*²a*. Le rapport des dimensions entre le guide et ces domaines métalliques vaut *1/*ρ*²*. Cela peut occasionner des problèmes de convergence numérique quand  $\rho$  tend vers 0.

La technique de changement d'échelle contourne ce problème en introduisant une description intermédiaire à l'échelle ρ*a*. Ainsi, on formule deux problèmes aux limites où le rapport des dimensions entre le guide et le domaine des fonctions d'essai est ramené à *1/*ρ. Le schéma de la Fig. 13 décrit comment s'opère la décomposition du problème sur deux échelles.

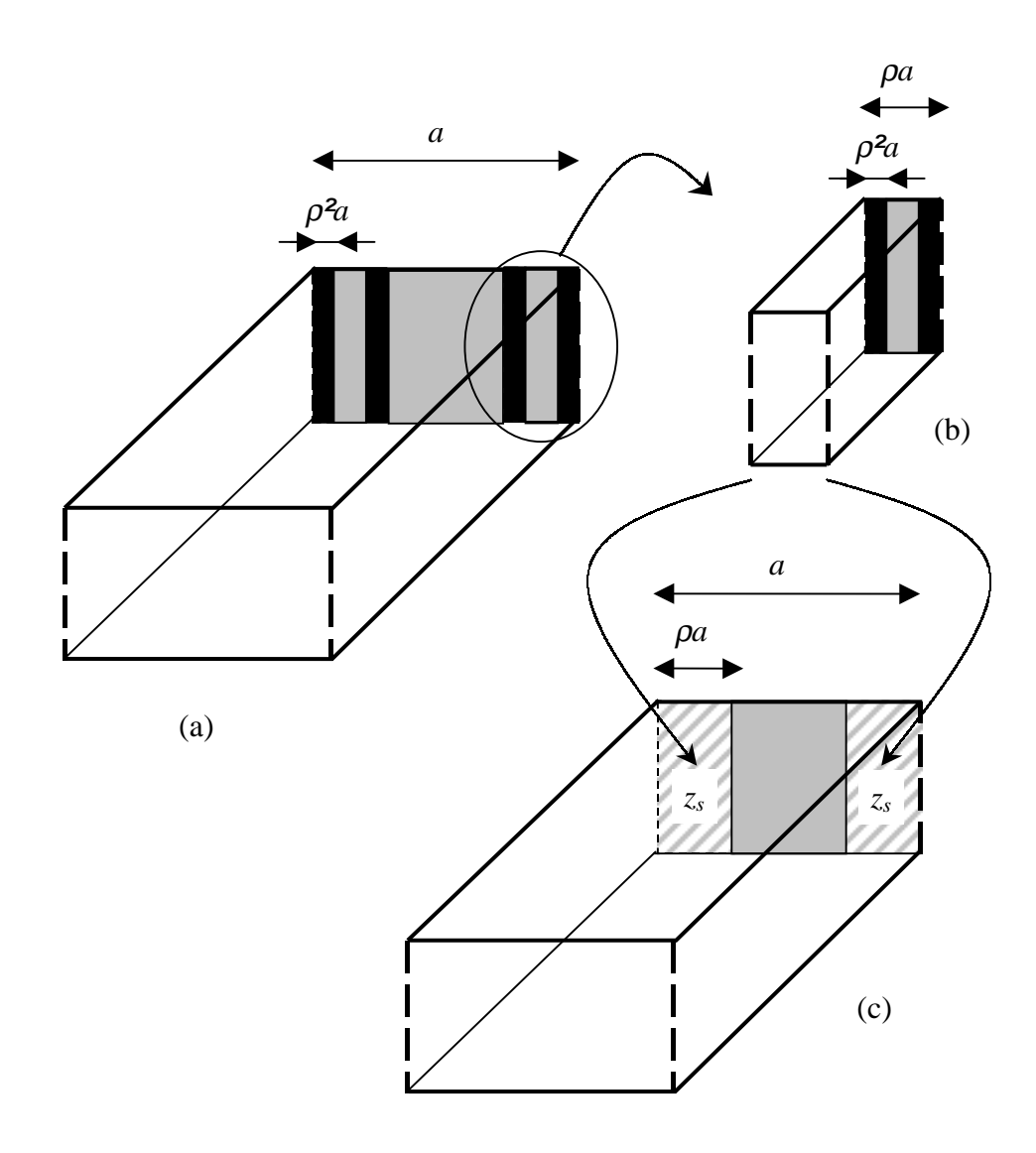

Fig. 13 : (a) structure initiale de la Fig. 12, (b) description locale dans un guide virtuel et (c) structure équivalente à la grande échelle

On considère à l'échelle locale un guide virtuel de largeur ρ*a* (voir Fig. 13-b). On impose que les parois latérales de ce guide sont magnétiques. La base modale associée permet ainsi de représenter exactement le champ électromagnétique transverse sur le plan de discontinuité.

Le guide virtuel est introduit pour décrire la diffraction localisée sur les arêtes métalliques situées à l'intérieur du guide. En effet, comme on l'a montré dans la partie I-b-2, à partir d'un certain rang, la contribution cumulée des modes d'ordre supérieur excités dans le guide virtuel s'évanouit quand on s'approche des parois du guide. En deçà de ce rang, les modes sont considérés actifs. La diffraction localisée provoque un brassage de ces modes actifs sur le plan de discontinuité. L'erreur que l'on commet en effectuant cette approximation diminue à mesure que l'on augmente le nombre de modes actifs car l'énergie réactive décrite par les modes d'ordre supérieur est de plus en plus confinée à l'intérieur du guide virtuel.

Pour quantifier le phénomène, on résout le problème décrit à l'échelle locale dont on déduit le schéma équivalent de la Fig. 14.

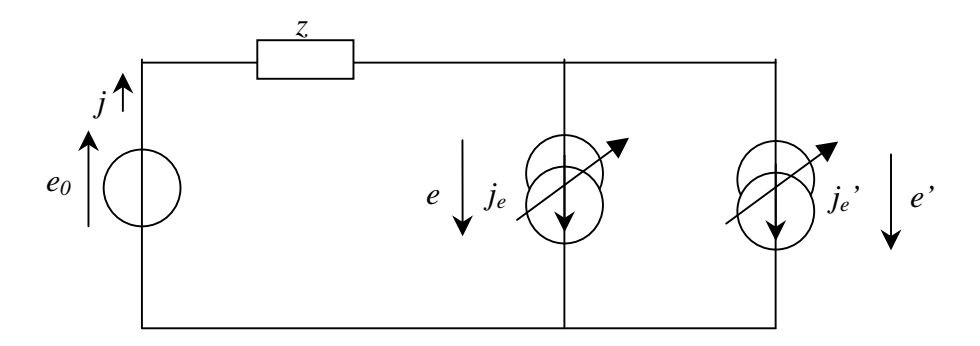

Fig. 14 : schéma équivalent de la structure décrite Fig. 13-b

Sur le schéma de la Fig. 14, on a *e0* l'excitation en champ électrique imposée sur les *N+1* modes actifs du guide virtuel, *j* le champ magnétique tourné de  $\pi/2$  du guide virtuel, *j<sub>e</sub>* et *j<sub>e</sub>*<sup>'</sup> les courants induits décrits sur les domaines métalliques de largeur ρ*²a* et *ˆz* l'opérateur de diffraction tel que :

$$
\hat{z} = \sum_{n=N+1}^{+\infty} |f_n\rangle \frac{j\omega\mu_0}{\sqrt{\left(\frac{n\pi}{\rho a}\right)^2 - k_0^2}} \langle f_n|
$$
\n(23)

*{ fn ; n* ∈ <sup>N</sup> *\* }* est la base modale du guide virtuel de largeur ρ*a*.

On en sort l'équation fonctionnelle suivante :

$$
\begin{bmatrix} j \\ e \\ e' \end{bmatrix} = \begin{bmatrix} 0 & 1 & 1 \\ -1 & \hat{z} & \hat{z} \\ -1 & \hat{z} & \hat{z} \end{bmatrix} \times \begin{bmatrix} e_0 \\ j_e \\ j_e \end{bmatrix}
$$
 (24)

La résolution par la méthode de Galerkin permet alors d'extraire une matrice impédance de surface *[zS]* qui lie les modes actifs sur le plan de discontinuité.

A la grande échelle, la matrice *[zS]* constitue la condition limite sur les domaines de largeur ρ*a* (voir Fig. 13-c). Le problème aux limites est décrit par le schéma équivalent de la Fig. 15.

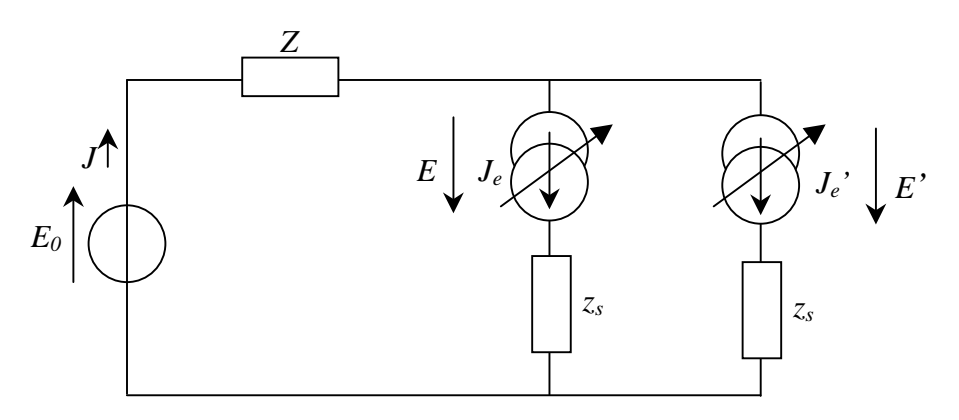

Fig. 15 : schéma équivalent de la structure décrite Fig. 13-c

Sur le schéma de la Fig. 15, on a *E0* l'excitation en champ électrique imposée sur le mode fondamental du guide réel, *J* le champ magnétique tourné de π/2 du guide réel, *Je* et *Je'* les fonctions d'essai associées aux modes actifs définis précédemment *{ f0 … fN }* et *Z ˆ* l'opérateur de diffraction tel que

$$
\hat{Z} = \sum_{n=1}^{+\infty} \left| F_n \right\rangle \frac{j\omega\mu_0}{\sqrt{\left( \frac{n\pi}{a} \right)^2 - k_0^2}} \left\langle F_n \right| \tag{25}
$$

*{ Fn ; n* ∈ <sup>N</sup> *\* }* est la base modale du guide réel de largeur *a*.

Soit *zs* l'opérateur construit à partir de la matrice *[zS]* :

$$
\hat{z}_s = \sum_{i=0}^{N} \sum_{j=0}^{N} |f_i\rangle [z_s]_{i,j} \langle f_j|
$$
\n(26)

On en déduit l'équation fonctionnelle suivante :

$$
\begin{bmatrix} J \\ E \\ E \\ E' \end{bmatrix} = \begin{bmatrix} 0 & 1 & 1 \\ -1 & \hat{Z} + \hat{z}_s & \hat{Z} \\ -1 & \hat{Z} & \hat{Z} + \hat{z}_s \end{bmatrix} \times \begin{bmatrix} E_0 \\ J_e \\ J_e \end{bmatrix}
$$
(27)

On peut alors calculer l'inductance équivalente en utilisant la procédure de Galerkin.

On propose une application numérique avec  $a = 10$  mm,  $b = 5$  mm,  $\rho = 1/3$  et  $f = 2$  GHz. On a effectué une étude de convergence suivant le nombre de modes actifs. Le nombre de modes dans les guides a été fixé à 500 et 10 fonctions d'essai décrivent les domaines métalliques à la petite échelle. Les résultats sont illustrés sur la Fig. 16.

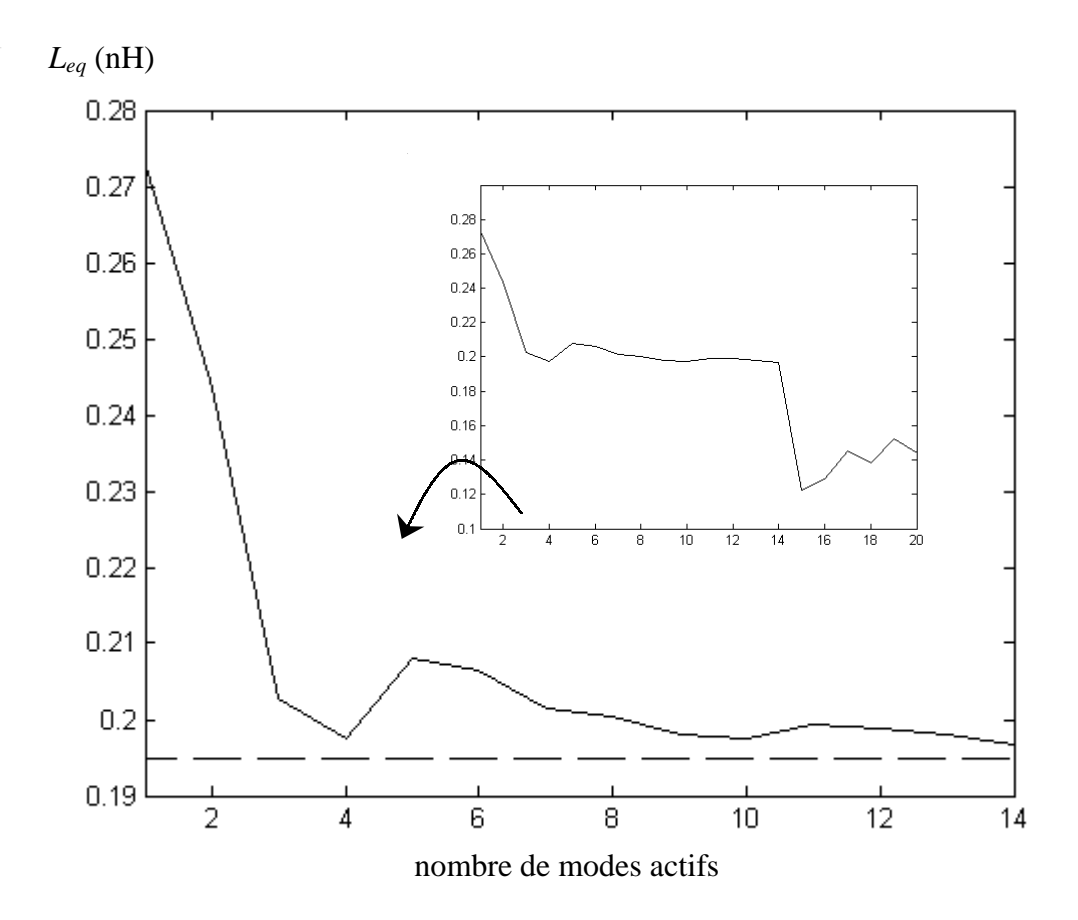

Fig. 16 : convergence de la méthode par changement d'échelle avec la procédure Galerkin. La limite en pointillé donne la valeur obtenue par le calcul classique avec la méthode de Galerkin.

<span id="page-32-0"></span>On constate que la méthode par changement d'échelle converge vers le résultat obtenu avec le calcul classique. Toutefois au delà d'une dizaine de modes actifs les matrices calculées deviennent mal conditionnées et les résultats numériques sont erronés. Dans ce qui suit, on propose deux solutions pour palier à ce problème. La première est algébrique, il s'agit de la méthode du conjugué gradient ; l'autre est analytique, on approche le calcul des séries par les approximants de Padé.

#### **I-b-3-2. Avec la méthode du gradient conjugué**

La méthode du gradient conjugué (CG) a un support algébrique radicalement différent de celui de la méthode de Galerkin (voir annexe C). Pour résoudre une équation fonctionnelle du type *y = L(x)* la méthode de Galerkin consiste à établir un système algébrique à priori alors que l'algorithme du CG approche la solution de manière itérative en construisant un espace de Krylov de la forme  $\{x_0, L(x_0), L^2(x_0), L^3(x_0), \ldots; x_0 \text{ étant fix }\epsilon\}.$ 

On se propose de comparer les procédures de Galerkin et du CG appliquées à la méthode par changement d'échelle pour le problème décrit dans le paragraphe I-b-3-1.

L'algorithme du CG est appliqué à la petite échelle. Précisément, le problème aux limites est défini avec une excitation en onde incidente (équation (134) de l'annexe C). Cette formulation s'est avérée numériquement plus efficace que la résolution avec une excitation en champ total. On détermine par la méthode du CG la matrice *[S]* généralisée des *N+1* modes actifs du guide virtuel puis on en déduit la matrice impédance de surface *[zS]* :

$$
[z_s] = \sqrt{[z_M]} \left( [Id] - [S] \right)^{-1} \left( [Id] + [S] \right) \sqrt{[z_M]}
$$
 (28)

avec *[zM]* la matrice diagonale dont les termes sont les impédances de mode des modes actifs du guide virtuel et *[Id]* la matrice identité.

A la grande échelle, la résolution est identique à ce qui a été décrit dans le paragraphe I-b-3-1.

<span id="page-33-0"></span>Une étude de convergence a été menée suivant le nombre de modes actifs. La Fig. 17 montre les résultats numériques obtenus avec les méthodes du CG et de Galerkin.

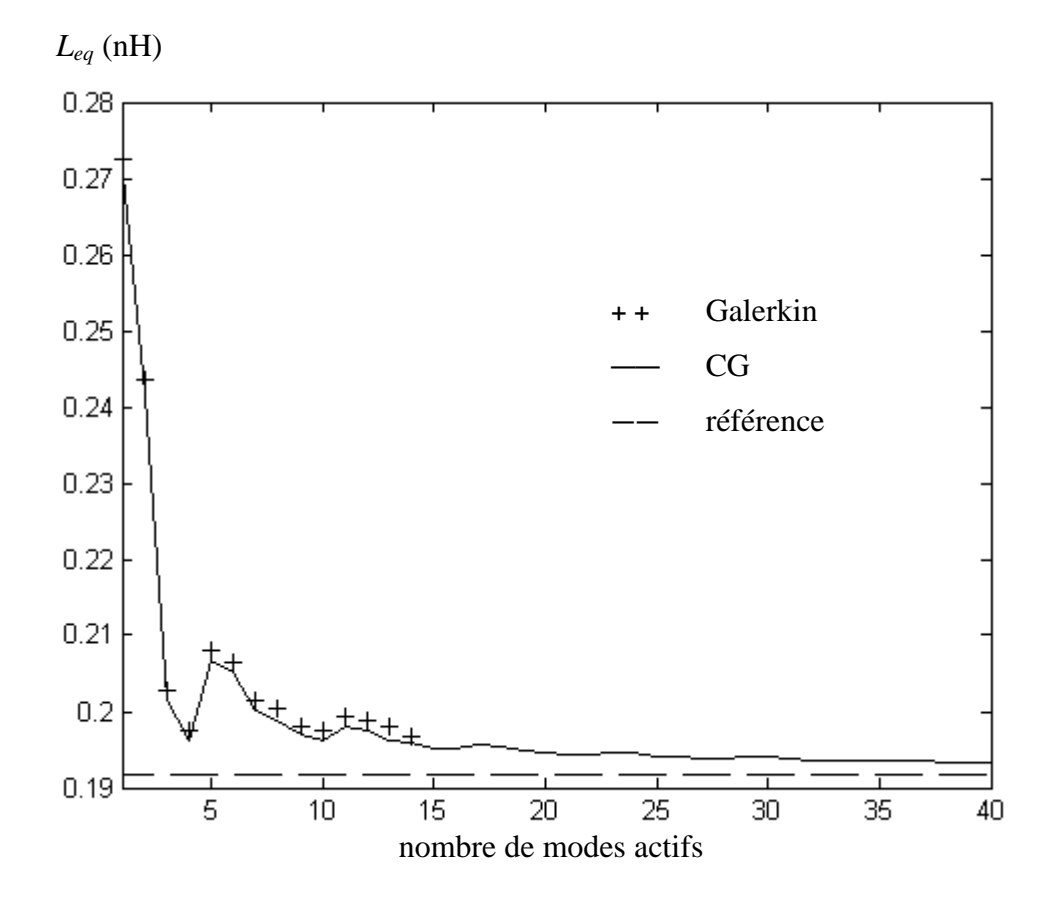

Fig. 17 : comparaison de la convergence numérique des méthodes de Galerkin et du CG. La référence a été calculée en appliquant l'algorithme du CG sans effectuer de changement d'échelle.

La méthode de Galerkin est limitée à une dizaine de modes actifs à cause des problèmes de conditionnement des matrices. On constate que la méthode du CG converge plus nettement. Cependant ce résultat est obtenu au prix d'un calcul numérique volumineux, principalement à cause de l'opération troncature (voir équation (136) de l'annexe C).

#### **I-b-3-3. Avec les approximants de Padé**

La résolution numérique du problème de l'équation (24) par la méthode de Galerkin conduit à l'inversion d'une matrice semblable à la matrice  $[P_2 \t Z P_2]$ <sup>t</sup>] de l'équation (7) (voir le paragraphe I-a-1). Les termes de cette matrice s'écrivent sous la forme d'une série :

$$
\left[P_2 Z P_2^t\right]_{i,j} = \sum_{n=N+1}^{+\infty} \langle g e_i, f_n \rangle Z_{Mn} \langle f_n, g e_j \rangle \tag{29}
$$

avec *{*  $f_n$  *;*  $n \in \mathbb{N}^*$  *}* les modes du guide,  $Z_{Mn}$  les impédance de modes,  $ge_i$  et  $ge_j$  deux fonctions d'essai.

D'une manière générale, un calcul numérique est approximatif car on introduit nécessairement des arrondis sur la valeur des termes. Pour les séries, ce calcul est d'autant plus critique car ces erreurs se cumulent quand on somme les termes de la série pour l'estimer. En particulier, on ne peut pas résoudre les problèmes numériques de convergence observés sur la Fig. 16 en augmentant le nombre de termes dans les séries : avec  $10^6$  termes, les résultats sont sensiblement les mêmes que ceux obtenus avec 500 termes.

Les approximants de Padé [16] sont généralement utilisés pour accélérer la convergence d'une série. Dans notre cas, leur application est un peu détournée : il s'agit d'approcher au mieux le calcul des séries à partir de quelques termes seulement. Soit une série complexe *v(t)* telle que :

$$
v(t) = \sum_{n=0}^{+\infty} c_n t^n
$$
\n(30)

L'approximant de Padé est une fraction rationnelle du type :

$$
[L_{M}'] = \frac{\sum_{n=0}^{L} a_{n} t^{n}}{\sum_{n=0}^{M} b_{n} t^{n}}
$$
(31)

Le problème consiste à déterminer les coefficients *an* et *bn*. Pour ce faire, on pose que l'approximant *[L/M]* coïncide avec *v(t)* aussi loin que possible suivant les termes croissants :

$$
v(t) - \frac{\sum_{n=0}^{L} a_n t^n}{\sum_{n=0}^{M} b_n t^n} = \varepsilon \left( t^{L+M+1} \right)
$$
 (32)

On obtient alors le système d'équations suivant :

$$
a_0 = c_0 b_0
$$
  
\n
$$
\vdots
$$
  
\n
$$
a_1 = c_1 b_0 + c_0 b_1
$$
  
\n
$$
a_L = c_L b_0 + c_{L-1} b_1 + \ldots + c_{L-M} b_M
$$
  
\n
$$
0 = c_{L+1} b_0 + c_L b_1 + \ldots + c_{L-M+1} b_M
$$
  
\n
$$
\vdots
$$
  
\n
$$
0 = c_{L+M} b_0 + c_{L+M-1} b_1 + \ldots + c_L b_M
$$
  
\n(33)

avec la convention  $c_n = 0$  si  $n < 0$ .

Puisque les coefficients d'une fraction rationnelle ne sont définis qu'à un facteur près, on pose *b0 = 1*. Ainsi *b1 , . . . , bM* sont solutions du système linéaire formé par les *M* dernières équations. Une fois les *bn* obtenus, les *L+1* premières équations donnent les *a<sup>n</sup>* .

Dans notre cas, on identifie  $v(t)$  et  $[P_2 Z P_2^t]_{i,j}$  en posant :

$$
\begin{cases}\n c_n = \langle ge_i, f_{n+N+1} \rangle Z_{Mn+N+1} \langle f_{n+N+1}, ge_j \rangle \\
 t = 1\n\end{cases}
$$
\n(34)

On propose de reprendre l'application numérique du paragraphe I-b-3-1 pour juger de l'apport des approximants de Padé. Pour cela, on effectue deux calculs. Premièrement, on applique la méthode par changement d'échelle avec la technique de Galerkin en prenant 500 modes pour décrire le guide. Deuxièmement on effectue le même calcul en ajoutant la valeur du reste de la série (pour  $n = [500, +\infty]$ ) que l'on estime en utilisant les approximants de Padé. Le degré des polynômes a été fixé à 25. La Fig. 18 rapporte le résultat obtenu.
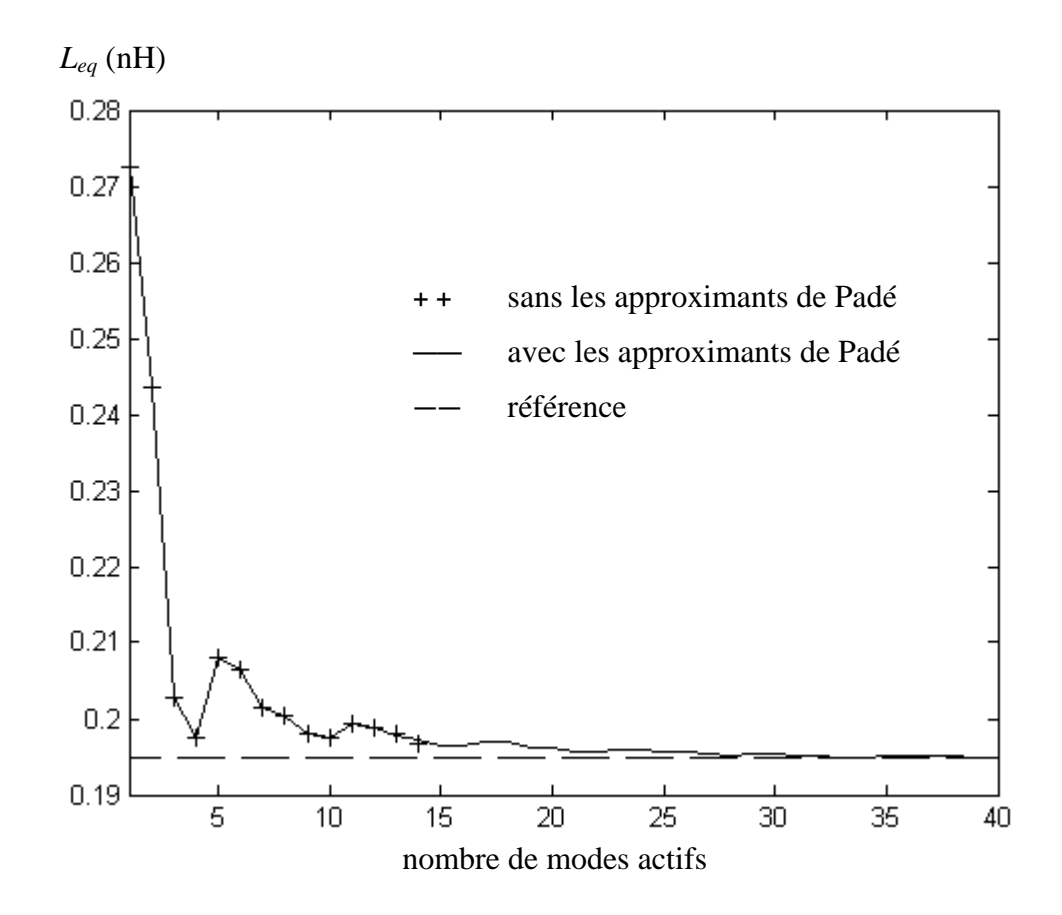

Fig. 18 : convergence de la méthode par changement d'échelle avec et sans les approximants de Padé. La courbe en pointillé est la référence calculée de manière classique avec la méthode de Galerkin.

On constate que la limitation dans l'étude de la convergence de la technique par changement d'échelle, due à un mauvais conditionnement des matrices, disparaît quand on utilise les approximants de Padé. Le résultat converge vers la valeur déterminée de manière classique.

Les approximants de Padé sont très efficaces pour estimer les séries simples. Dans le cas des séries doubles, il existe également des approximants de Padé [17] mais les quelques résultats que l'on a obtenus semblent montrer qu'ils ne seraient pas aussi performants.

# **I-b-4. Extension vers l'objet fractal**

# **I-b-4-1. Caractérisation d'un multipôle de changement d'échelle**

La construction de l'iris de Cantor s'inscrit dans un processus itératif : à chaque nouvelle itération *n*, on retrouve la géométrie du motif initial réduit d'un facteur *ρ*<sup>*n*</sup>. La modélisation par changement d'échelle suit le même processus itératif.

Considérons un iris de Cantor à la deuxième étape de croissance. La Fig. 18 montre comment s'opère la décomposition sur trois échelles.

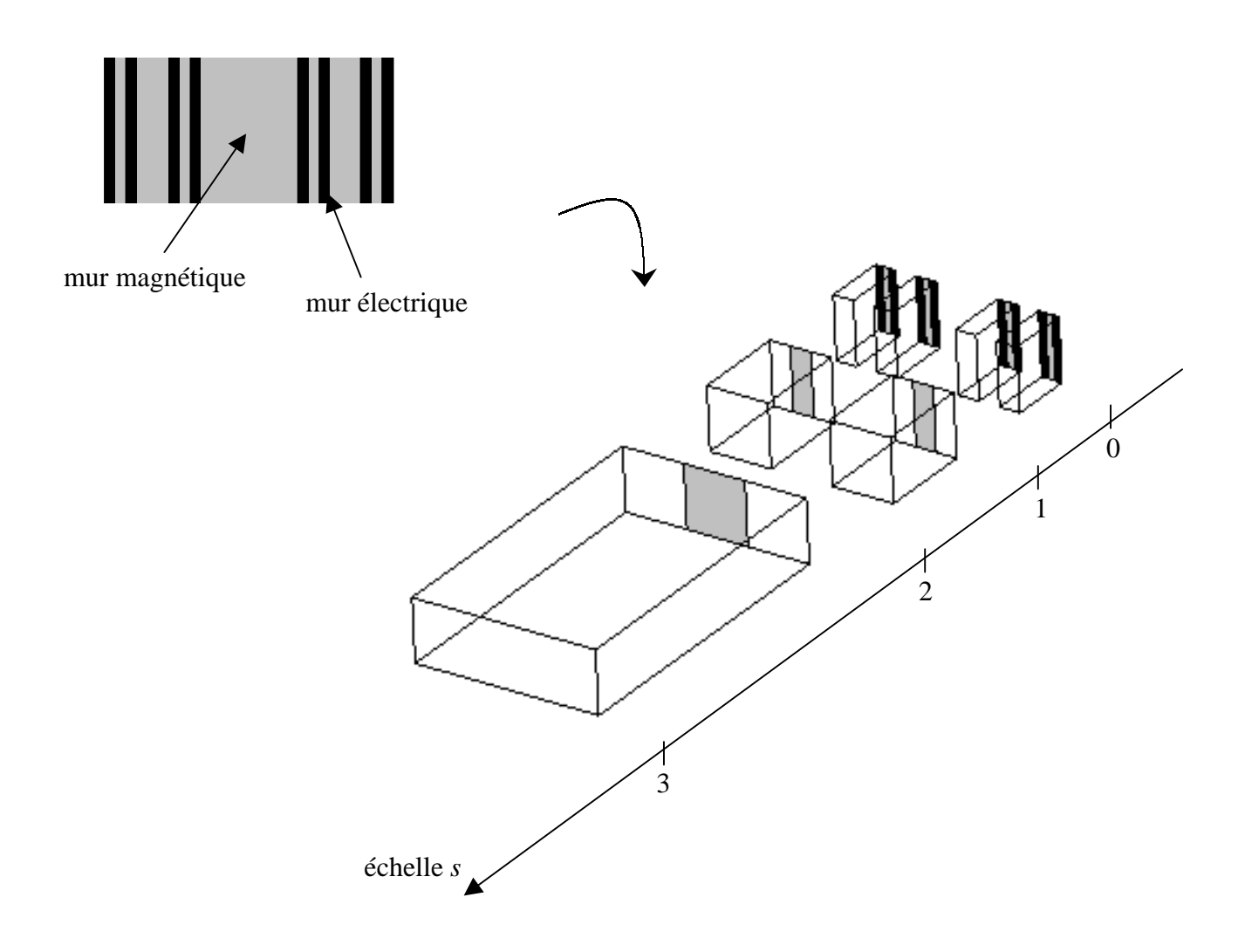

Fig. 19 : décomposition dans le domaine des échelles d'un iris de Cantor à l'itération 2

La décomposition dans le domaine des échelles fait apparaître un bloc à chacune des trois échelles. A mesure que l'on pousse le processus fractal sur plusieurs étapes, on retrouvera ce même bloc sur autant d'échelles *s* : il est équivalent au passage entre deux ouvertures de largeur  $\rho^{s\_max - s + 1}$  *a* vers un guide de largeur  $\rho^{s\_max - s}$  *a*. Le schéma équivalent de cette transition est décrit Fig. 20.

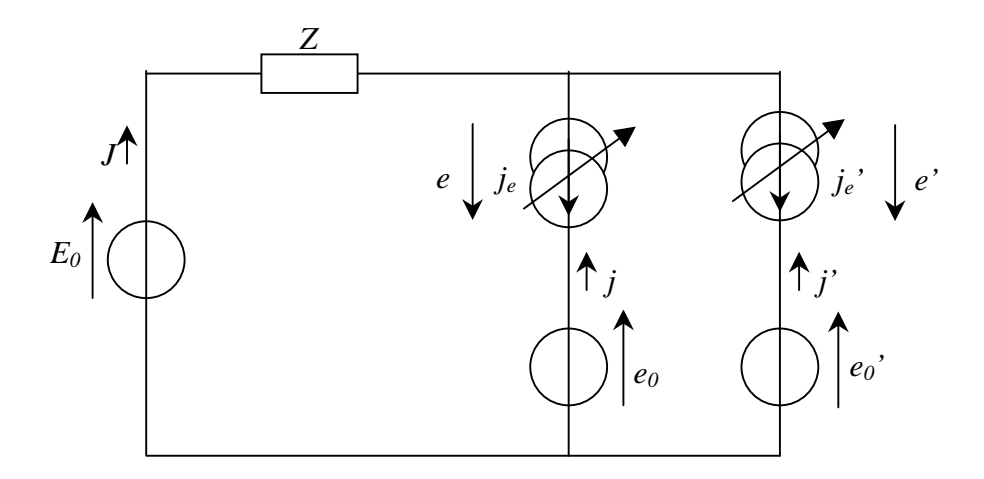

Fig. 20 : schéma équivalent d'une transition entre deux échelles *s* et *s - 1*

Sur le schéma de la Fig. 65, on a *E0* le champ électrique imposé sur les modes actifs du guide virtuel, *J* le champ magnétique total tourné de π/2 dans le guide virtuel, *Z ˆ* l'opérateur impédance associé aux modes d'ordre supérieur du guide virtuel, *je* et *je'* le courant dans les ouvertures, *e0* et *e0'* le champ électrique imposé sur les modes actifs dans les ouvertures.

On en sort l'équation fonctionnelle suivante :

$$
\begin{bmatrix} J \\ j \\ \vdots \\ j' \\ e \end{bmatrix} = \begin{bmatrix} 0 & 0 & 0 & 1 & 1 \\ 0 & 0 & 0 & -1 & 0 \\ 0 & 0 & 0 & 0 & -1 \\ -1 & 1 & 0 & 2 & 2 \\ -1 & 0 & 1 & 2 & 2 \end{bmatrix} \times \begin{bmatrix} E_0 \\ e_0 \\ e_0 \\ \vdots \\ e_l \end{bmatrix}
$$
(35)

La résolution du problème permet de caractériser un bloc de changement d'échelle que l'on peut représenter par un multipôle *M s,s-1* (voir Fig. 21).

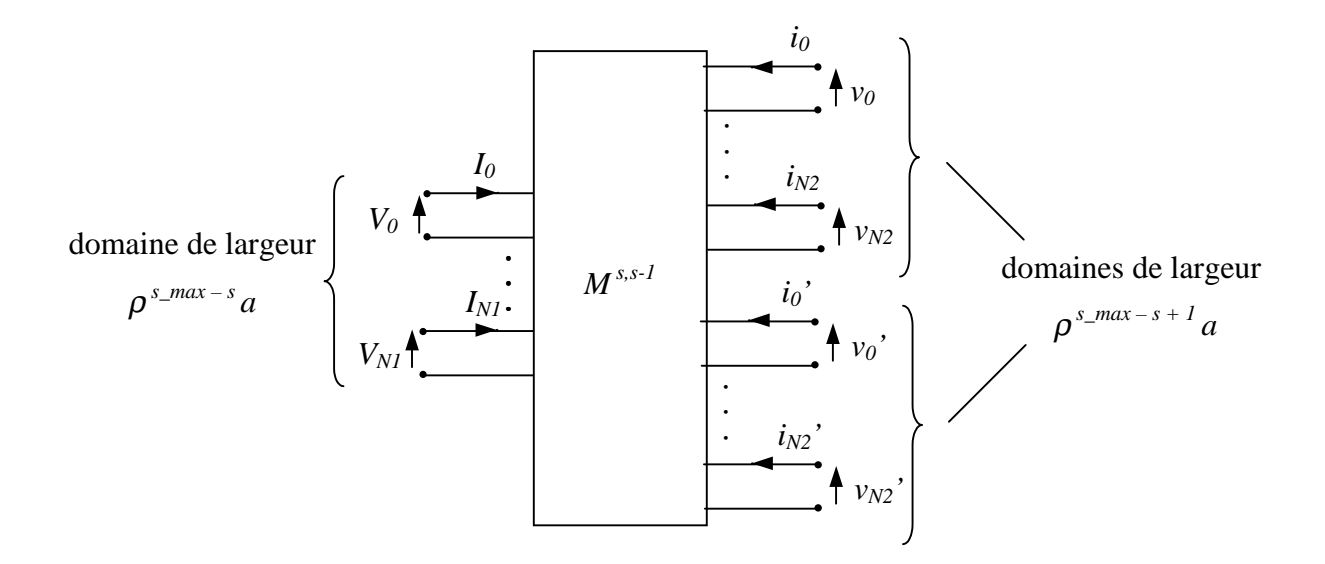

Fig. 21 : représentation par un multipôle  $M^{s,s-1}$  d'une transition entre deux échelles *s* et *s* -1

On propose d'étudier ce multipôle en ne considérant qu'un seul mode actif. Par la procédure de Galerkin, on déduit de l'équation (35) la matrice de couplage des modes actifs entre deux échelles *s* et *s-1* :

$$
\begin{bmatrix}\nI_0 \\
v_0 \\
v_0\n\end{bmatrix}^{TE} = \begin{bmatrix}\n0 & -\sqrt{\rho} & -\sqrt{\rho} \\
0 & 2j\omega\mu_0 \rho \sum_{n=1}^{+\infty} \frac{\sin_c^2(n\pi\rho)}{\sqrt{\left(\frac{n\pi}{\rho^{s_{max}-s_a}}\right)^2 - k_0^2}} & 2j\omega\mu_0 \rho \sum_{n=1}^{+\infty} \frac{(-1)^n \times \sin_c^2(n\pi\rho)}{\sqrt{\left(\frac{n\pi}{\rho^{s_{max}-s_a}}\right)^2 - k_0^2}}\n\end{bmatrix} \times \begin{bmatrix}\nV_0 \\
V_0 \\
V_0\n\end{bmatrix}^{TE} \\
V_0\n\begin{bmatrix}\n\sqrt{\rho} & 2j\omega\mu_0 \rho \sum_{n=1}^{+\infty} \frac{(-1)^n \times \sin_c^2(n\pi\rho)}{\sqrt{\left(\frac{n\pi}{\rho^{s_{max}-s_a}}\right)^2 - k_0^2}} & 2j\omega\mu_0 \rho \sum_{n=1}^{+\infty} \frac{\sin_c^2(n\pi\rho)}{\sqrt{\left(\frac{n\pi}{\rho^{s_{max}-s_a}}\right)^2 - k_0^2}}\n\end{bmatrix}
$$
\n(36)

où *sinc* est le sinus cardinal.

Explicitons la relation des impédances de surface entre deux échelles successives. On pose :

$$
\begin{bmatrix} v_0 \\ v_0 \end{bmatrix}^{TE} = -z^{TE} \times \begin{bmatrix} i_0 \\ i_0 \end{bmatrix}^{TE} \tag{37}
$$

L'impédance à la grande échelle étant définie par

$$
V_0^{TE} = Z^{TE} I_0^{TE}
$$
 (38)

on obtient :

$$
Z^{TE} = 4 \, j \omega \mu_0 \sum_{n=1}^{+\infty} \frac{\sin_c^2 (2 n \pi \rho)}{\sqrt{\left(\frac{2 \pi n}{\rho^{s_{max}-s_a}}\right)^2 - k_0^2}} + \frac{z^{TE}}{2 \rho}
$$
(39)

L'expression (39) établit la relation en TE qui lie l'impédance *Z TE* de l'échelle *s* à l'impédance *z TE* de l'échelle *s-1*. Il apparaît une série qui traduit l'énergie inductive accumulée à l'échelle *s*. Par ailleurs, on remarque le terme *1/2*ρ qui pondère l'impédance *z TE* : le coefficient 1/2 correspond à la mise en parallèle de deux impédances *z TE* tandis le terme *1/*ρ est un facteur de remise à échelle.

Puisque l'on ne considère qu'un seul mode actif qui est le mode fondamental TEM des guides virtuels, on peut définir un schéma équivalent avec des grandeurs TEM. A partir des grandeurs réduites (voir équation (19) de la partie I-a-1), on sort :

$$
V_0^{TEM} = \sqrt{\frac{b}{\rho^{s_{max} - s_a}} V_0^{TE}}
$$
  
\n
$$
I_0^{TEM} = \sqrt{\frac{\rho^{s_{max} - s_a}}{b}} I_0^{TE}
$$
  
\n
$$
v_0^{TEM} = \sqrt{\frac{b}{\rho^{s_{max} - s + 1}} V_0^{TE}}
$$
  
\n
$$
i_0^{TEM} = \sqrt{\frac{\rho^{s_{max} - s + 1}}{b}} i_0^{TE}
$$
  
\n(40)

D'où le système matriciel écrit en TEM :

$$
\begin{bmatrix} I_0 \\ v_0 \\ v_0 \end{bmatrix}^{TEM} = \begin{bmatrix} 0 & -1 & -1 \\ 1 & j\omega L & j\omega M \\ 1 & j\omega M & j\omega L \end{bmatrix} \times \begin{bmatrix} V_0 \\ i_0 \\ i_0 \end{bmatrix}^{TEM}
$$
(41)

avec

$$
L(s) = \frac{2\mu_0 b}{\rho^{s_{max}-s} a} \sum_{n=1}^{+\infty} \frac{\sin_c^2(n\pi\rho)}{\sqrt{\left(\frac{n\pi}{\rho^{s_{max}-s} a}\right)^2 - k_0^2}}
$$
  

$$
M(s) = \frac{2\mu_0 b}{\rho^{s_{max}-s} a} \sum_{n=1}^{+\infty} \frac{(-1)^n \times \sin_c^2(n\pi\rho)}{\sqrt{\left(\frac{n\pi}{\rho^{s_{max}-s} a}\right)^2 - k_0^2}}
$$
(42)

On peut en déduire le modèle électrique du multipôle  $M^{s,s-1}$  en TEM (voir Fig. 22).

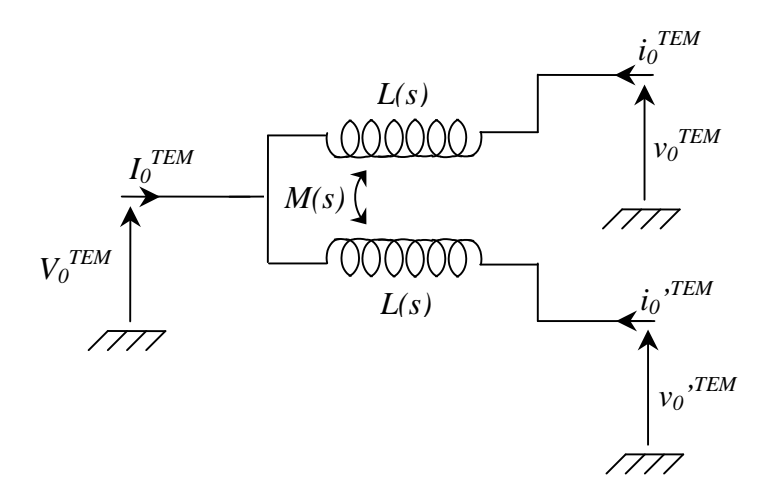

Fig. 22 : modèle électrique d'un multipôle  $M^{s,s-l}$  en grandeur TEM

Le modèle fait apparaître une inductance *L(s)* qui décrit l'effet de chacun des deux domaines et une mutuelle *M(s)* qui traduit le couplage entre ces deux domaines.

## **I-b-4-2. Mise en cascade des multipôles de changement d'échelle**

Une fois que les multipôles sont caractérisés pour chacune des échelles, le problème est résolu par la mise en cascade des multipôles (voir Fig. 23).

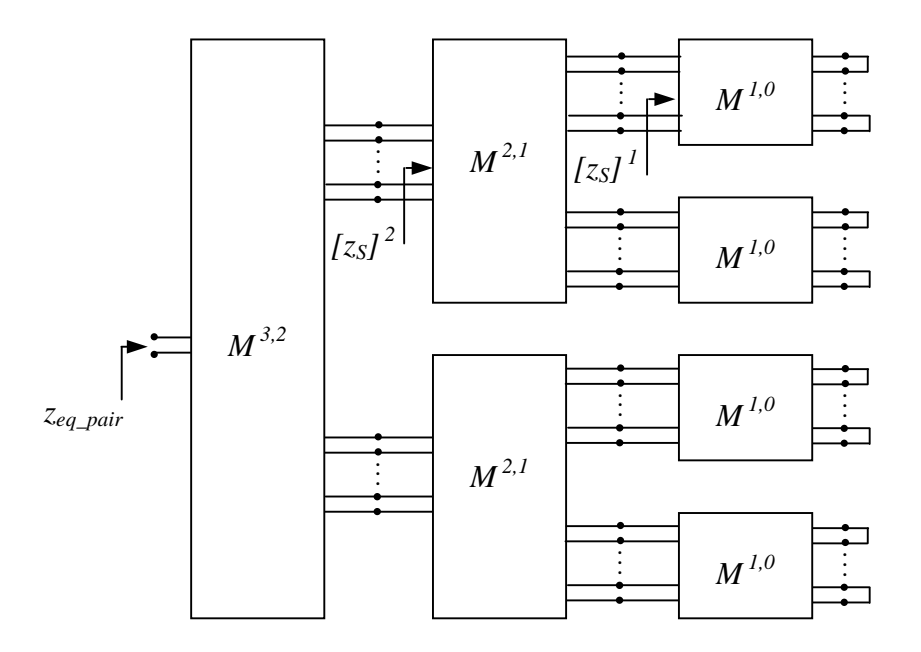

Fig. 23 : mise en cascade des multipôles pour un iris de Cantor à l'itération 2

Depuis la petite échelle, on calcule les matrices impédance de surface *[zS] <sup>1</sup>* puis *[zS] <sup>2</sup>*. A la grande échelle, on obtient alors la solution paire de l'impédance équivalente de la discontinuité dans la bande monomodale.

Dans le cas où un seul mode actif est considéré, la mise en cascade des multipôles peut être représentée par le schéma équivalent en TEM de la Fig. 24.

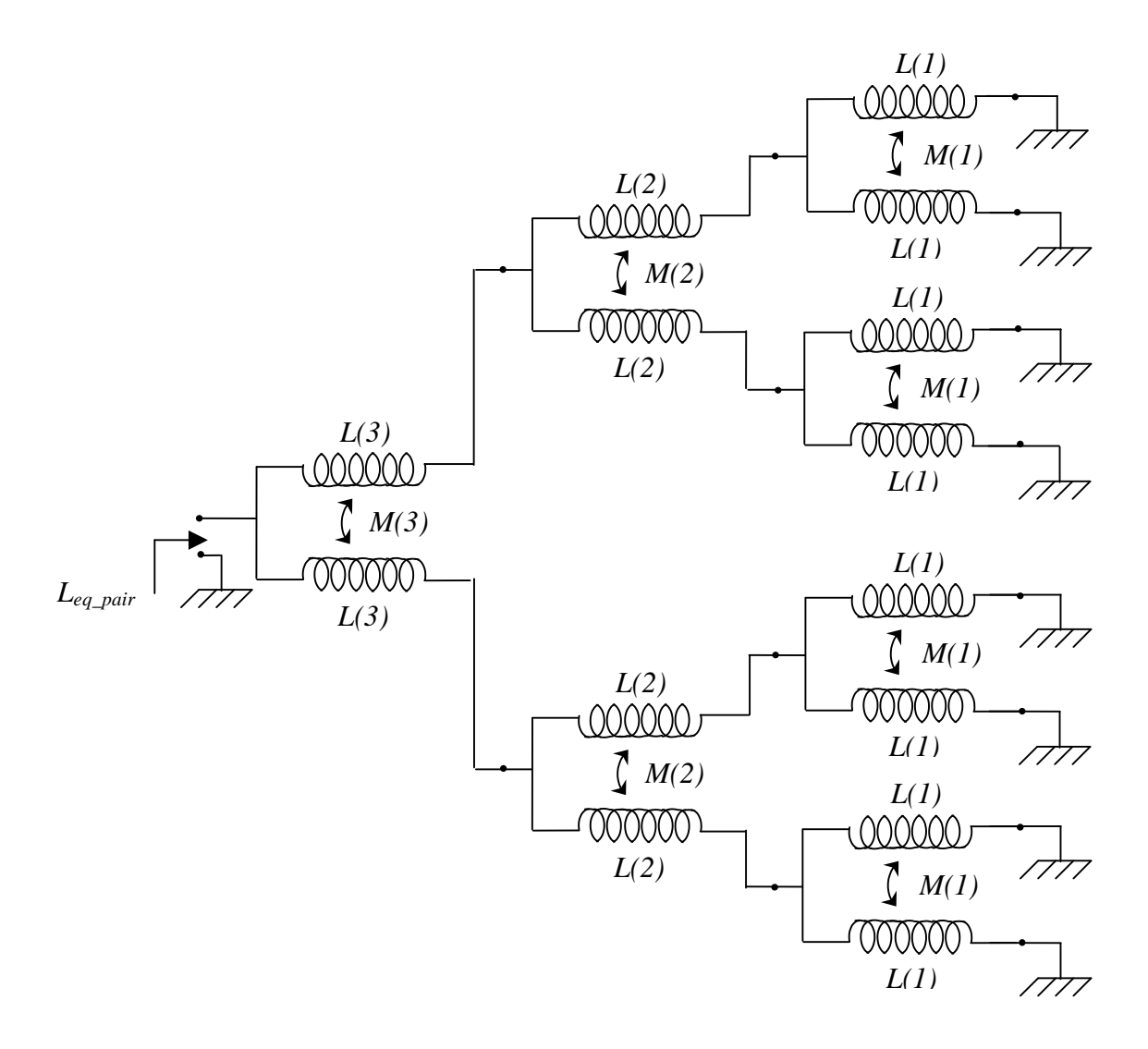

Fig. 24 : modèle électrique de la mise en cascade des multipôles en grandeur TEM pour un iris de Cantor à la deuxième étape de croissance

La modélisation par changement d'échelle permet d'étudier l'iris de Cantor pour un grand nombre d'itération. Prenons le cas où ρ *= 1/3*. L'étude de convergence pour un iris de Cantor à l'itération 1 a été menée dans la partie I-b-3. On constate que la solution est atteinte à partir de quelques dizaines de modes actifs. Cependant, lorsque plusieurs échelles sont considérées, un problème se pose quant au choix du nombre de modes actifs à une échelle donnée. Prendre un nombre de modes actifs en proportion des dimensions du guide virtuel peut se justifier dans certains cas. Mais ce n'est pas nécessairement un bon critère. Pour le montrer, considérons l'exemple de l'iris de Cantor après une étape de croissance. On étudie la vitesse de convergence suivant le facteur de réduction ρ. La Fig. 25 rapporte les résultats numériques obtenus.

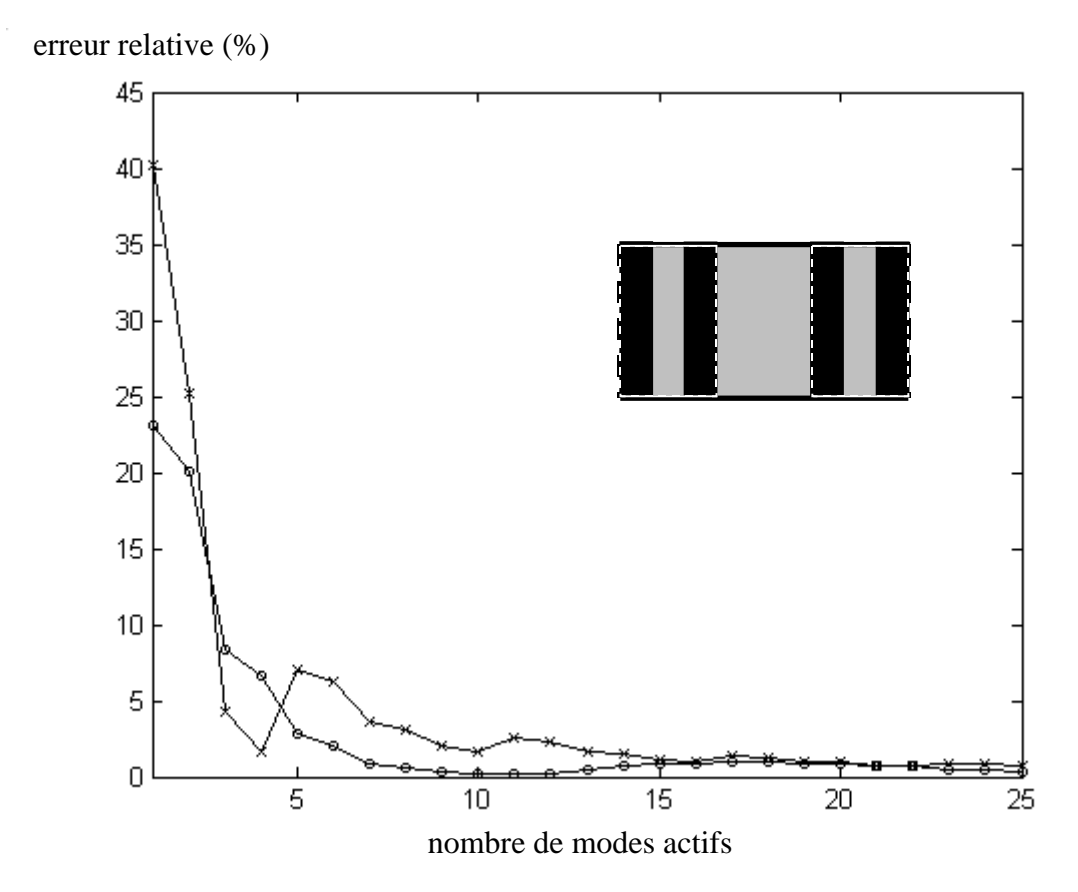

Fig. 25 : erreur relative sur l'inductance en fonction du nombre de modes actifs pour deux valeurs de  $ρ$  : 1/3 (-x-) et 1/10 (-o-).

Paramètres numériques pour ρ *= 1/3* :

- 20 fonctions d'essai à la petite échelle
- 500 modes dans les guides + approximants de Padé pour le changement d'échelle
- 800 modes pour le calcul classique

Paramètres numériques pour ρ *= 1/10* :

- 8 fonctions d'essai à la petite échelle
- 500 modes dans les guides + approximants de Padé pour le changement d'échelle
- 1200 modes pour le calcul classique

On observe que la convergence est nettement plus rapide pour  $\rho = I/I0$ . Une erreur de 1 % est obtenue avec 7 modes actifs pour  $\rho = 1/10$  alors qu'il en faut 19 quand  $\rho = 1/3$ . Dans ce cas, la règle du rapport des dimensions géométriques peut s'appliquer.

Considérons maintenant l'exemple d'un iris de Cantor après deux itérations. On étudie l'effet du rapport du nombre de modes actifs entre les deux échelles. Les résultats numériques sont rapportés Fig. 26.

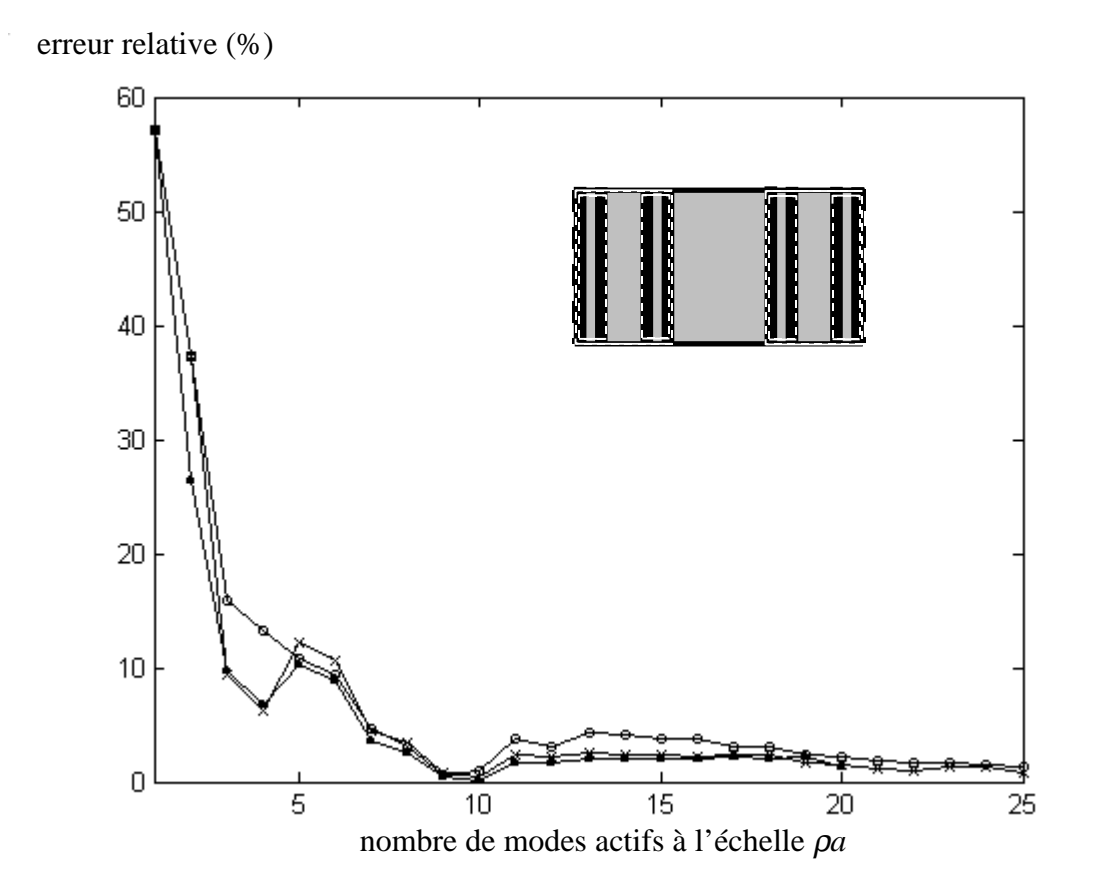

Fig. 26 : erreur relative sur l'inductance en fonction du nombre de modes actifs à l'échelle ρ *a* pour trois valeurs du rapport du nombre de modes actifs entre l'échelle ρ*a* et l'échelle ρ *²a* : 1/3 (-•-), 1 (-x-) et 3 (-o-).

Paramètres numériques avec ρ *= 1/3* :

- 12 fonctions d'essai à la petite échelle
- 500 modes dans les guides + Padé pour le changement d'échelle
- 1200 modes pour le calcul classique

Prendre trois fois plus de modes actifs à la petite échelle n'accélère pas sensiblement la convergence par rapport au cas où le nombre de modes actifs est constant aux deux échelles. Prendre trois fois plus de modes actifs à la grande échelle ne se justifie pas plus. Par exemple, une erreur de 2 % est obtenue quand on prend 11 modes actifs aux deux échelles alors que cette même précision est atteinte quand on prend 20 modes actifs à l'échelle ρa et 7 modes

actifs à l'échelle ρ*²a*. Cela signifie que le couplage entre les domaines de largeur ρ*²a* n'est pas négligeable devant le couplage entre les domaines de largeur ρa.

Il paraît délicat de formuler un critère de convergence. Dans certains cas, choisir le nombre de modes actifs en proportion des dimensions géométriques est une solution efficace. Mais quand la description aux petites échelles devient critique, ce critère ne s'applique plus. Cependant, il ressort des exemples étudiés que la convergence est obtenue pour un nombre restreint de modes actifs (quelques dizaines). Par conséquent, on imposera par défaut un nombre constant de modes actifs aux différentes échelles. Le temps de calcul ne sera pas grandement augmenté dans le cas où ce choix n'est pas l'optimum.

La méthode par changement d'échelle a été comparée au calcul classique pour différentes étapes de croissance dans la construction de l'iris de Cantor. Pour la méthode par changement d'échelle, on a pris 30 modes actifs, 20 fonctions d'essai à la plus petite échelle et les approximants de Padé ont été utilisés avec des polynômes de degré 25. Pour le calcul classique, le nombre de fonctions d'essai et le nombre de modes dans le guide ont été réévalués à chaque itération pour assurer la convergence. Le tableau 1 rapporte les résultats obtenus.

| étape de croissance | valeur de l'inductance (nH) |                             |                         |
|---------------------|-----------------------------|-----------------------------|-------------------------|
|                     | classique                   | par changement<br>d'échelle | erreur relative $(\% )$ |
|                     | 0,146                       |                             |                         |
|                     | 0,195                       | 0,195                       | 0,2                     |
| ↑                   | 0,212                       | 0,214                       | 0,9                     |
| 3                   | 0,222                       | 0,223                       | 0,6                     |
| 4                   | 0,226                       | 0,229                       | 1,3                     |
| 5                   | 0,228                       | 0,230                       | 0,7                     |
| 6                   | 0,230                       | 0,233                       | 1,4                     |
|                     | 0,230                       | 0,233                       | 1,6                     |
| 8                   | 0,230                       | 0,233                       | 1,6                     |

Tableau 1 : comparaison des inductances calculées de manière classique et par changement d'échelle pour différentes itérations dans la construction de l'iris de Cantor

On constate que l'erreur relative entre les deux approches est inférieure à 2 %. Cependant, la modélisation par changement d'échelle est beaucoup plus appropriée au calcul de la

diffraction de cette structure fractale. En effet, pour une étape de croissance *n* dans la construction de l'iris de Cantor, le nombre de domaines métalliques à décrire avec le calcul classique est égal à 2<sup>n+1</sup> tandis que  $n + 1$  multipôles sont suffisants avec la méthode par changement d'échelle. De plus, le rapport des dimensions entre le guide et les domaines métalliques varie en  $\rho^n$ . En particulier quand  $n = 8$ , ce rapport vaut environ 20 000; il faut alors considérer quelques dizaines de milliers de modes dans le guide pour converger avec le calcul classique. Par conséquent, à mesure que le nombre d'itérations augmente, le temps de calcul nécessaire pour converger avec la méthode classique croît fortement alors qu'il augmente modérément avec la méthode par changement d'échelle comme en atteste la Fig. 27.

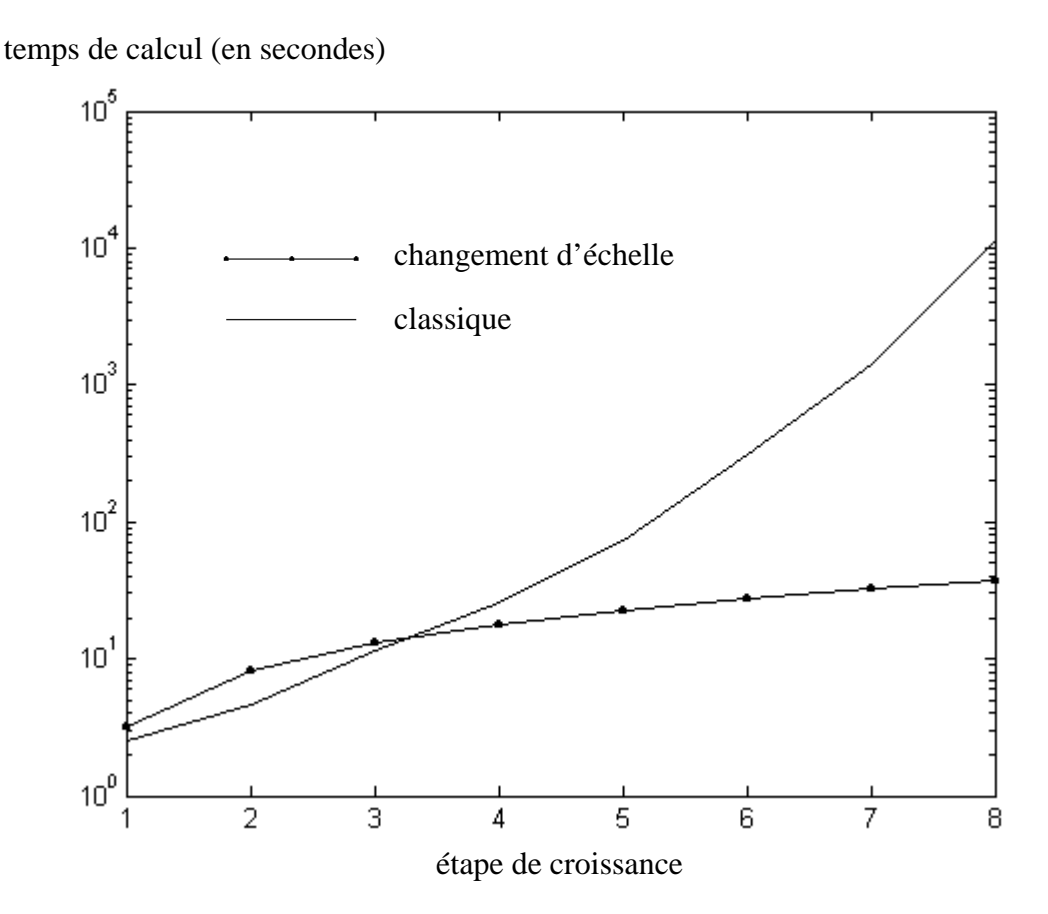

Fig. 27 : temps de calcul avec la méthode classique et avec la méthode par changement d'échelle sur un Intel Pentium III cadencé à 1 GHz.

Par ailleurs, on s'aperçoit que la valeur de l'inductance tend à être constante à mesure que le processus fractal avance. Cela s'explique par le fait que les détails qui apparaissent sont de plus en plus négligeables devant la longueur d'onde. La Fig. 28 confirme cette observation.

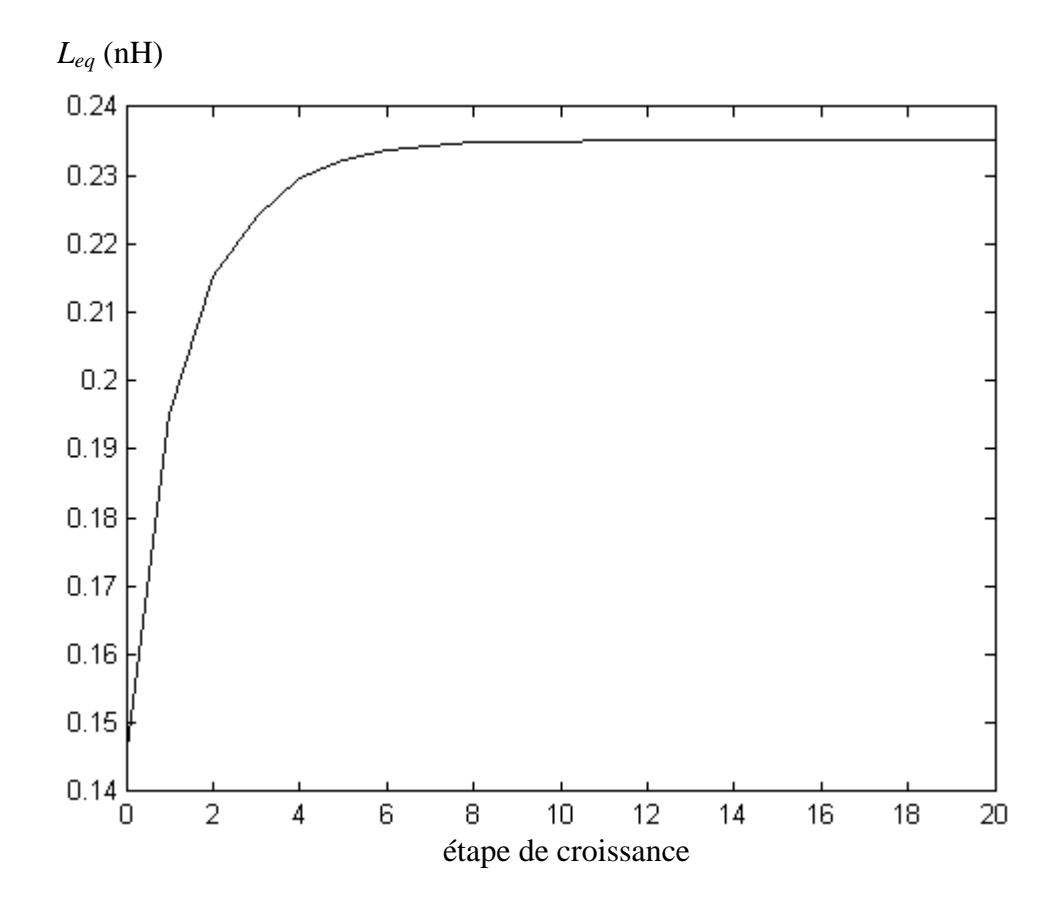

Fig. 28 : variation de l'inductance suivant le nombre d'itérations dans le processus fractal

Ce résultat a été obtenu avec la méthode par changement d'échelle puisque la méthode classique ne s'applique plus au delà de 8 étapes de croissance.

# **I-c. Choix des sous domaines**

La méthode par changement d'échelle s'appuie sur une décomposition en sous domaines de la discontinuité, chacune des régions ainsi isolées étant décrite sur une base modale. Lorsque la géométrie de la structure s'y prête, le choix des murs pour le guide virtuel apparaît naturellement. Dans le cas contraire, la problématique qui se pose est de savoir si l'on peut prendre une base indépendamment des conditions limites imposées sur les bords du domaines. Cette proposition s'appuie sur l'idée que la projection sur une base assure par définition la reconstitution de l'allure d'un champ électromagnétique, quel qu'il soit. On peut néanmoins s'inquiéter les effets indésirables au niveau des bords. L'étude qui suit apporte quelques réponses sur les approximations effectuées.

#### **I-c-1. Limites mathématiques des bases modales**

Trois types de bases modales sont utilisées en électromagnétisme : les bases à parois électriques, magnétiques et périodiques. On propose de les tester pour décrire le courant dans un exemple canonique. Le problème est décrit Fig. 29. Il concerne la diffraction d'un iris capacitif dans un guide du même type que celui de la Fig. 7 (voir partie I-b-1).

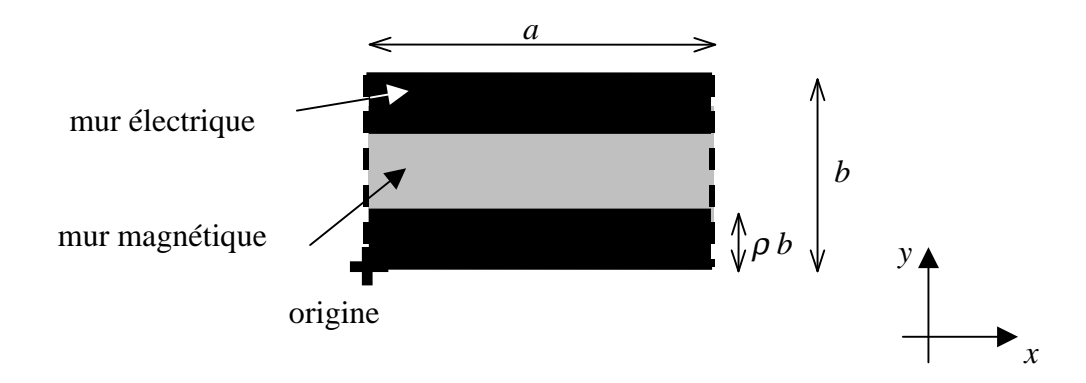

Fig. 29 : diffraction d'un iris capacitif en guide

On excite le mode fondamental TEM. Le problème étant indépendant de la variable *x*, seuls les modes TM interviennent. Par conséquent, le courant induit *Je* est orienté suivant l'axe *{Oy}*. Pour le décrire, on introduit les bases modales dont les conditions de bords sont données Fig. 30.

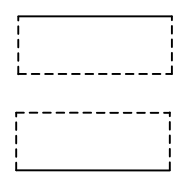

Fig. 30 : conditions de bord sur les bases modales des domaines métalliques. Les murs électriques sont en trait plein et les murs magnétiques en trait pointillé.

On pose  $a = 10$  mm,  $b = 5$  mm,  $f = 2$  GHz et  $\rho = 1/3$ . Avec 30 fonctions d'essai, on obtient une capacité de 0,039 *pF*. La Fig. 31 donne l'allure du courant calculé.

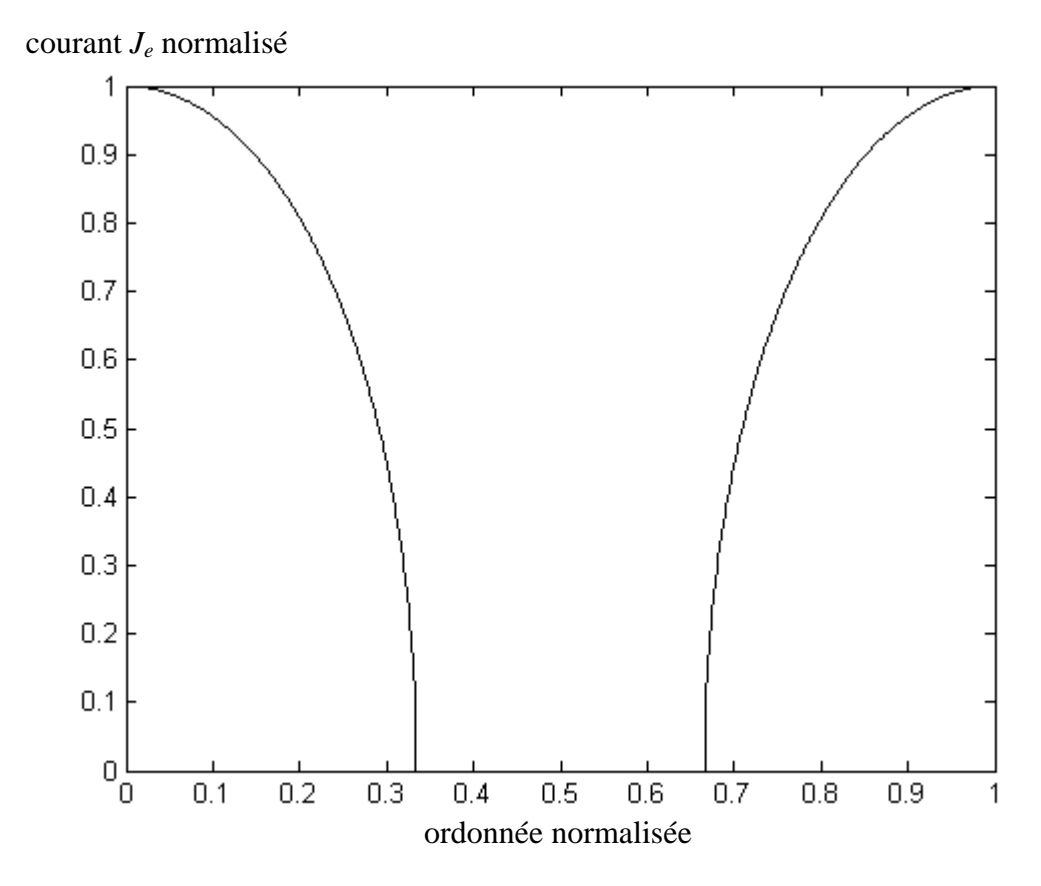

Fig. 31 : allure du courant obtenu avec 30 fonctions d'essai

On observe un courant maximal (court-circuit) au niveau de la jonction entre l'iris et le guide, c'est-à-dire en *y = 0* et *y = b*. A l'inverse, le courant est nul (circuit ouvert) en *y =* ρ *b* et en *y = (1-*ρ*) b*.

Dans ce qui suit, on évalue les conséquences d'un choix différent, donc inadéquat, pour les bases de fonctions d'essai.

Pour les deux domaines, on choisit une base avec parois électriques (voir Fig. 32).

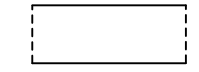

Fig. 32 : base avec murs électriques

Le problème que l'on rencontre alors concerne la manière dont va se générer le circuit ouvert à partir de fonctions maximales en ce point, la composante normale du courant électrique étant maximale au niveau d'un mur électrique. Cependant, les séries que l'on manipule dans la résolution numérique par la méthode de Galerkin sont divergentes. Pour le montrer, prenons la première fonction d'essai de la base avec parois électriques ; il s'agit de la fonction échelon *ge0* (voir Fig. 33).

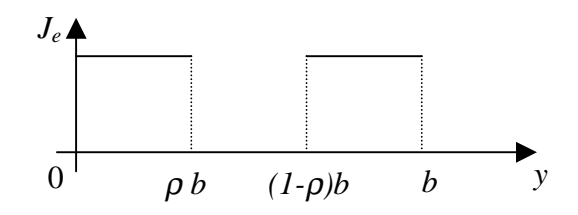

Fig. 33 : allure du courant de la fonction échelon

La série impliquée dans le problème numérique s'écrit :

$$
\sum_{n=1}^{+\infty} \langle g_{e0}, f_n \rangle Z_{Mn} \langle f_n, g_{e0} \rangle = \frac{4}{j \omega \varepsilon_0 \rho} \sum_{n=1}^{+\infty} \sqrt{\left(\frac{n \pi}{b}\right)^2 - k_0^2} \frac{\sin^2(n \pi \rho)}{(n \pi)^2} \qquad (42)
$$

Cette série se comporte comme la série de terme général *sin² (n*πφ*) / n*, où φ est un réel non entier. Elle est divergente.

Démonstration :

On décompose la série de terme général *sin² (n*πφ*) / n* en deux séries :

$$
\sum_{n=1}^{+\infty} \frac{\sin^2(n\pi\phi)}{n} = \sum_{n=1}^{+\infty} \frac{1}{2n} - \sum_{n=1}^{+\infty} \frac{\cos(2\pi n\phi)}{2n}
$$
(43)

D'une part, le critère d'Abel implique que la série de terme général *cos(2*π *n*φ*) / n* converge. En effet, la suite de terme général *1 / n* est positive et décroissante et la série de terme général  $cos(2\pi n\phi)$  est majorée :

$$
\sum_{n=1}^{+\infty} \cos(2\pi n \phi) \le \frac{1}{|\sin(\pi \phi)|}
$$
(44)

D'autre part, la série de terme général *1/n* est divergente. Par conséquent, la série de terme général *sin² (n*πφ*) / n* se décompose en la somme d'un terme divergent et d'un terme borné : elle est divergente.

Ce problème numérique peut être interprété physiquement. La divergence du champ peut en effet être expliquée à partir de la répartition des charges électriques [18]. Considérons l'équation de conservation de la charge :

$$
div\left(\vec{J}_e\right) = -j\omega\rho_{densit\acute{e}}
$$
\n(45)

Dans le repère cartésien, on explicite l'opérateur divergence :

$$
\left(\frac{\partial \vec{J}_e}{\partial x} \cdot \vec{x} + \frac{\partial \vec{J}_e}{\partial y} \cdot \vec{y} + \frac{\partial \vec{J}_e}{\partial z} \cdot \vec{z}\right) = -j\omega\rho_{density}
$$
(46)

La décomposition de  $J_e$  sur la fonction échelon crée une discontinuité du courant en  $y = \rho b$  et en  $y = (1-\rho) b$ . En appliquant l'équation (46) en  $y = \rho b$ , on obtient :

$$
\delta(y - \rho b) = -j\omega \rho_L \tag{47}
$$

où δ définit la fonction de Dirac.

La densité de charge est linéique car elle est uniquement répartie sur les segments de droite orientés suivant l'axe  $\{Ox\}$  en  $y = \rho b$  et en  $y = (1-\rho) b$ ; on la note  $\rho_L$ . De manière générale, une densité linéique génère un champ infini en son voisinage. Ici, la divergence de ce champ est telle qu'elle provoque la divergence de la série que l'on obtient par la procédure de Galerkin.

On ne peut donc pas manipuler les séries quand la base est à bords électriques. Il en est de même pour la base périodique : les séries impliquées dans la résolution numérique divergent.

Une autre base peut être constituée à partir de murs magnétiques (voir Fig. 34).

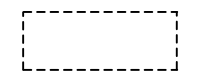

Fig. 34 : base avec murs magnétiques

La composante normale d'un courant électrique est nulle sur un mur magnétique. Par conséquent, cette base ne générera pas de séries divergentes. Cependant, parce que l'ensemble des fonctions de la base s'annule sur les bords, on ne peut pas reproduire facilement un maximum local, comme c'est le cas du court-circuit à la jonction du guide et de l'iris capacitif. La Fig. 35 le confirme : avec 300 fonctions d'essai, l'allure du courant *Je* est faussée ; les courts-circuits en  $y = 0$  et  $y = b$  n'apparaissent pas.

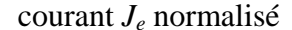

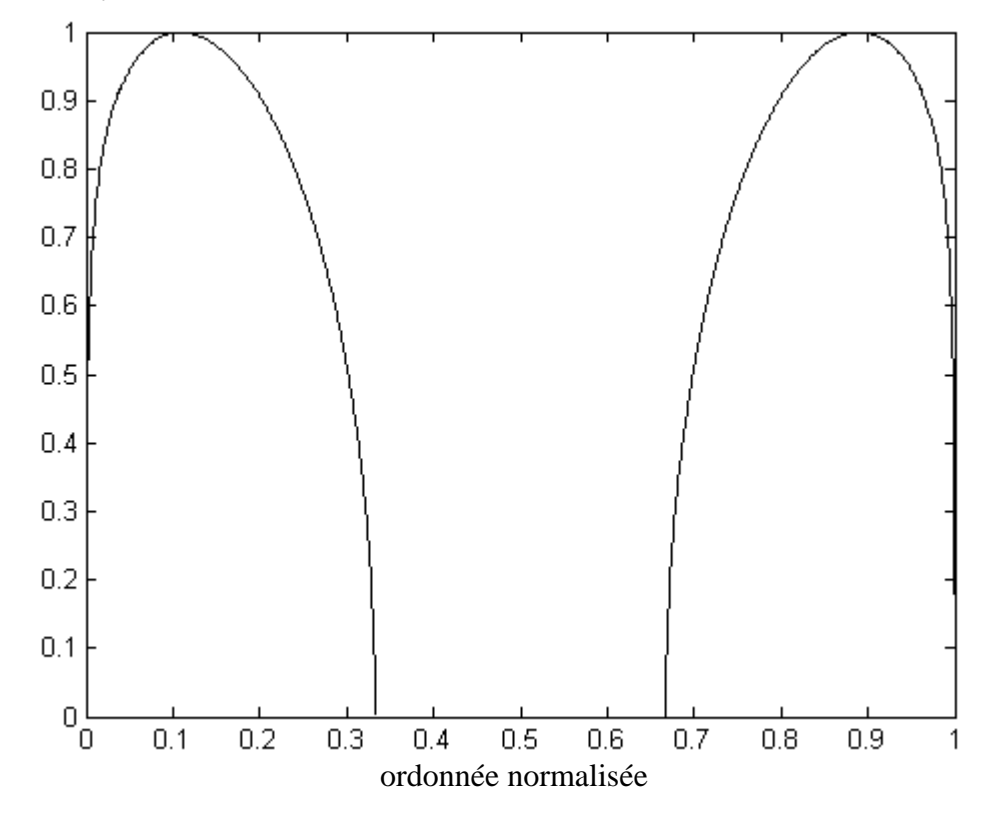

Fig. 35 : allure du courant *J<sup>e</sup>* avec 300 fonctions d'essai

Cette allure du courant trop approximative entraîne une erreur non négligeable sur le calcul de la capacité. Avec 300 fonctions d'essai, on obtient une capacité de *0,029 pF*. L'erreur relative est de 24 %.

Cette étude permet de tirer des conclusions d'une portée relativement générale :

- Le choix arbitraire d'une base de fonctions d'essai peut conduire à manipuler des séries divergentes. Dans le cas de l'iris capacitif, les bases avec parois électriques et périodiques en sont des exemples.

- Quand la base n'est pas appropriée, le nombre d'harmoniques nécessaire pour former une allure du courant proche de la solution exacte est nécessairement plus grand que dans le cas où les fonctions d'essai respectent les conditions attendues sur les bords. Les erreurs sur les grandeurs physiques peuvent alors être très importantes.

Ces résultats ne sont pas pour autant définitifs : suivant la géométrie des structures, l'erreur que l'on commet quand on choisit une base arbitrairement peut s'avérer négligeable.

# **I-c-2. Influence de la largeur du guide virtuel**

Les dimensions d'un guide virtuel peuvent parfois être choisies plus ou moins librement dans la mesure où la géométrie de la structure le permet.

Considérons l'exemple d'un iris 2D de largeur relative 1/9 centré dans un guide à bords magnétiques (voir Fig. 36). Un guide virtuel à parois latérales magnétiques est introduit à l'échelle intermédiaire. On étudie l'effet de la largeur du guide virtuel. Les résultats numériques sont rapportés Fig. 36. L'erreur relative est définie par rapport à l'impédance équivalente obtenue avec un calcul classique.

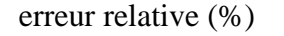

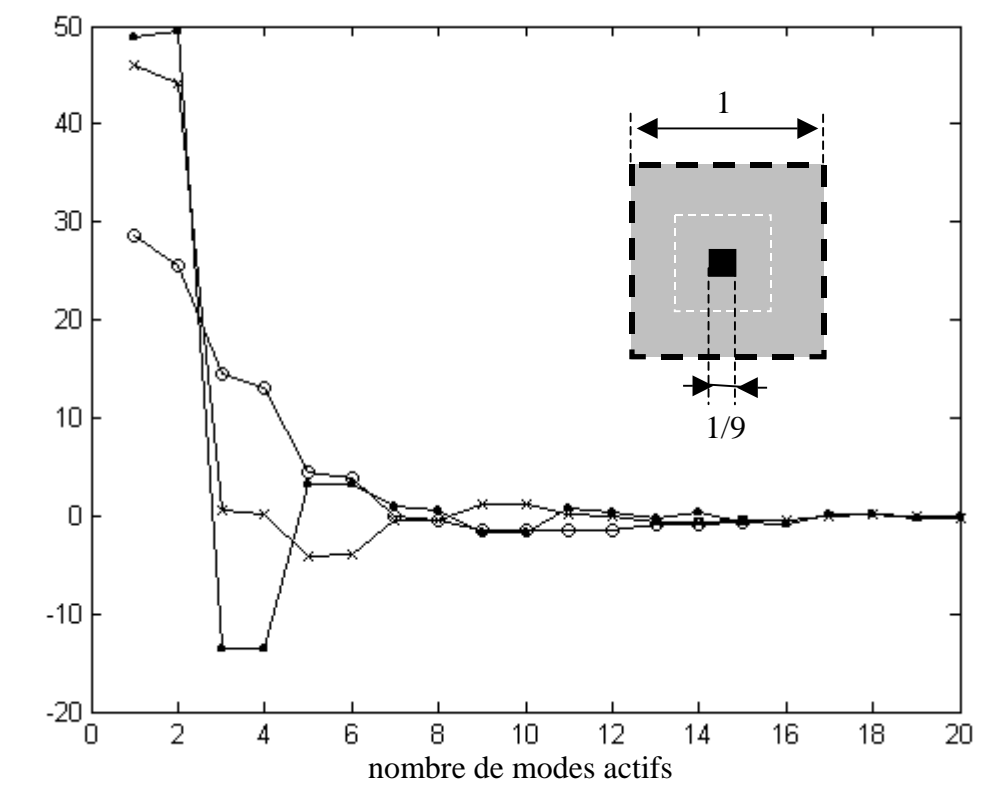

Fig. 36 : erreur relative sur l'impédance équivalente en fonction du nombre de modes actifs pour trois largeurs relatives du guide virtuel : 1/3 (-•-), 1/5 (-x-) et 1/7 (-o-).

Paramètres numériques :

- 12 fonctions d'essai par dimension à la petite échelle.
- 300 modes par dimension dans les guides pour le calcul direct
- 150 modes par dimension dans les guides pour le changement d'échelle

Dans cette structure 2D, l'effet du guide virtuel à parois magnétiques pourrait à priori poser des problèmes dans la description du champ électrique (le champ électrique normal s'annule sur un mur magnétique). Cependant les résultats numériques convergent dans les trois cas après une quinzaine de modes actifs. On observe que l'erreur avec un mode actif est d'autant plus importante que le guide virtuel est large. Notons par ailleurs que la convergence avec le guide virtuel le moins large est moins chaotique que pour les deux autres guides virtuels. Elle n'en est pas pour autant beaucoup plus rapide car la proximité des parois du guide virtuel

perturbe la description du champ électromagnétique localisé aux alentours des arêtes du carré métallique.

# **I-c-3. Influence du bord du guide virtuel**

Dans certains cas, le choix du guide virtuel peut conduire à un résultat différent de celui attendu.

Considérons le motif de Vicsek à l'itération 1 placé dans un guide à bords magnétiques (voir Fig. 37). Des guides virtuels à parois magnétiques enferment dans un carré chacun des motifs obtenus à la première étape de croissance. L'étude de convergence est rapportée Fig. 37.

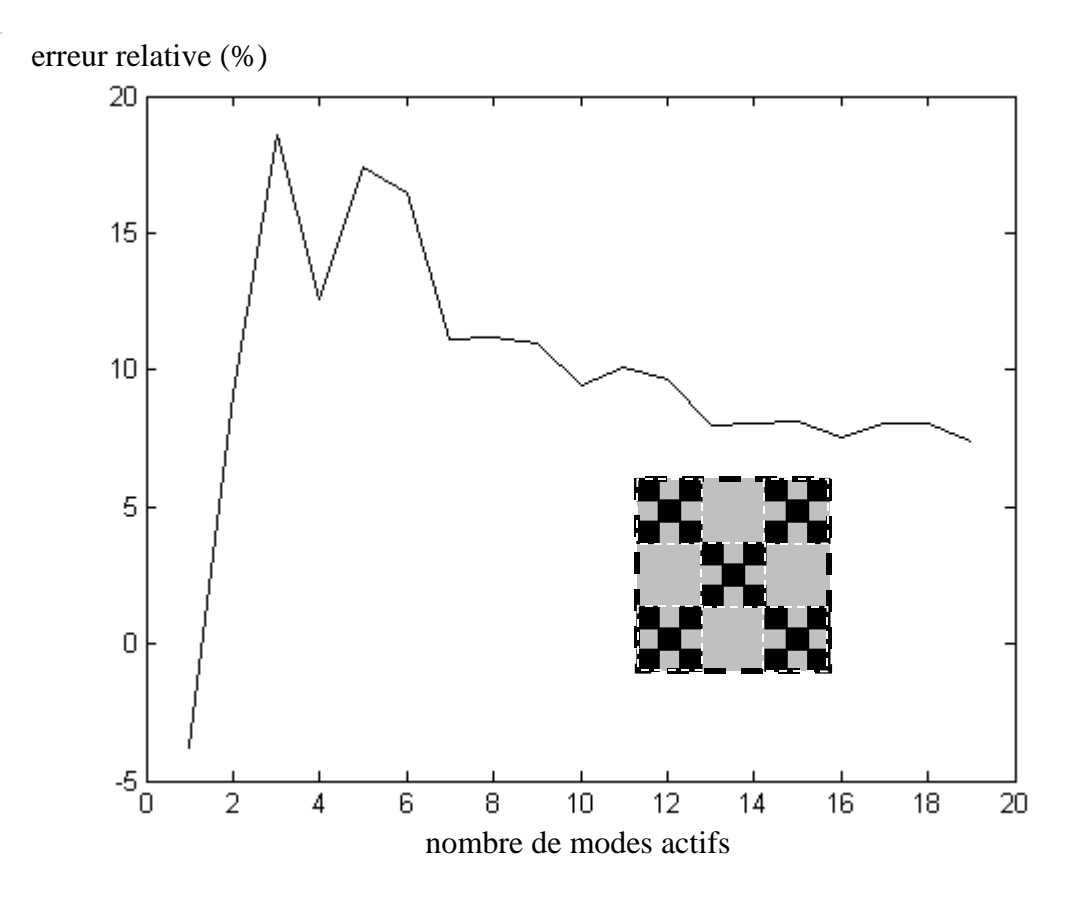

Fig. 37 : erreur relative sur l'impédance équivalente en fonction du nombre de modes actifs

Paramètres numériques :

- 12 fonctions d'essai par dimension à la petite échelle.
- 160 modes par dimension dans les guides pour le calcul direct
- 60 modes par dimension dans les guides pour le changement d'échelle

La courbe converge après une quinzaine de modes actifs. Mais le résultat obtenu est différent de celui déterminé avec le calcul classique : l'erreur relative est de 7%. Cet écart est dû au fait que la répartition du champ électromagnétique est sensiblement modifiée au voisinage des arêtes métalliques en contact avec les parois des guides virtuels.

#### **I-c-4. Recouvrement de domaines**

Le découpage des domaines peut parfois introduire des conditions limites très défavorables dans la description du champ électromagnétique. La base à parois magnétiques utilisée dans le paragraphe I-c-1 pour reproduire le court-circuit en est un exemple. Une solution pour y remédier consiste à utiliser la technique du recouvrement de domaines.

Prenons par exemple le cas du motif générateur de Sierpinski placé dans un guide à parois magnétiques (voir Fig. 38). Le domaine métallique est décomposé en 8 sous domaines de forme carrée et le circuit ouvert entre les sous domaines est évité en recouvrant ces sous domaines par des sous domaines rectangulaires comme indiqué sur la Fig. 38.

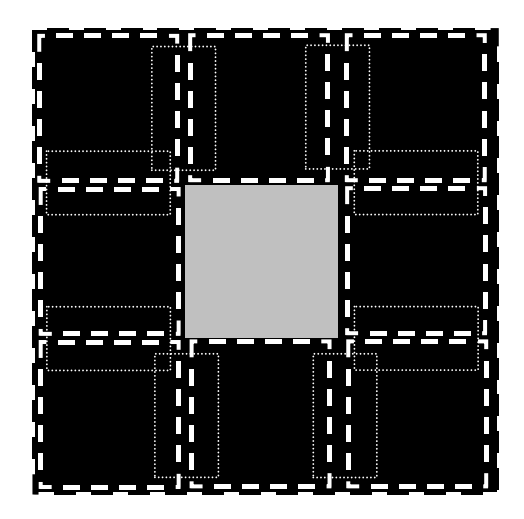

Fig. 38 : recouvrement de domaine appliqué au motif générateur de Sierpinski

Les résultats obtenus sur le calcul de l'impédance convergent rapidement : avec 10 fonctions d'essai par dimension, on retrouve avec un écart de 2 % le résultat donné quand on décrit le domaine magnétique. Signalons cependant qu'il suffit d'une seule fonction d'essai –  $TM_{1,0}$  ou  $TM_{0,1}$  suivant l'orientation du courant – sur les domaines rectangulaires qui réalisent le recouvrement. En effet, chacune des bases de fonctions d'essai introduites sur les sous domaines de forme carrée est une base complète en dehors du bord magnétique, c'est–à-dire qu'elle permet de reconstituer l'allure de n'importe quel courant à l'intérieur du domaine considéré. Par conséquent, ajouter plusieurs fonctions d'essai sur les sous domaines rectangulaires enrichirait de manière excessive la base construite à partir des fonctions d'essai sur l'ensemble des sous domaines ; plus précisément, cette base ne serait plus une base libre.

On propose d'utiliser la technique de recouvrement avec la méthode par changement d'échelle. Pour ce faire, on considère le motif de Sierpinski à l'itération 1. Sur la Fig. 39, deux combinaisons pour le recouvrement de domaines sont proposées.

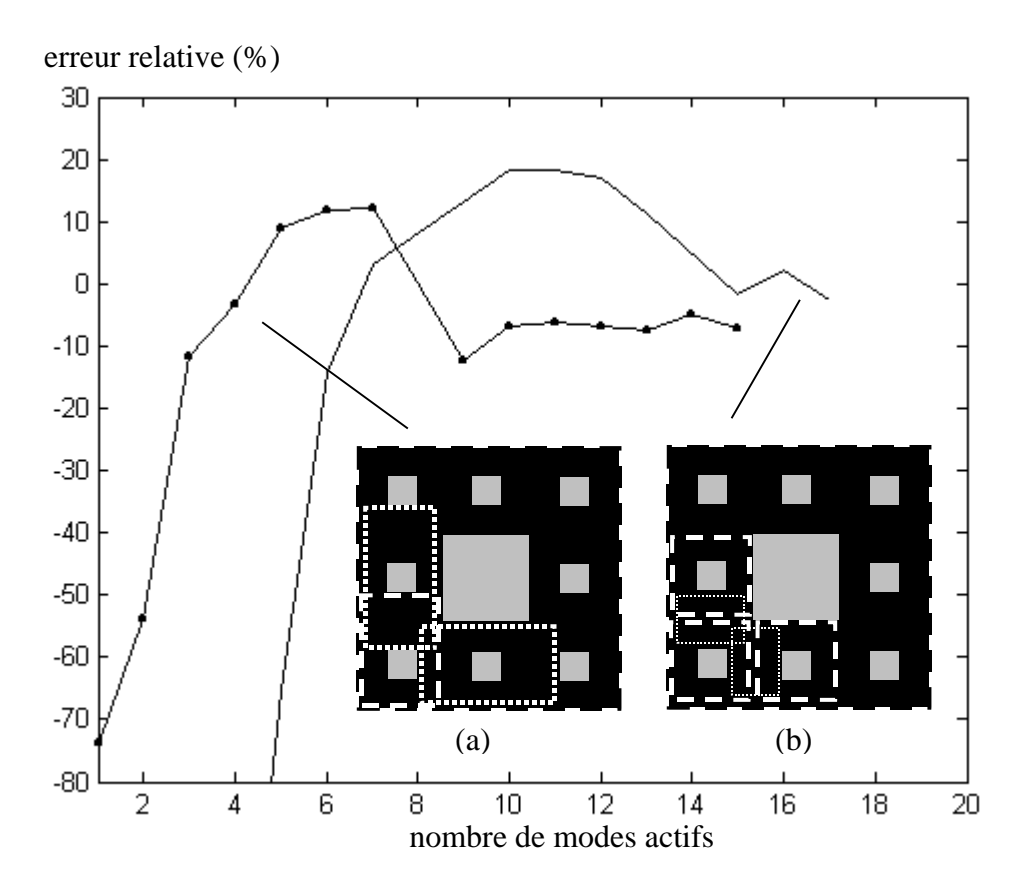

Fig. 39 : erreur relative sur l'impédance équivalente en fonction du nombre de modes actifs pour deux types de recouvrement (a) et (b)

Paramètres numériques :

- 10 fonctions d'essai par dimension sur les petits domaines magnétiques

- 30 fonctions d'essai par dimension sur le grand domaine magnétique pour le calcul classique.

- 90 modes par dimension dans les guides pour le calcul classique
- 60 modes par dimension dans les guides pour le changement d'échelle

On constate que le recouvrement de type (a) ne permet pas de converger vers la solution attendue : l'erreur est de l'ordre de 6 %. Le recouvrement de type (b) donne de meilleurs résultats : l'erreur est inférieure à 2 %. Notons en particulier que ce résultat a été obtenu avec une seule fonction d'essai sur les sous domaines qui réalisent le recouvrement.

Ainsi, la technique du recouvrement ouvre des perspectives dans l'application de la méthode par changement d'échelle dans la mesure où elle permet d'envisager l'étude d'une gamme importante de structures.

# **II. Applications et validations expérimentales**

# **II-a. Surfaces sélectives multi-bandes**

Les surfaces sélectives en fréquence (FSS) sont des structures composées d'un réseau d'éléments résonants imprimé sur un support [19]. Ces dispositifs sont conçus pour réaliser un filtre en espace libre : une onde incidence est réfléchie pour certaines bandes de fréquence et transmise pour d'autres. Les FSS sont par exemple utilisées pour les sub-réflecteurs dans les antennes Cassegrain [20].

#### **II-a-1. Introduction du problème**

On se propose d'étudier une surface sélective composée d'éléments log-périodiques afin d'obtenir des bandes passantes sur plusieurs gammes de fréquence. Précisément, le motif élémentaire est constitué de fentes en forme d'anneaux carrés concentriques qui sont percées dans un plan de masse posé sur un substrat. Les cellules sont séparées d'un pas identique *préseau* suivant les directions *{Ox}* et *{Oy}*. La Fig. 40 décrit quelques unes des cellules élémentaires.

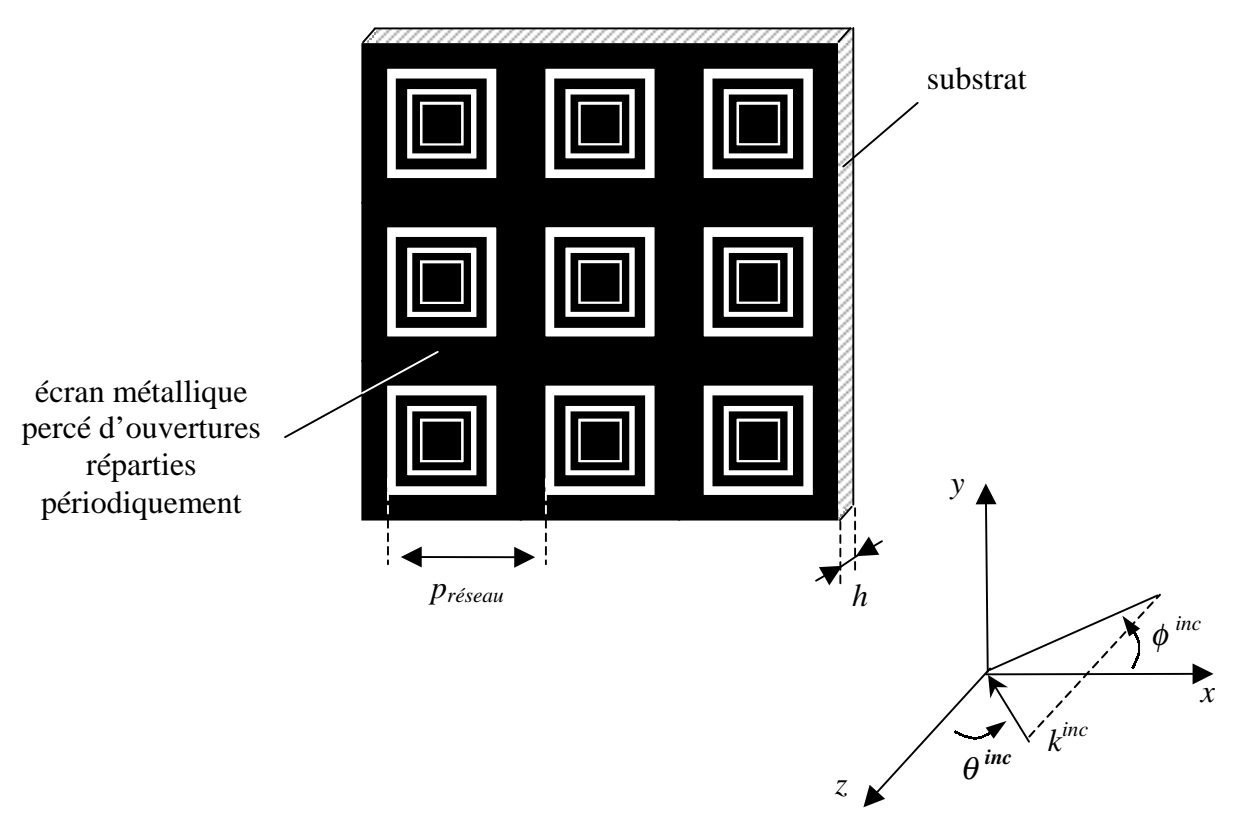

Fig. 40 : structure de la surface sélective

La structure sera réalisée sur un substrat de type Duroïd d'épaisseur *h = 800* µ*m* et de permittivité relative <sup>ε</sup>*r = 2.2*. La plage de fréquence est réduite à la bande X c'est-à-dire entre 8 et 12 GHz.

## **II-a-2. Résonance d'une fente**

Une fente est résonante quand son côté vaut environ  $\lambda/4$ , avec  $\lambda$  la longueur d'onde dans l'environnement donné. Ce résultat peut être expliqué en considérant qu'un anneau carré est composé de deux dipôles de longueur λ*/2* repliés (voir Fig. 41).

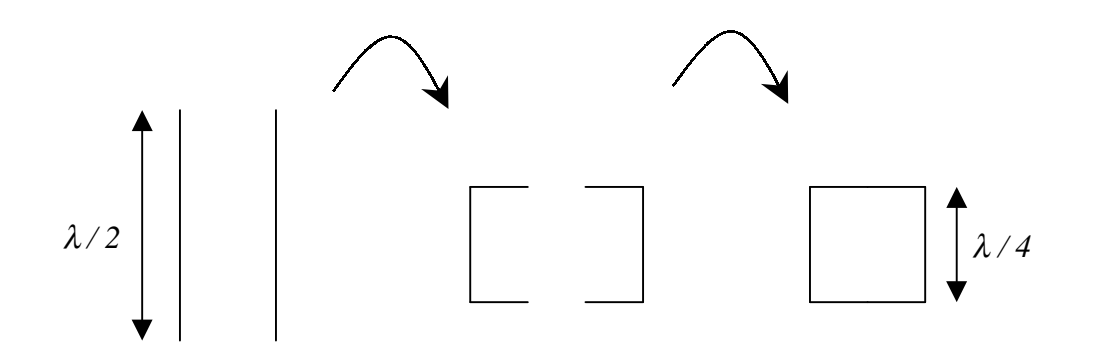

Fig. 41 : analogie entre un dipôle résonant et un anneau résonant

La résonance de la fente est plus exactement liée au premier mode du guide à parois métalliques dont la section coïncide avec la fente [21]. La description d'un mode dans ce type de guide s'écrit sous la forme d'une série dont on trouvera le calcul détaillé en annexe D.

Dans la conception des FSS, la résonance d'une fente est exploitée pour obtenir un pic de transmission. Pour illustrer ce phénomène, considérons la surface sélective en espace libre (sans substrat) dont les caractéristiques sont les suivantes :

- pas du réseau *préseau = 12 mm*

- motif élémentaire composé d'une seule fente dont les côtés extérieur et intérieur ont pour dimensions *{ 8,6 mm* ; *8,2 mm }*

- incidence normale ( $\theta^{inc} = 0^{\circ}$ ) et polarisation rectiligne suivant l'axe *{Oy}*.

Théoriquement, on considère que la surface sélective est composée d'une infinité de cellules élémentaires. La résolution du problème aux limites fait alors intervenir les modes de Floquet [19, pp. 24] que nous décrirons dans le paragraphe II-a-3-3. Notons que dans cette application le mode TEM orienté suivant *{Oy}* est le seul mode propagatif dans la bande X.

Le problème s'apparente à un problème de diffraction en guide. Le calcul des modes d'une fente permet alors d'expliciter les fonctions d'essai qui interviennent dans la résolution numérique par la méthode de Galerkin.

Afin de comparer les résultats numériques, on a effectué une simulation avec le logiciel IE3D. Il s'agit d'un logiciel 2,5D basé sur une discrétisation spatiale de la structure, la résolution de l'équation intégrale se faisant par la MoM.

Cependant les ports liés aux modes d'un guide ne sont pas modélisés sur IE3D. Ce problème peut néanmoins être contourné en utilisant des sondes qui vont permettre d'extraire les coefficients de transmission et de réflexion de la surface sélective. Le protocole de simulation est décrit Fig. 42.

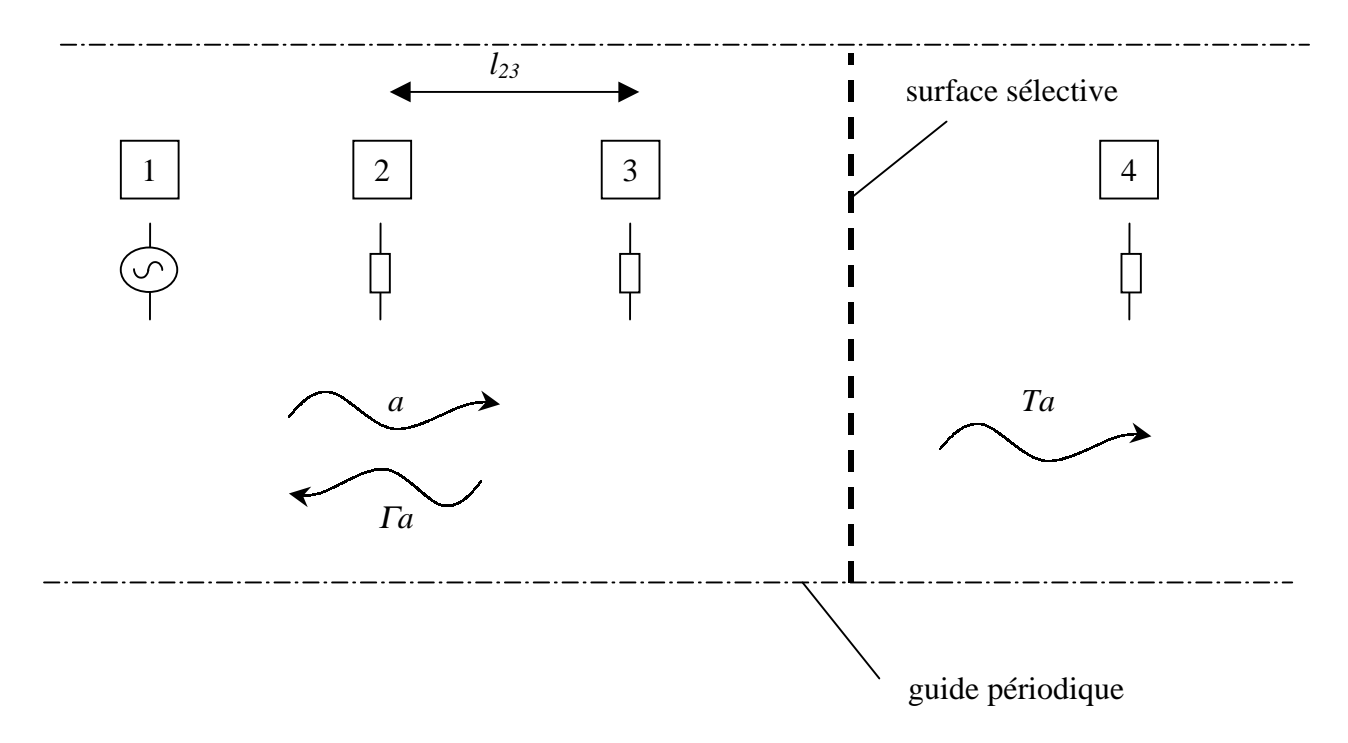

Fig. 42 : simulation d'une surface sélective avec IE3D

Dans un guide périodique, on place des sondes séparées les unes des autres d'une distance suffisante (quelques longueurs d'onde  $\lambda_0$ ) afin que seul le mode TEM intervienne au niveau des sondes. Les sondes n° 2, 3 et 4 sont passives et identiquement chargées. La sonde n° 1

permet d'exciter le mode fondamental. Une onde incidente *a* est alors générée. On suppose que la présence des autres sondes ne perturbe pas cette onde. Ainsi l'onde *a* est diffractée sur la surface sélective : une partie de l'onde est transmise (*T a*) et l'autre est réfléchie (Γ *a)*. Par conséquent, le champ présent au niveau des sondes n° 2 et 3 est fonction d'une onde stationnaire, somme des ondes incidente et réfléchie. La réaction sur ces sondes étant proportionnelle au champ total, on peut extraire la valeur du coefficient de réflexion Γ. Notons *a2* et <sup>Γ</sup>*2* deux complexes correspondant à l'onde incidente et au coefficient de réflexion dans le plan de la sonde n° 2. Le courant *I2* induit sur la sonde n°2 s'écrit alors :

$$
I_2 = \alpha \times a_2 (I + \Gamma_2)
$$
\n(48)

où α est le complexe qui traduit la proportionnalité.

Les sondes n°2 et 3 sont séparées de la distance *l23*. Par conséquent, le courant *I3* induit sur la sonde n°3 est donné par :

$$
I_3 = \alpha \times a_2 \left( e^{-j k_0 l_{23}} + \Gamma_2 e^{j k_0 l_{23}} \right)
$$
 (49)

A partir des équations (48) et (49), on sort le module du coefficient de réflexion  $\Gamma$ :

$$
|\Gamma| = |\Gamma_2| = \left| \frac{I - \frac{I_2}{I_3} e^{j k_0 l_{23}}}{\frac{I_2}{I_3} e^{j k_0 l_{23}} - e^{j 2 k_0 l_{23}}} \right| \tag{50}
$$

Notons  $T_4$  le complexe relatif au coefficient de transmission dans le plan de la sonde  $n^{\circ}4$ ; on le définit par rapport à *a2*. Dans ces conditions, le courant *I4* induit sur la sonde n°4 s'écrit :

$$
I_4 = \alpha \times a_2 T_4 \tag{51}
$$

A partir des équations (48) et (51), on extrait le module du coefficient de transmission *T* :

$$
|T| = |T_4| = \left| \frac{I_4 (I + \Gamma_2)}{I_2} \right| \tag{52}
$$

Puisqu'il n'y a pas de pertes, un critère nécessaire pour valider cette approche est que l'on doit vérifier l'égalité :

$$
|\Gamma|^2 + |\Gamma|^2 = I \tag{53}
$$

Ce protocole de simulation peut être représenté par un schéma électrique (voir Fig. 43). Le guide périodique où seul le mode fondamental TEM se propage est vu comme un tronçon de ligne. Pour chacune des sondes, un transformateur avec *n >> 1* est introduit en dérivation de la ligne principale. Sur le bras secondaire du transformateur, une impédance imaginaire avec *X >> Z0* mise en série vient compléter le modèle [22, pp. 425-429]. Par ailleurs, une source de tension est placée sur la sonde n°1 tandis que les trois autres sondes sont chargées par une charge *ZL*. Ce modèle électrique illustre le rôle des sondes. En particulier, la présence des sondes n°2, 3 et 4 est équivalente à une impédance élevée mise en parallèle de la ligne principale.

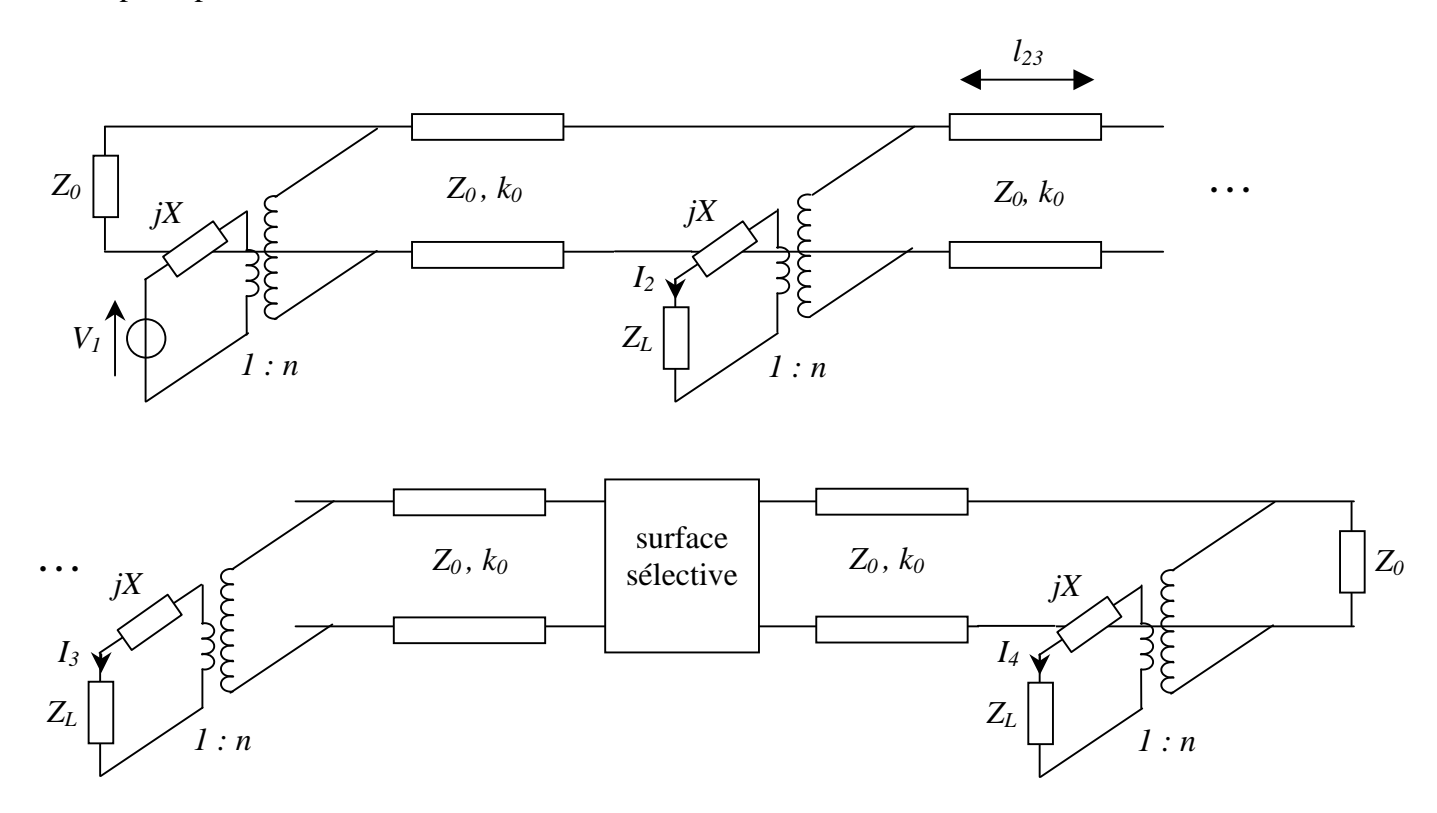

Fig. 43 : schéma électrique du problème décrit Fig. 42

Une autre difficulté est que le logiciel IE3D ne permet pas dans la version utilisée de simuler des fentes. On peut néanmoins appliquer le principe de Babinet [22, pp. 365-371]. Ce dernier stipule que quand le milieu est homogène la réponse d'une surface sélective construite à partir de fentes dans un plan de masse présente une dualité avec la réponse de la surface sélective construite avec des patchs métalliques qui remplaceraient les fentes. La Fig. 44 explicite cette propriété.

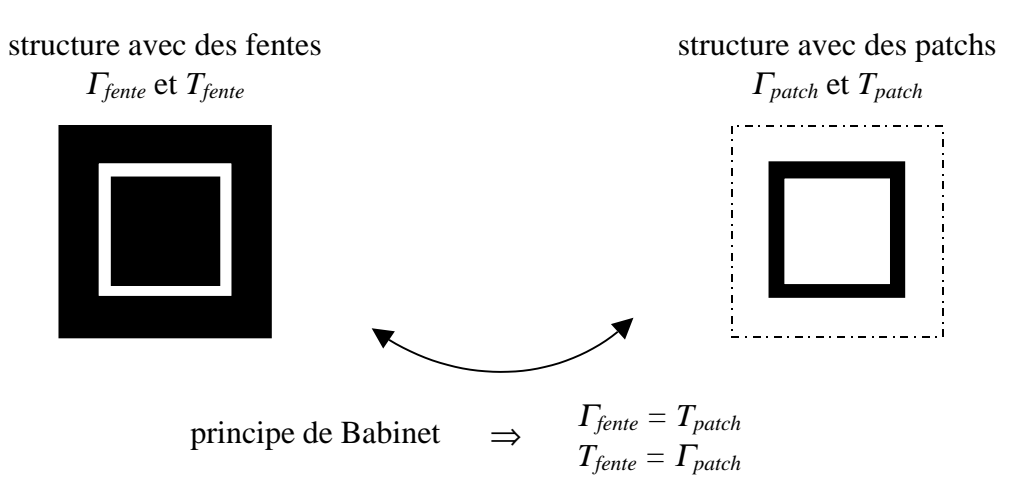

Fig. 44 : illustration du principe de Babinet

Avec le logiciel IE3D, on a simulé la structure constituée de patchs pour *l23 = 497 mm*. Les résultats sont rapportés Fig. 45.

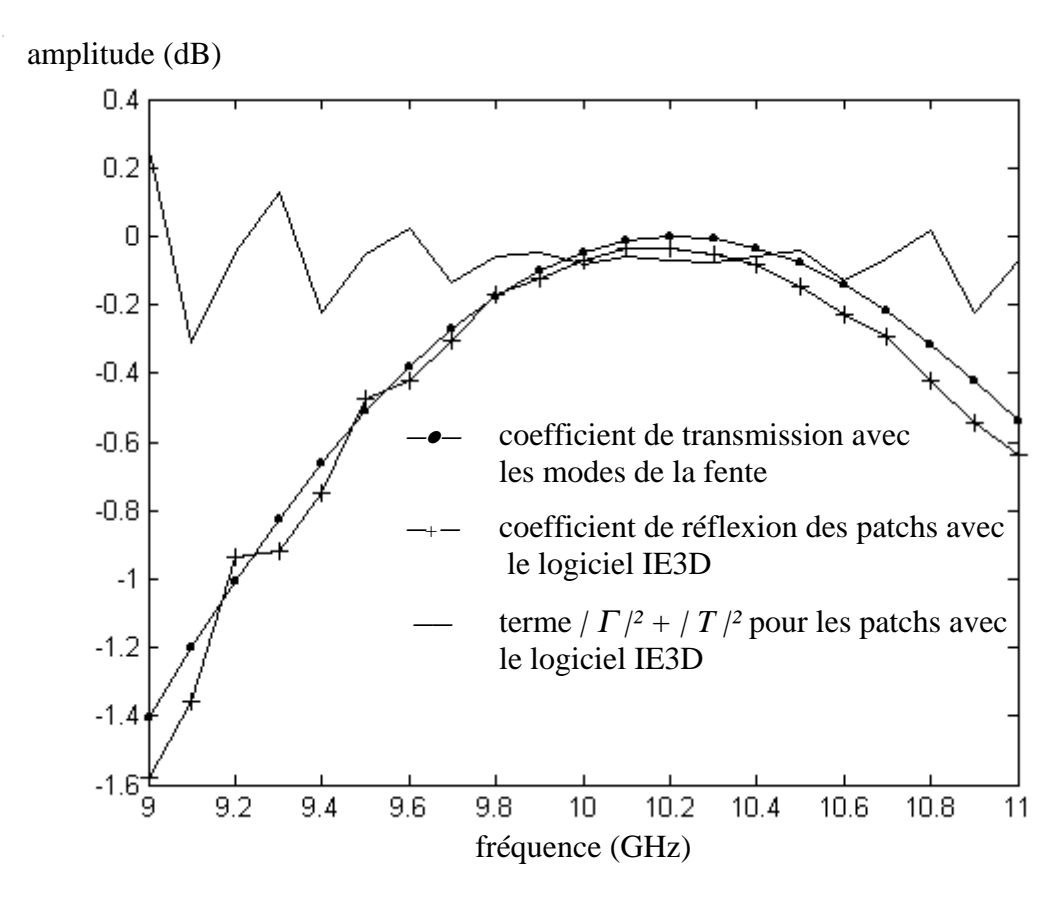

Fig. 45 : comparaison de la réponse des fentes avec la méthode de Galerkin et des patchs avec le logiciel IE3D

On s'aperçoit que la fréquence de résonance obtenue par les deux méthodes est proche de *10,2 GHz*. Ainsi λ*résonance / 4 = 7,35 mm* ; cette dimension est un peu inférieure à celles de la fente qui étaient de *{ 8,6 mm ; 8,2 mm }*. Remarquons par ailleurs que dans la simulation IE3D on vérifie que le terme  $/\Gamma^2 + \Gamma^2$  reste proche de 0 dB.

Dans notre étude, on souhaite visualiser deux bandes passantes sur la plage fréquentielle *{ 8 GHz - 12 GHz }*. A priori deux fentes suffiraient ; cependant, une troisième sera rajoutée afin de réduire la largeur de la bande passante de la deuxième résonance, faute de quoi celle-ci ne serait pas totalement contenue dans la bande X.

La structure retenue est donc composée de 3 fentes. Chacune des fentes est dimensionnée à partir de son côté extérieur et de son côté intérieur. Dans notre cas, ces dimensions seront reliées par trois paramètres : *cext* la dimension du côté extérieur de la plus grande fente, ρ*1* et <sup>ρ</sup>*2* deux facteurs de réduction (voir Fig. 46).

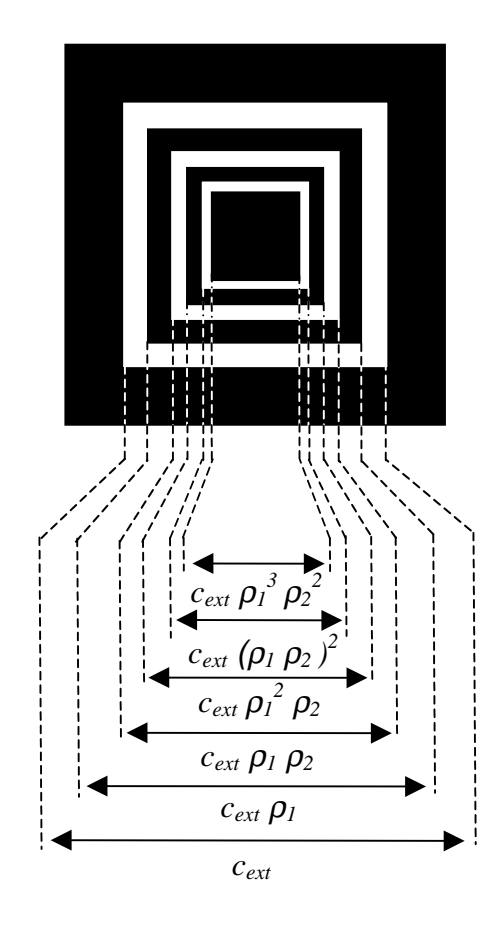

Fig. 46 : dimensions d'une cellule élémentaire de la FSS

#### **II-a-3. Application de la méthode par changement d'échelle**

La mise en œuvre de la méthode par changement d'échelle introduit 3 niveaux d'échelle intermédiaires (voir Fig. 47).

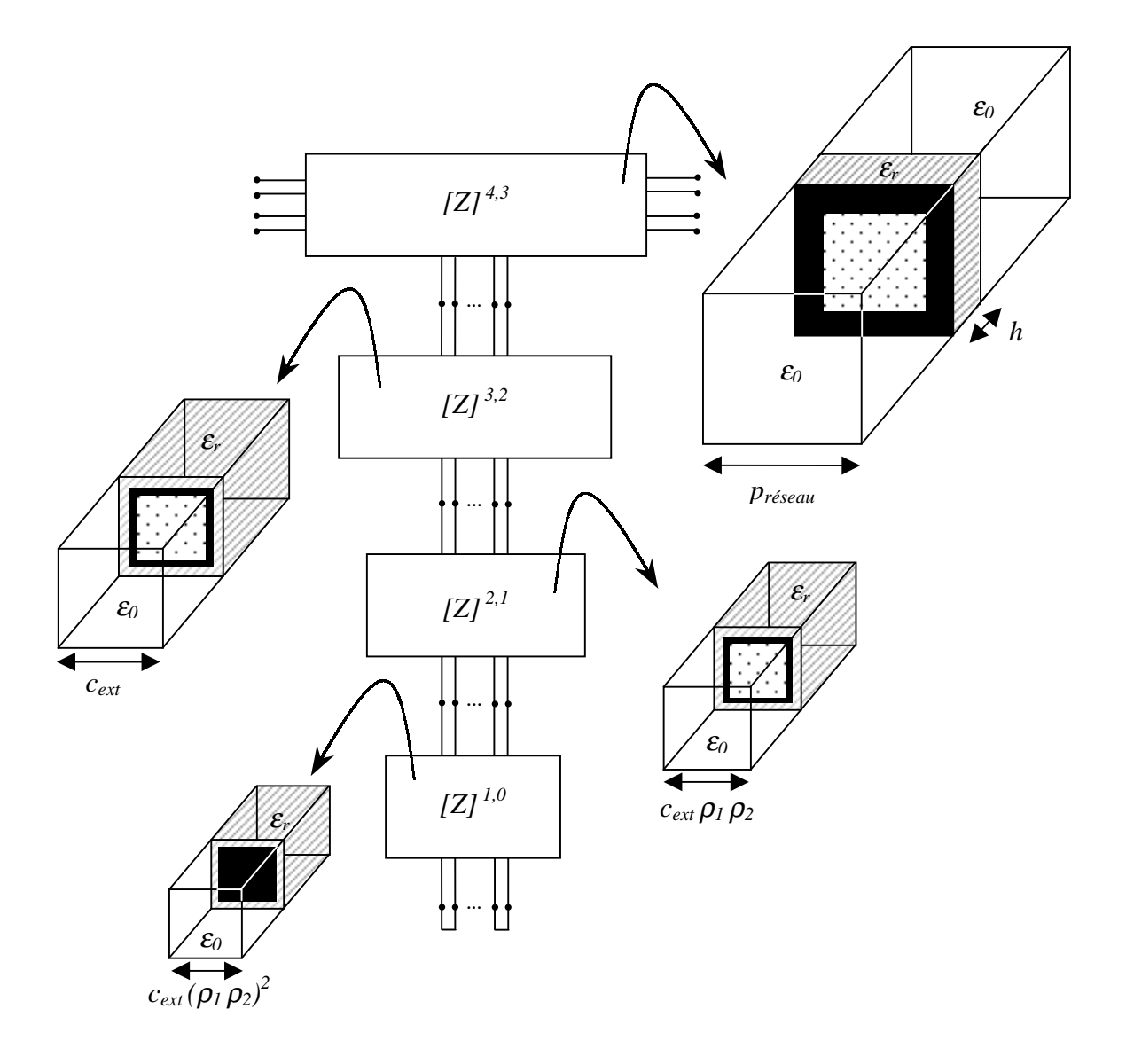

Fig. 47 : décomposition de la structure en blocs de changement d'échelle

Pour décrire les échelles intermédiaires, on introduit un guide virtuel dont les parois sont électriques et coïncident avec le côté extérieur de chacune des fentes. L'intérieur du guide est constitué par un diélectrique de permittivité relative <sup>ε</sup>*r* du côté du substrat car la diffraction localisée est en partie noyée dans le substrat. A chaque étape *s = {1,2,3}*, on extrait un multipôle qui caractérise la transition entre les échelles *s* et *s-1*. La dernière étape est construite en tenant compte du caractère périodique de la structure : le problème est résolu en utilisant les modes de Floquet. Notons qu'à cette échelle l'épaisseur du substrat intervient.

On propose de détailler le problème aux limites pour chacune des échelles.

# **II-a-3-1. A la petite échelle**

On calcule non pas le multipôle *[Z] 1,0* mais directement la matrice impédance de surface *[zS] <sup>1</sup>*. Le schéma équivalent est donné Fig. 48.

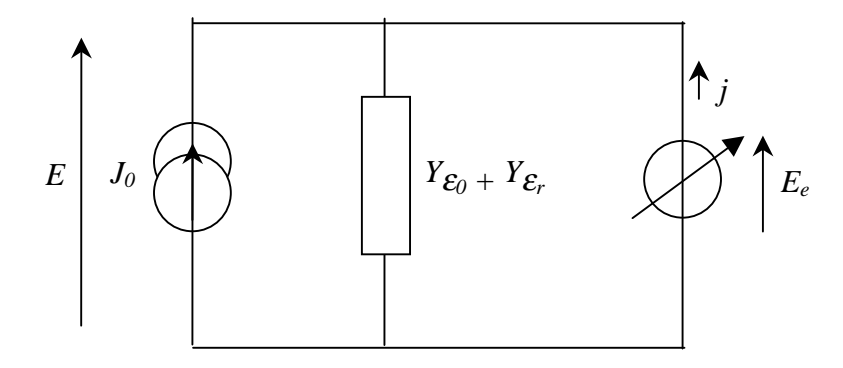

Fig. 48 : schéma équivalent de structure à la petite échelle avec formulation du problème dans l'ouverture

La source  $J_0$  impose la discontinuité du champ magnétique tourné de  $\pi/2$  dans le guide virtuel, la source virtuelle  $E_e$  est définie dans la fente et les opérateurs  $\hat{Y}_e$  s'écrivent :

$$
\hat{Y}_{\varepsilon} = \sum_{m>N \text{ ou } n>N}^{+\infty} \sum_{n>N}^{+\infty} |f_{m,n}^{\alpha}\rangle Y_{M\ m,n\ \varepsilon}^{\alpha} \left\langle f_{m,n}^{\alpha} \right|
$$
\n
$$
\alpha = TE, TM
$$
\n(54)

où {  $f$   $\frac{\alpha}{m}$  $f_{m,n}^{\alpha}$  ;  $m,n \in \mathbb{N}^*$ ,  $\alpha = TE, TM$  *}* est la base modale du guide virtuel et  $Y_{Mm,n_{\epsilon}}^{\alpha}$  l'impédance de chacun des modes dans les guides de permittivité absolue  $\varepsilon_0$  et de permittivité relative  $\varepsilon_r$ . *N* est le nombre de modes actifs par dimension.
L'équation fonctionnelle s'écrit :

$$
\begin{bmatrix} E \\ j \end{bmatrix} = \begin{bmatrix} 0 & 1 \\ -I & \hat{Y}_{\varepsilon_o} + \hat{Y}_{\varepsilon_r} \end{bmatrix} \times \begin{bmatrix} J_o \\ E_e \end{bmatrix}
$$
 (55)

En appliquant la procédure de Galerkin, on extrait la matrice impédance de surface *[zS] 1* .

La résolution numérique montre que la matrice qui intervient dans ce problème devient mal conditionnée quand le nombre de modes actifs augmente (à partir de 5 par dimension). Une des solutions consiste à résoudre le problème dual où les fonctions d'essai sont décrites sur le domaine métallique. Dans ce cas, on constate que le nombre de modes actifs peut être augmenté de manière significative. La différence entre les deux problèmes est la dimension relative du domaine des fonctions d'essai. Le domaine métallique est beaucoup plus large que l'ouverture. Par conséquent le nombre de fonctions d'essai doit être plus grand sur le domaine métallique mais chacune de ces fonctions d'essai est correctement décrite pour un nombre de modes dans le guide plus petit. Il s'ensuit que la résolution numérique du problème est moins sensible aux erreurs numériques. Le schéma équivalent du problème est décrit sur la Fig. 49.

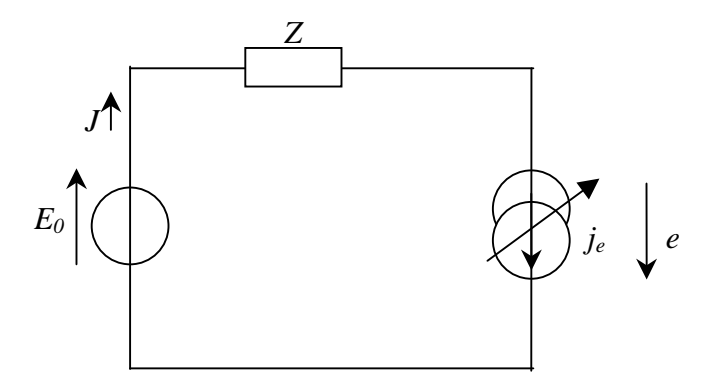

Fig. 49 : schéma équivalent à la petite échelle avec formulation du problème sur le métal

La source *E0* impose le champ électrique dans le guide virtuel, *je* est la source virtuelle sur le métal et l'opérateur *Z ˆ* s'écrit :

$$
\hat{Z} = \left(\hat{Y}_{\varepsilon_0} + \hat{Y}_{\varepsilon_r}\right)^{-1} \tag{56}
$$

On en déduit l'équation fonctionnelle :

$$
\begin{bmatrix} J \\ e \end{bmatrix} = \begin{bmatrix} 0 & 1 \\ -1 & 2 \end{bmatrix} \times \begin{bmatrix} E_0 \\ j_e \end{bmatrix}
$$
 (57)

d'où on sort la matrice  $[y<sub>S</sub>]$ <sup>1</sup>.

## **II-a-3-2. Aux échelles intermédiaires**

Le schéma équivalent est donné Fig. 50.

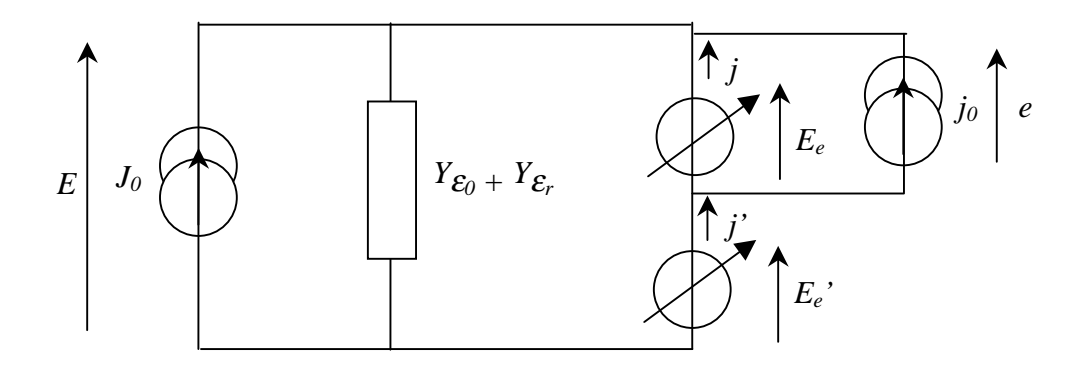

Fig. 50 : schéma équivalent aux échelles intermédiaires

La source  $J_0$  impose la discontinuité du champ magnétique tourné de  $\pi/2$  dans le guide virtuel tandis que *j0* est la source de courant sur le domaine carré de l'étape précédente. Par ailleurs, la source virtuelle *Ee* correspond au domaine carré et la source virtuelle *Ee'* décrit la fente. L'équation fonctionnelle s'écrit :

$$
\begin{bmatrix} E \\ e \\ j \\ j \end{bmatrix} = \begin{bmatrix} 0 & 0 & 1 & 1 \\ 0 & 0 & 1 & 0 \\ -1 & -1 & \hat{Y}_{\varepsilon_{o}} + \hat{Y}_{\varepsilon_{r}} & \hat{Y}_{\varepsilon_{o}} + \hat{Y}_{\varepsilon_{r}} \\ -1 & 0 & \hat{Y}_{\varepsilon_{o}} + \hat{Y}_{\varepsilon_{r}} & \hat{Y}_{\varepsilon_{o}} + \hat{Y}_{\varepsilon_{r}} \end{bmatrix} \times \begin{bmatrix} J_{o} \\ j_{o} \\ E_{\varepsilon} \\ E_{\varepsilon'} \end{bmatrix}
$$
(58)

On en extrait la matrice *[Z] s,s-1* qui caractérise la transition entre deux échelles successives pour *s = 2,3*.

## **II-a-3-3. A la grande échelle**

Le schéma équivalent est donné Fig. 51.

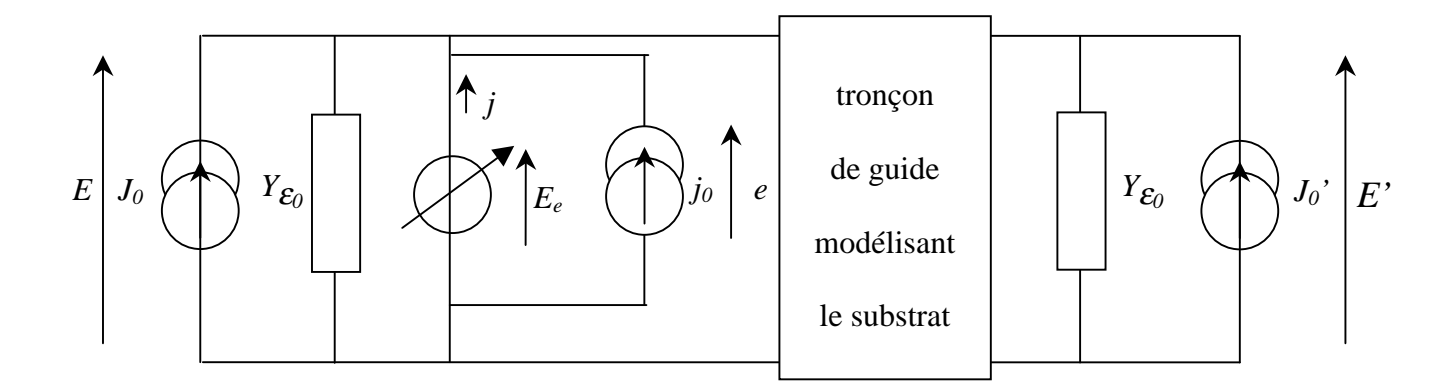

Fig. 51 : schéma équivalent à la grande échelle

Sur la Fig. 51,  $J_0$  et  $J_0'$  sont les sources en champ magnétique tourné de  $\pi/2$  liées aux modes fondamentaux du guide périodique ( $TE_{0,0}$  et  $TM_{0,0}$ ) dont on s'assure qu'ils sont les seuls propagatifs. La source *j0* définit la source de courant sur le domaine carré de côté *cext* et la source virtuelle *Ee* est décrite sur le même domaine carré. Le substrat est modélisé par un tronçon de guide de permittivité relative <sup>ε</sup>*r*.

Le problème à la grande échelle est résolu dans un guide périodique. Les modes excités sont donc les modes de Floquet. Soit *préseau* le pas du réseau, <sup>θ</sup> *inc* et φ *inc* les angles d'incidence (voir Fig. 40), on pose :

$$
k_{x_m} = \frac{2\pi m}{p_{r\acute{e}seau}} - k \sin(\theta^{\mathrm{inc}}) \cos(\phi^{\mathrm{inc}})
$$
  

$$
k_{y_n} = \frac{2\pi n}{p_{r\acute{e}seau}} - k \sin(\theta^{\mathrm{inc}}) \sin(\phi^{\mathrm{inc}})
$$
 (59)

avec

$$
k = \omega \sqrt{\mu \varepsilon} \tag{60}
$$

où *{ m, n* ∈ <sup>Z</sup> *\* }*.

Les modes TE et TM s'écrivent :

$$
\vec{f}_{m,n}^{TE} = \begin{pmatrix} k_{y_n} & \exp\left(j(k_{x_m}x + k_{y_n}y)\right) \vec{x} \\ \frac{-k_{x_m}^2}{\sqrt{k_{x_m}^2 + k_{y_n}^2}} \exp\left(j(k_{x_m}x + k_{y_n}y)\right) \vec{y} \\ \frac{-k_{x_m}^2}{\sqrt{k_{x_m}^2 + k_{y_n}^2}} \exp\left(j(k_{x_m}x + k_{y_n}y)\right) \vec{x} \end{pmatrix} \tag{61}
$$

$$
\vec{f}_{m,n}^{TM} = \begin{pmatrix} \frac{1}{\sqrt{k_{x_m}^2 + k_{y_n}^2}} \exp\left(j(k_{x_m}x + k_{y_n}y)\right) x \\ \frac{k_{y_n}}{\sqrt{k_{x_m}^2 + k_{y_n}^2}} \exp\left(j(k_{x_m}x + k_{y_n}y)\right) y \end{pmatrix}
$$

et les impédance de modes sont données par :

 $\rightarrow$ 

$$
Z_{M\,m,n}^{TE} = \frac{j\omega\mu}{\gamma_{m,n}} = \frac{j\omega\mu}{\sqrt{k_{x_{m}}^{2} + k_{y_{n}}^{2} - k^{2}}}
$$
\n
$$
Z_{M\,m,n}^{TM} = \frac{\gamma_{m,n}}{\gamma_{m,n}} = \frac{\sqrt{k_{x_{m}}^{2} + k_{y_{n}}^{2} - k^{2}}}{\gamma_{m,n}}
$$
\n(62)

 $j\omega\varepsilon$ 

Par ailleurs, le tronçon de guide dans le substrat peut être décrit mode à mode en utilisant la théorie des lignes (voir Fig. 52). Un mode { $E_{m,n}^{\alpha}$ ,  $J_{m,n}^{\alpha}$ } est caractérisé par une constante de propagation  $\gamma_{m,n_{\epsilon_r}}$  et une impédance de mode  $Z^{\alpha}_{Mm,n_{\epsilon_r}}$ . Sur une portion de guide de longueur *h*, ce mode se décompose en une onde incidente  $exp(-\gamma_{m,n_{\varepsilon_r}} z)$  et une onde réfléchie  $exp(+\gamma_{m,n_{\varepsilon_r}} z).$ 

ωε ωε *j*

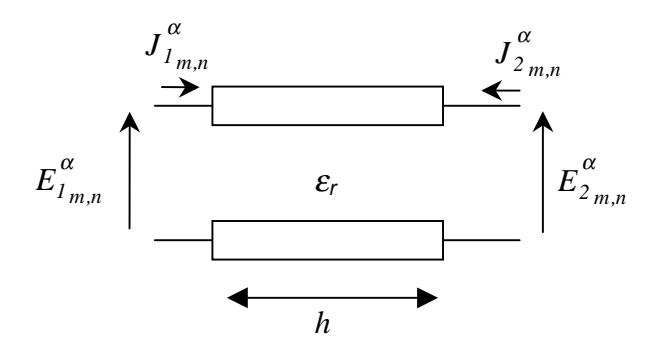

Fig. 52 : tronçon de ligne pour un mode d'ordre *m, n* et de type <sup>α</sup>

On peut alors relier le champ électromagnétique entre les deux plans séparés de la distance *h* :

$$
\begin{bmatrix} E_{I_{m,n}}^{\alpha} \\ J_{I_{m,n}}^{\alpha} \end{bmatrix} = \begin{bmatrix} \left| \frac{f_{m,n}^{\alpha}}{f_{m,n}^{\alpha}} \right\rangle ch \left( \gamma_{m,n_{\epsilon_r}} h \right) \left\langle f_{m,n}^{\alpha} \right| & \left| \frac{f_{m,n}^{\alpha}}{f_{m,n}^{\alpha}} \right\rangle - Z_{Mm,n_{\epsilon_r}}^{\alpha} sh \left( \gamma_{m,n_{\epsilon_r}} h \right) \left\langle f_{m,n}^{\alpha} \right| \\ \left| \frac{f_{m,n}^{\alpha}}{f_{m,n}^{\alpha}} \right\rangle \frac{sh \left( \gamma_{m,n_{\epsilon_r}} h \right)}{Z_{Mm,n_{\epsilon_r}}^{\alpha}} \left\langle f_{m,n}^{\alpha} \right| & \left| \frac{f_{m,n}^{\alpha}}{f_{m,n}^{\alpha}} \right\rangle - ch \left( \gamma_{m,n_{\epsilon_r}} h \right) \left\langle f_{m,n}^{\alpha} \right| & \left| \frac{f_{m,n}^{\alpha}}{f_{2m,n}^{\alpha}} \right\rangle \end{bmatrix} \times \begin{bmatrix} E_{2m,n}^{\alpha} \\ J_{2m,n}^{\alpha} \end{bmatrix}
$$
\n(63)

En exploitant ces relations et après quelques arrangements, on extrait du schéma équivalent de la Fig. 51 l'équation fonctionnelle suivante :

$$
\begin{bmatrix} E \\ E' \\ e \\ j \end{bmatrix} = \begin{bmatrix} 0 & 0 & 0 & 1 \\ 0 & \hat{Z}_I & 0 & \hat{U}_I \\ 0 & 0 & 0 & I \\ -I & \hat{U}_2 & -I & \hat{Y}_I + \hat{Y}_2 + \hat{Y}_{\varepsilon_o} \end{bmatrix} \begin{bmatrix} J_0 \\ J_0' \\ j_0 \\ E_{\varepsilon} \end{bmatrix}
$$
(64)

avec

$$
\hat{Z}_{I} = \sum_{m=-\infty}^{+\infty} \sum_{n=-\infty}^{+\infty} \left| f_{m,n}^{\alpha} \right\rangle Z_{M,m,n_{\varepsilon_{r}}}^{\alpha} th \left( \gamma_{m,n_{\varepsilon_{r}}} h \right) \left\langle f_{m,n}^{\alpha} \right|
$$
\n
$$
\hat{U}_{I} = \sum_{m=-\infty}^{+\infty} \sum_{n=-\infty}^{+\infty} \left| f_{m,n}^{\alpha} \right\rangle \frac{1}{ch \left( \gamma_{m,n_{\varepsilon_{r}}} h \right)} \left\langle f_{m,n}^{\alpha} \right|
$$
\n
$$
\hat{U}_{2} = \sum_{m=-\infty}^{+\infty} \sum_{n=-\infty}^{+\infty} \left| f_{m,n}^{\alpha} \right\rangle \frac{sh^{2} \left( \gamma_{m,n_{\varepsilon_{r}}} h \right)}{ch \left( \gamma_{m,n_{\varepsilon_{r}}} h \right)} - ch \left( \gamma_{m,n_{\varepsilon_{r}}} h \right) \left\langle f_{m,n}^{\alpha} \right|
$$
\n
$$
\alpha = TE, TM
$$
\n(65)

$$
\hat{Y}_I = \sum_{m=-\infty}^{+\infty} \sum_{n=-\infty}^{+\infty} \left| f_{m,n}^{\alpha} \right\rangle \frac{th(\gamma_{m,n} \epsilon_r h)}{Z_{M \, m,n \, \epsilon_r}^{\alpha}} \langle f_{m,n}^{\alpha} \mid
$$
\n
$$
\hat{Y}_2 = \sum_{m=-\infty}^{+\infty} \sum_{n=-\infty}^{+\infty} \left| f_{m,n}^{\alpha} \right\rangle \frac{Y_{M \, m,n \, \epsilon_o}^{\alpha} \left(1 - th^2 \left(\gamma_{m,n \, \epsilon_r} h\right)\right)}{1 + Y_{M \, m,n \, \epsilon_o}^{\alpha} Z_{M \, m,n \, \epsilon_r}^{\alpha} th\left(\gamma_{m,n \, \epsilon_r} h\right)} \langle f_{m,n}^{\alpha} \mid
$$
\n
$$
\hat{Y}_{\epsilon_o} = \sum_{m=-\infty}^{+\infty} \sum_{n=-\infty}^{+\infty} \left| f_{m,n}^{\alpha} \right\rangle Y_{M \, m,n \, \epsilon_o}^{\alpha} \langle f_{m,n}^{\alpha} \rangle \left| \frac{t^{\alpha}}{\alpha - TE, TM} \right|
$$
\n
$$
\hat{Y}_{\epsilon_o} = \sum_{m=-\infty}^{+\infty} \sum_{n=-\infty}^{+\infty} \left| f_{m,n}^{\alpha} \right\rangle Y_{M \, m,n \, \epsilon_o}^{\alpha} \langle f_{m,n}^{\alpha} \rangle \left| \frac{t^{\alpha}}{\alpha - TE, TM} \right|
$$
\n(66)

On en sort le multipôle *[Z] 4,3* .

La mise en cascade des multipôles depuis la plus petite échelle fixe alors les conditions limites à l'échelle *s = 3*. On caractérisera la surface sélective par une matrice *[Z]* de dimensions *4*×*4* ou encore par une matrice de diffraction *[S]* telle que :

$$
[S] = \left(\sqrt{[Z_M]}\right)^{-1} ([Z] - [Z_M]) \times ([Z] + [Z_M])^{-1} \sqrt{[Z_M]}
$$
(67)

où *[ZM]* est une matrice diagonale dont les termes sont les impédance de mode des modes fondamentaux  $TE_{0,0}$  et  $TM_{0,0}$ .

On n'étudiera la structure qu'en incidence est normale ( $\theta^{inc} = 0^{\circ}$ ). Les modes fondamentaux sont dans ce cas des modes de type TEM. Par ailleurs, on pose que la polarisation est rectiligne suivant *{Oy}*. Dans ces conditions, les symétries impliquent que seul le mode fondamental TEM orienté suivant *{Oy}* intervient dans le problème. La matrice *[S]* est par conséquent réduite à une matrice de dimensions  $2\times 2$ ; le coefficient de transmission étant donné par le paramètre *S12*.

#### **II-a-4. Dispositif expérimental**

La mesure des caractéristiques d'une surface sélective est délicate puisqu'il s'agit de déterminer la réponse d'une onde incidente plane sur une structure périodique de dimensions à priori infinies. En pratique, les mesures en transmission sont parfois effectuées dans une chambre anéchoïde où on place entre deux antennes une surface sélective entourée d'absorbants [19]. Un autre dispositif est moins contraignant [23] ; le montage est décrit Fig. 53.

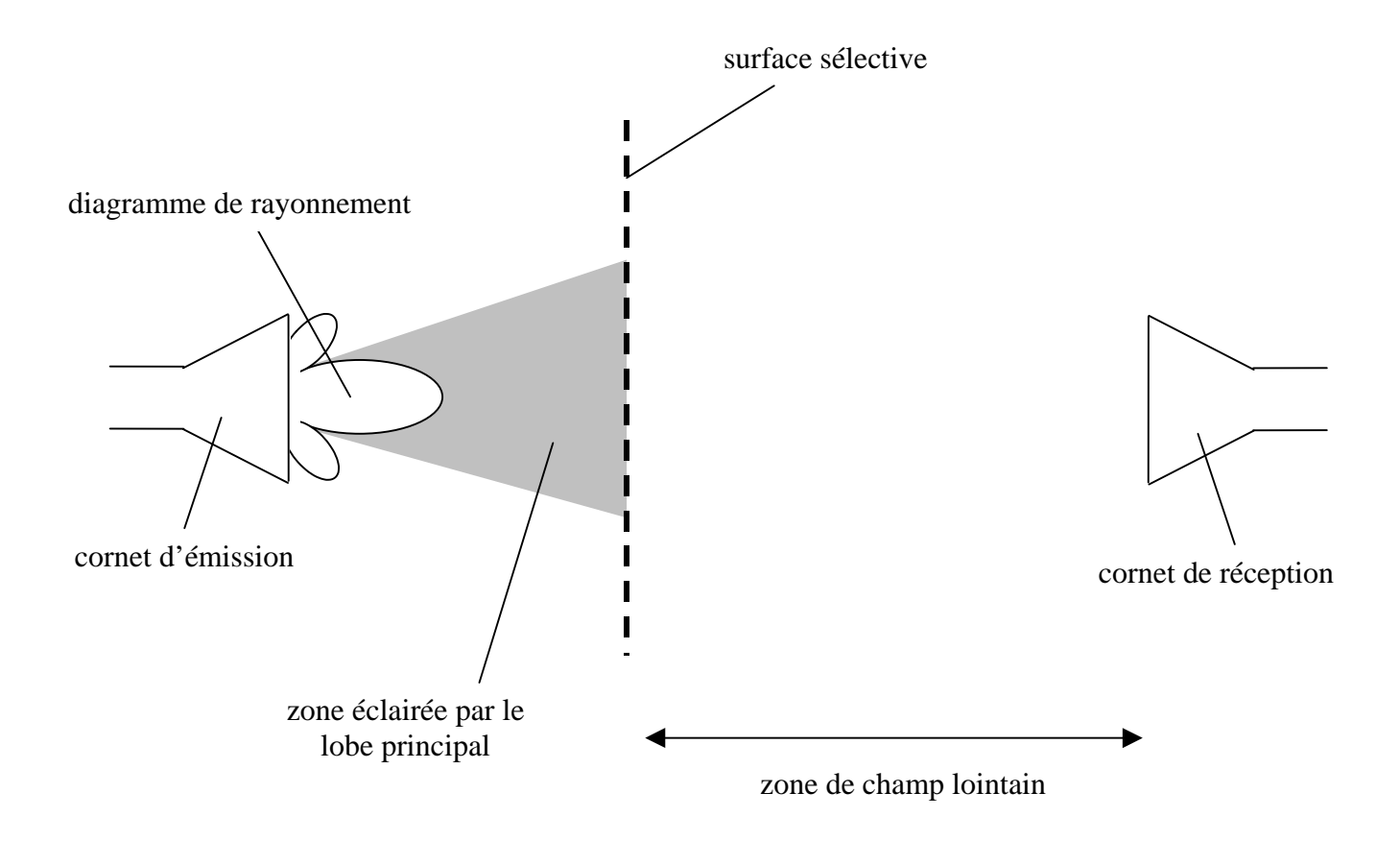

Fig. 53 : dispositif expérimental pour mesurer le coefficient de transmission de la surface sélective

Description de la manipulation :

La surface sélective est placée suffisamment près de l'antenne d'émission pour que la zone éclairée par le lobe principal soit totalement contenue dans la surface sélective tandis que l'antenne de réception est placée en champ lointain. On mesure alors le coefficient de transmission entre les deux antennes avec et sans la surface sélective. La différence donne le paramètre *S12*.

Remarquons que la réponse mesurée correspond à une onde incidente plane même si dans les conditions expérimentales l'onde incidente est sphérique quand elle arrive sur la surface sélective. On se propose d'éclaircir ce point : d'une part, l'onde incidente sphérique se décompose sur le plan de la surface sélective en une infinité d'ondes incidentes planes dont les vecteurs d'onde sont orientés suivant toutes les directions. En particulier, il y a la contribution d'une onde incidente dont le vecteur d'onde est normal à la surface. Chacune des ondes incidentes planes est en partie réfléchie sur la surface sélective et en partie transmise au travers de cette surface. D'autre part, le champ diffracté sur la surface sélective se propage en zone lointaine sous la forme d'une onde sphérique. L'antenne de réception est placée de sorte qu'elle recueille ce champ dans une petite ouverture d'angle solide centrée autour de la normale. Dans cette portion de l'espace, le champ diffracté est principalement constitué par l'onde plane transmise dont le vecteur d'onde est normal à la surface sélective. Par conséquent le paramètre *S12* mesuré est relatif à la réponse d'une onde incidente plane.

Une surface sélective a été réalisée avec la technologie des circuits imprimés : elle est composée de 24 × 24 cellules et a pour dimensions 29 cm × 29 cm ( $p_{r\acute{e}seau} = 12$  mm). Par ailleurs le cornet à l'émission a une ouverture de *17°*. Dans ces conditions, on place la surface sélective à *40 cm* du cornet d'émission pour que les bords de la structure périodique soient au delà de la zone éclairée par le lobe principal de l'antenne d'émission. Quant au cornet de réception, il est placé à plus de *4 m* de la surface sélective pour assurer une réception en champ lointain.

### **II-a-5. Résultats numériques et expérimentaux**

On a fixé  $c_{ext} = 7.6$  mm,  $\rho_1 = 0.93$  et  $\rho_2 = 0.90$ . Le substrat est du Duroïd de permittivité relative *2,2* et d 'épaisseur *800* µ*m*.

On a appliqué la méthode par changement d'échelle avec un nombre de modes actifs constant pour toutes les échelles car le nombre de modes nécessaire pour converger est faible. A la petite échelle, le modèle patch a été adopté pour les raisons évoquées dans la partie II-a-3-1.

Une étude de convergence a été menée pour un point fréquence à *10,4 GHz* (voir Fig. 54). Les paramètres numériques ont été fixés de la manière suivante :

- 5 fonctions d'essai pour les fentes et 60 termes dans les séries décrivant les modes des fentes

- 25 fonctions d'essai par dimension pour le patch à la petite échelle

- 50 modes par dimension dans les guides

Notons que compte tenu des symétries, le nombre de termes est divisé par 4 sauf pour le guide périodique où ces propriétés ne suppriment pas de modes mais simplifient les produits scalaires. A ce sujet, les symétries auraient pu être exploitées pour simplifier le problème à un quart de cellule.

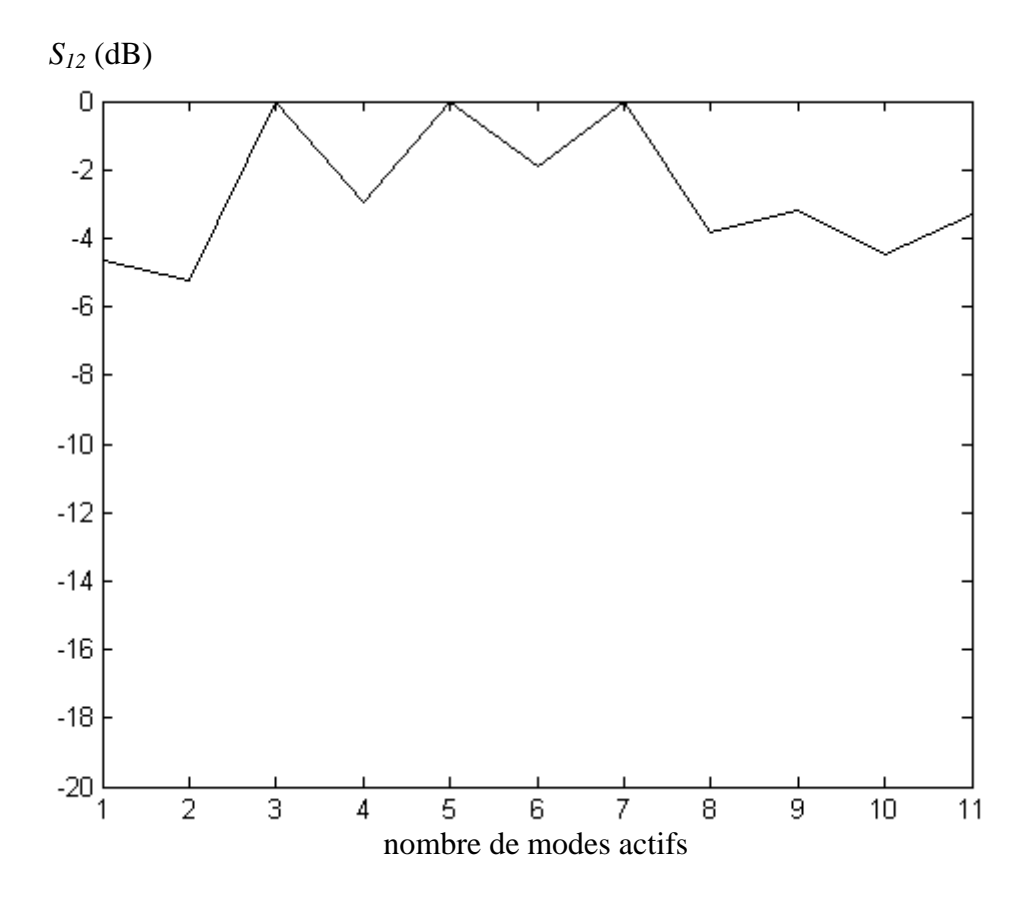

Fig. 54 : étude de convergence de la FSS pour un point de fréquence

La courbe de la Fig. 54 converge à partir de 8 modes actifs. Pour l'étude sur la plage de fréquence *{8 GHz - 12 GHz}*, on a donc fixé 8 modes actifs par dimension. Les autres paramètres numériques ont été repris à l'identique.

Le logiciel HFSS a été utilisé pour comparer les résultats (la méthode des sondes avec le logiciel IE3D ne peut être utilisée car le principe de Babinet ne s'applique plus en présence du substrat). Le logiciel HFSS est basé sur la *Finite Element Method* (FEM) [24-25]. Cette méthode consiste en une discrétisation en volume de la structure. Concrètement, on a décrit un guide de longueur *20 mm*. Compte tenu des symétries, des parois de types électrique et magnétique ont été imposées. L'intérieur de la structure est composée de trois parties avec successivement un tronçon de guide rempli de vide, un autre rempli de diélectrique pour le substrat et un troisième rempli de vide. Par ailleurs, un plan métallique dans lequel sont percées les ouvertures a été posé sur l'une des faces du substrat.

Une mesure a également été effectuée avec le dispositif décrit dans le paragraphe II-a-4. La Fig. 55 rapporte les résultats obtenus.

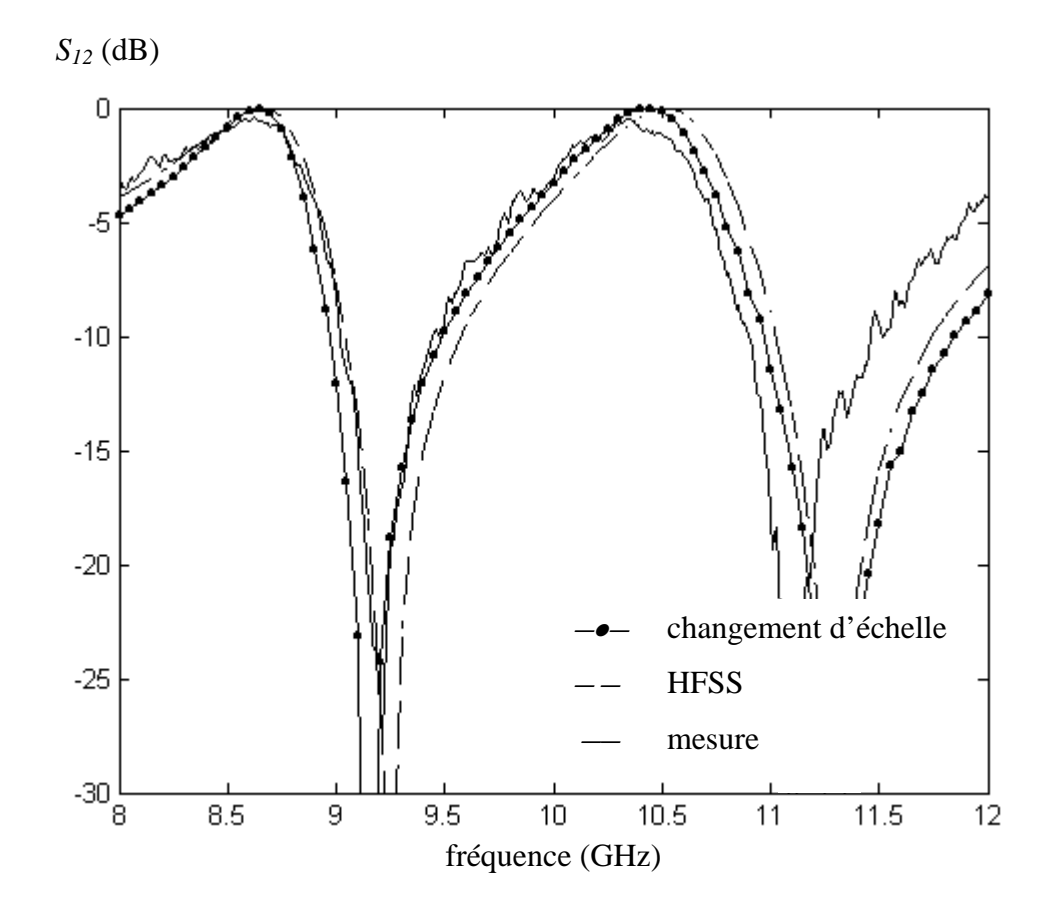

Fig. 55 : résultats de simulation et de mesure de la surface sélective

Le tableau 2 donne plus précisément les caractéristiques de la surface sélective calculées et mesurées.

|                      | première<br>résonance (GHz) | bande passante<br>(MHz) | deuxième<br>résonance (GHz) | bande passante<br>(MHz) |
|----------------------|-----------------------------|-------------------------|-----------------------------|-------------------------|
| <b>HFSS</b>          | 8,65                        | 700                     | 10,50                       | 700                     |
| changement d'échelle | 8,65                        | 600                     | 10,45                       | 700                     |
| mesure               | 8,65                        | 750                     | 10,35                       | 650                     |

Tableau 2 : caractéristiques simulées et mesurées de la surface sélective

Les résultats obtenus avec les deux méthodes numériques sont très proches. La simulation HFSS a cependant nécessité 52000 tétraèdres. La convergence est lente car la description 3D n'est pas adaptée à ce problème. La méthode par changement d'échelle est beaucoup plus efficace : un point de fréquence est calculée en *2,8 secondes* sur un Intel Pentium III cadencé à 1 GHz. Avec seulement 8 modes actifs par dimension, la méthode par changement d'échelle restitue les résultats obtenus par le logiciel HFSS.

Les résultats expérimentaux sont proches de ceux simulés. Il apparaît néanmoins un écart de *200 MHz* au delà de *11 GHz* que l'on peut attribuer au fait que la permittivité du substrat n'est pas constante sur toute la bande X.

# **II-b. Résonances multiples en espace libre d'une cible log-périodique**

Les propriétés auto-similaires des objets log-périodiques ou pré-fractals peuvent être avantageusement exploitées dans la conception des paillettes résonantes multi- bandes pour le leurrage en espace libre (voir avant propos).

## **II-b-1. Introduction du problème**

On propose d'étudier la diffraction en espace libre d'une cible constituée d'anneaux circulaires concentriques organisés de manière log-périodique. La construction de cette structure suit un processus itératif initié à partir de deux paramètres : un rayon *rext* et un facteur de réduction η. Le premier anneau a un rayon extérieur égal à *rext* et un rayon intérieur égal à η *rext*. A chaque itération du processus, une réplique du dernier anneau construit réduite du facteur η est ajoutée. La Fig. 56 montre la structure obtenue après 3 étapes de croissance.

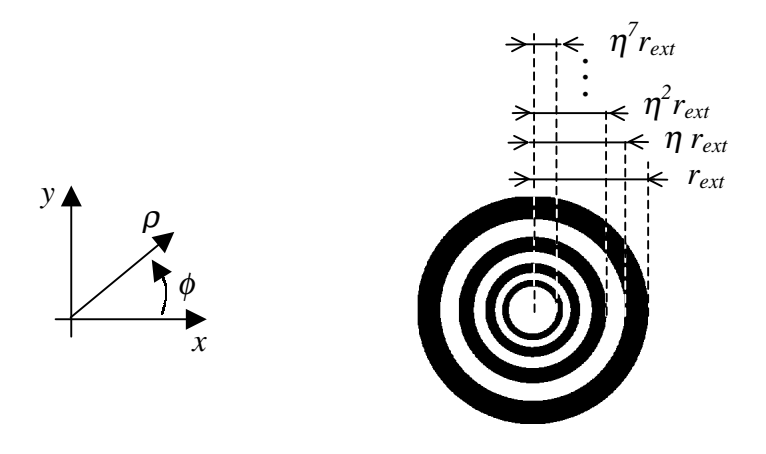

Fig. 56 : génération du motif log-périodique à l'itération 3

La résonance d'un anneau circulaire apparaît quand la circonférence est environ égale à λ. Comme pour un anneau carré résonant (voir Fig. 41 de la partie II-a-2), ce résultat peut être interprété en considérant qu'un anneau circulaire est équivalent à deux dipôles recourbés.

#### **II-b-1-1. Problème de diffraction en espace libre et schéma équivalent**

Le problème électromagnétique consiste à calculer le champ diffracté par une surface parfaitement métallique *Smétal* quand elle est éclairée par une onde incidente plane comme indiqué sur la Fig. 57.

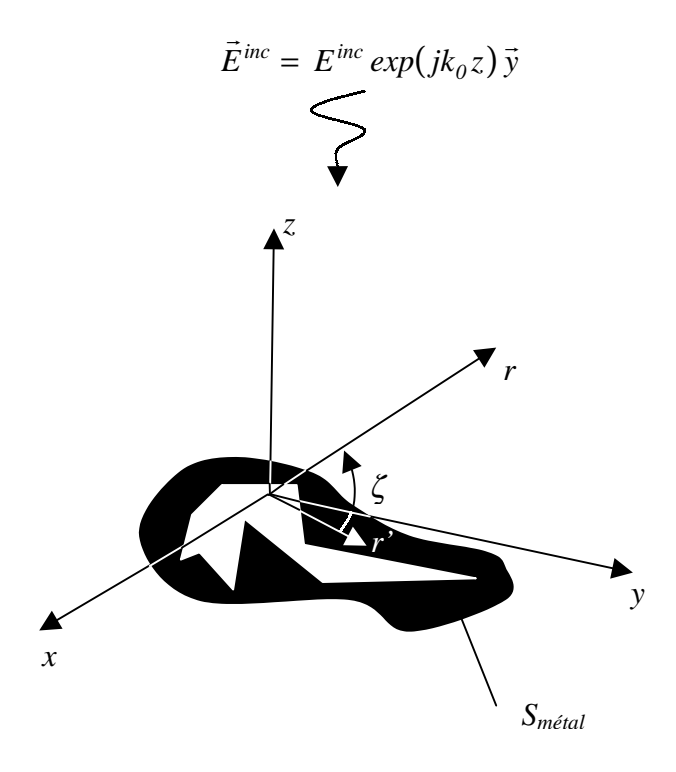

Fig. 57 : problème de diffraction en espace libre dans le système de coordonnées conventionnel

Le problème aux limites se réduit à déterminer le courant induit *J* sur *Smétal* tel que le champ électrique *E total* est nul. L'équation intégrale en champ électrique (EFIE) est obtenue à partir de l'application du principe d'équivalence [22, pp. 106-110] :

$$
\vec{E}^{total}(r) = \vec{E}^{inc}(r) + \vec{E}^{scat}(r) = \vec{E}^{inc}(r) + \int_{S_{m\acute{e}tal}} G(r,r')\,\vec{J}(r')\,dr' = \vec{0} \qquad r \in S_{m\acute{e}tal} \qquad (68)
$$

où *E in*c est le champ électrique incident, *J* est le courant induit sur le métal et *G* est la fonction dyadique de Green associée à l'espace libre dans le domaine spatial [22, pp. 120-125].

Avec la méthode par changement d'échelle, on substitue le courant réel *J* par un courant équivalent *Jeq* décrit sur les premiers modes d'un domaine *S* qui enferme le domaine *Smétal*. Ce domaine *S* est caractérisé par une matrice impédance de surface [*zs*] telle que  $E^{total} = [z_s] J_{eq}$ .

Pour déterminer la solution du problème aux limites en espace libre, on est amené à calculer le champ électrique rayonné par le courant équivalent *Jeq*. Ce dernier étant exprimé sur une base modale, il est préférable de résoudre le problème dans le domaine spectral. Dans ces conditions, l'équation du problème aux limites en espace libre devient :

$$
\vec{E}^{inc} + \hat{G} \vec{J}_{eq} = z_S \vec{J}_{eq}
$$
 (69)

où Ĝ est la fonction dyadique de Green associée à l'espace libre dans le domaine spectral.

Ce problème peut être représenté par un schéma équivalent. On le déduit en appliquant le théorème d'induction [22, pp. 113-116].

Considérons le problème initial d'une onde incidente diffractée sur une structure présentant une impédance de surface *zS* (voir Fig. 58).

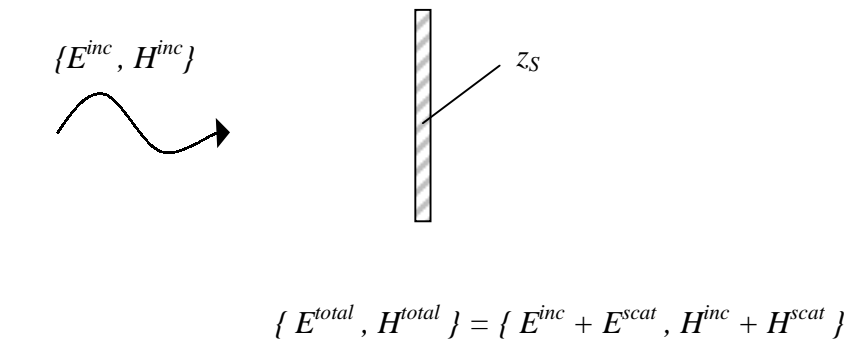

Fig. 58 : problème de diffraction d'une onde incidente sur une cible avec une impédance de surface

Pour construire le problème d'induction équivalent, on pose que le champ électromagnétique à l'intérieur de la structure est égal au champ total *{ Etotal , Htotal }* tandis qu'à l'extérieur le champ électromagnétique est égal au seul champ diffracté *{ Escat , Hscat }*. La discontinuité du champ électromagnétique tangentiel entre les deux régions se traduit par la présence de courants surfaciques  $J<sub>S</sub>$  et  $M<sub>S</sub>$  sur l'obstacle (voir Fig. 59).

$$
M_S = E^{inc} \times n \n\begin{matrix}\n\begin{matrix}\n\vdots \\
\downarrow\n\end{matrix} & -M_S\n\end{matrix}
$$
\n
$$
J_S = n \times H^{inc} \n\begin{matrix}\n\vdots \\
\downarrow\n\end{matrix} \n\begin{matrix}\n\vdots \\
\downarrow\n\end{matrix} - J_S
$$
\n
$$
\begin{matrix}\nE^{total}, H^{total}\n\end{matrix}
$$

Fig. 59 : problème d'induction équivalent au problème décrit Fig. 58

Le problème de la Fig. 59 peut être vu comme la superposition de deux problèmes où apparaît d'une part les sources électriques - situation (a) de la Fig. 60 - et d'autre part les sources magnétiques - situation (b) de la Fig. 60 -.

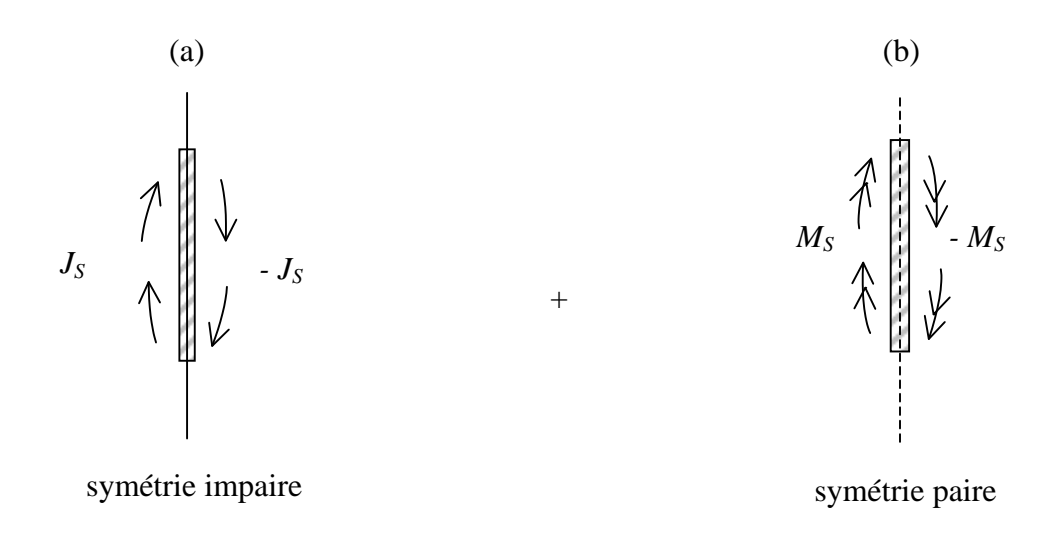

Fig. 60 : décomposition du problème de la Fig. 59 en deux sous problèmes

Dans la situation (a) , la symétrie impaire est équivalente à introduire un mur électrique dans le plan de symétrie. La théorie de l'image implique alors que l'effet de *JS* est nul. Par conséquent, le problème d'induction équivalent se réduit à la situation (b). Il s'ensuit que du fait de la symétrie le problème peut être résolu dans un demi-espace (voir Fig. 61).

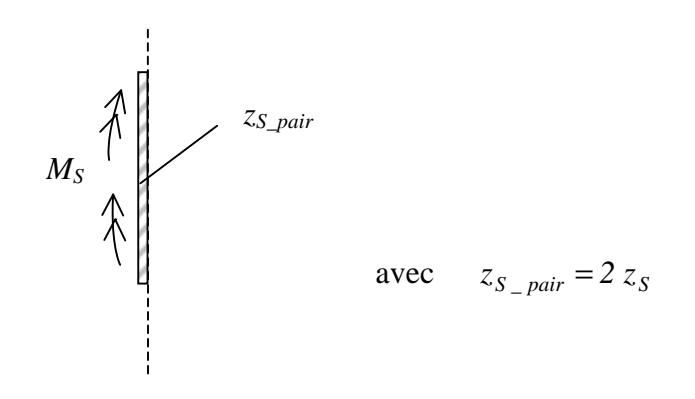

mur magnétique

Fig. 61 : problème d'induction équivalent simplifié

On peut décrire ce problème par un schéma équivalent (voir Fig. 62).

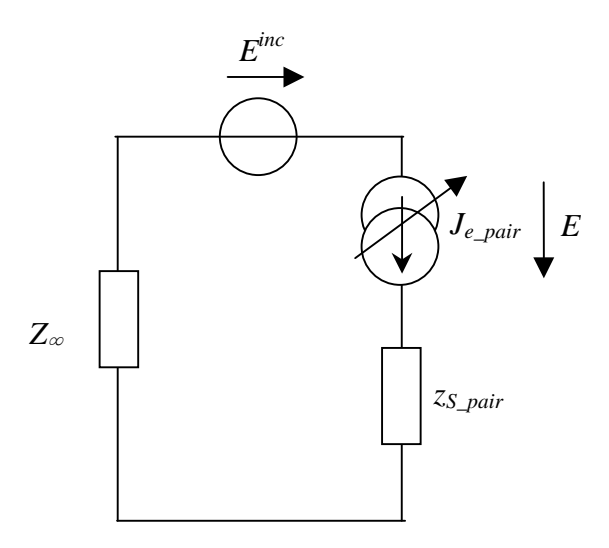

Fig. 62 : schéma équivalent du problème décrit Fig. 61

Sur le schéma de la Fig. 62, le champ incident *E inc* apparaît comme une discontinuité du champ électrique, *Je\_pair* est le courant induit et *Z*<sup>∞</sup> *ˆ* l'opérateur associé à un demi espace infini. Il est égal, au signe près, à deux fois la fonction dyadique de Green en l'espace libre. On extrait l'équation fonctionnelle suivante :

$$
E = -E^{inc} + (\hat{Z}_{\infty} + z_{S-pair})J_{e-pair}
$$
\n(70)

Par la théorie de l'image, on déduit le courant total *Je* :

$$
J_e = 2 J_{e\_pair} \tag{71}
$$

La solution sera approchée par application de la procédure de Galerkin.

### **II-b-1-2. Surface équivalente radar**

Avec la méthode de changement d'échelle, le champ diffracté en zone lointaine n'est décrit que par la contribution des modes actifs puisque les modes d'ordre supérieur sont localisés. En considérant les notations de la Fig. 57, le champ électrique diffracté en zone lointaine [22, pp. 132-135] s'écrit :

$$
\vec{E}^{scat}(r) = \frac{-j\omega\mu_0}{4\pi} \int_{S} \frac{\vec{J}_{eq}(r')\exp(-jk_0 (r - r'cos(\zeta)))}{(r - r'cos(\zeta))} dr' \tag{72}
$$

où *Jeq* se décompose sur les modes actifs du domaine *S*.

La surface équivalente radar (SER) σ caractérise le champ électrique diffracté en zone lointaine [26]. Si on considère que la polarisation du champ incident est rectiligne suivant *y*  $\rightarrow$ , la SER en polarisation directe est donnée par l'expression suivante :

$$
\sigma = \lim_{r \to +\infty} 4 \pi r^2 \frac{\left| \vec{E}^{scat} \cdot \vec{y} \right|^2}{\left| \vec{E}^{inc} \right|^2}
$$
(73)

La SER rétrodiffusée  $\sigma_0$  est obtenue en considérant le champ diffracté dans la direction opposée à l'onde incidente c'est-à-dire pour ζ *=* π */ 2* :

$$
\sigma_0 = \frac{\left(\omega \mu_0\right)^2}{4\pi \left|E^{inc}\right|^2} \left| \int_S \vec{J}_{eq} \cdot \vec{y} \, dr' \right|^2 \tag{74}
$$

## **II-b-2. Application de la méthode par changement d'échelle**

Pour déterminer la matrice *[zS]*, on introduit des guides virtuels cylindriques aux différentes échelles de la structure. Le processus de changement d'échelle est similaire à celui décrit pour l'iris de Cantor (voir Fig. 63). Notons que tous les guides intermédiaires sont à parois magnétiques.

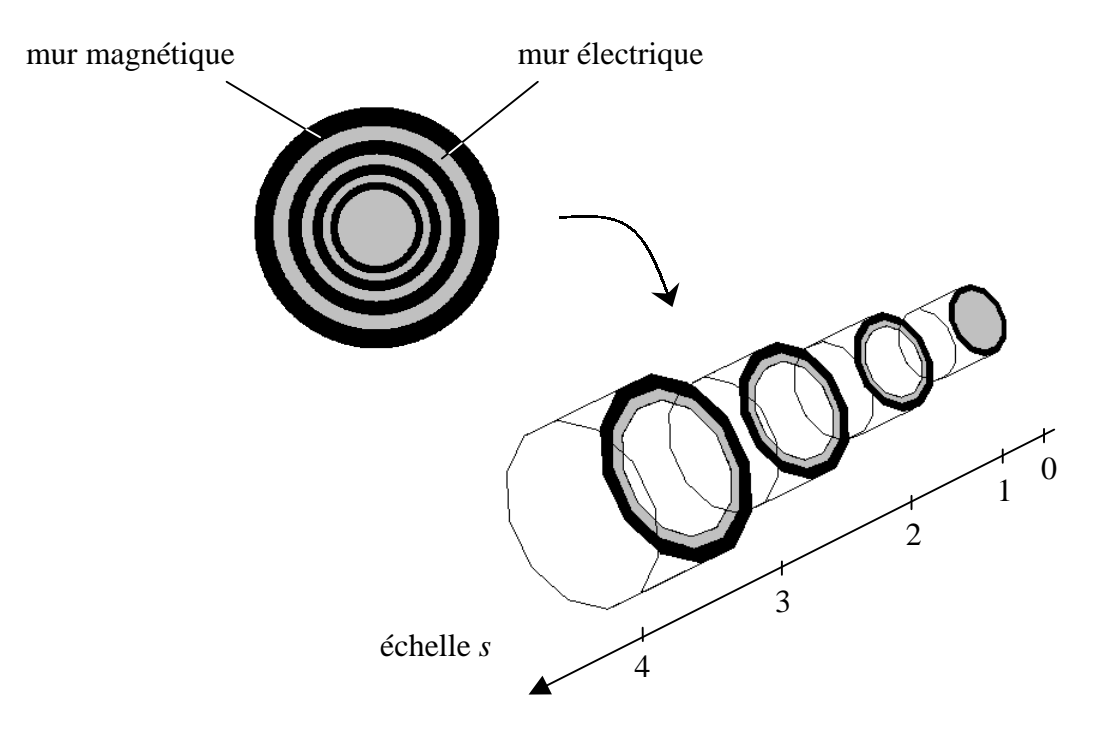

Fig. 63 : processus de changement d'échelle dans le cas de la symétrie paire

La décomposition dans le domaine des échelles fait apparaît une succession de blocs entre les différentes échelles. Le schéma équivalent d'une transition est décrit Fig. 64.

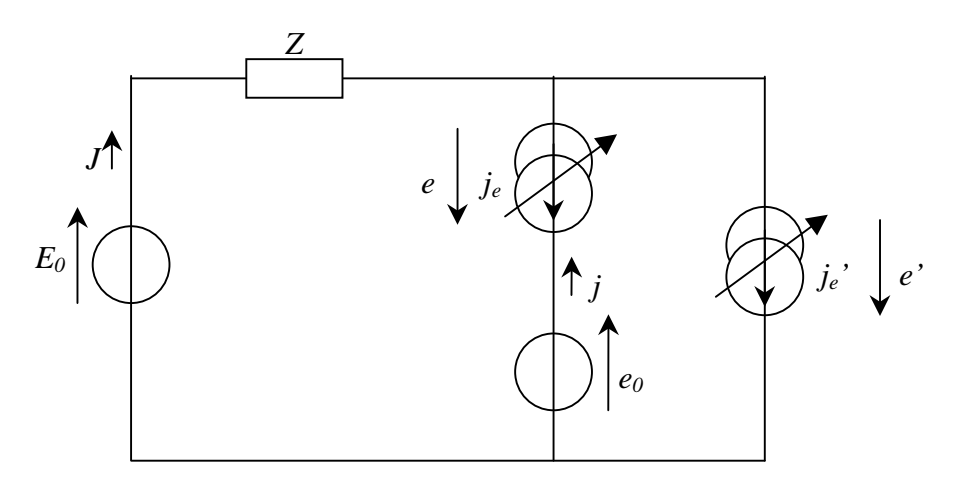

Fig. 64 : schéma équivalent d'une transition entre deux échelles

Sur le schéma de la Fig. 64, on a *E0* le champ électrique imposé sur les modes actifs du guide, *J* le champ magnétique total tourné de  $\pi/2$  dans le guide virtuel,  $j_e$  le courant induit dans l'ouverture, *e0* le champ électrique imposé sur les modes actifs de l'ouverture, *je'* le courant induit sur l'anneau métallique et *Z ˆ* l'opérateur impédance associé aux modes d'ordre supérieur du guide virtuel.

On en sort l'équation fonctionnelle :

$$
\begin{bmatrix} J \\ j \\ e \\ e' \end{bmatrix} = \begin{bmatrix} 0 & 0 & 1 & 1 \\ 0 & 0 & -1 & 0 \\ -1 & 1 & 2 & 2 \\ -1 & 0 & 2 & 2 \end{bmatrix} \times \begin{bmatrix} E_0 \\ e_0 \\ j_e \\ j_e \end{bmatrix}
$$
(75)

L'application de la méthode de Galerkin permet de calculer la matrice admittance *[Y] s,s-1* qui caractérise le couplage des modes actifs entre les échelles *s* et *s – 1*.

La résolution du problème est obtenue par la mise en cascade des multipôles associés à chacune des échelles (voir Fig. 65).

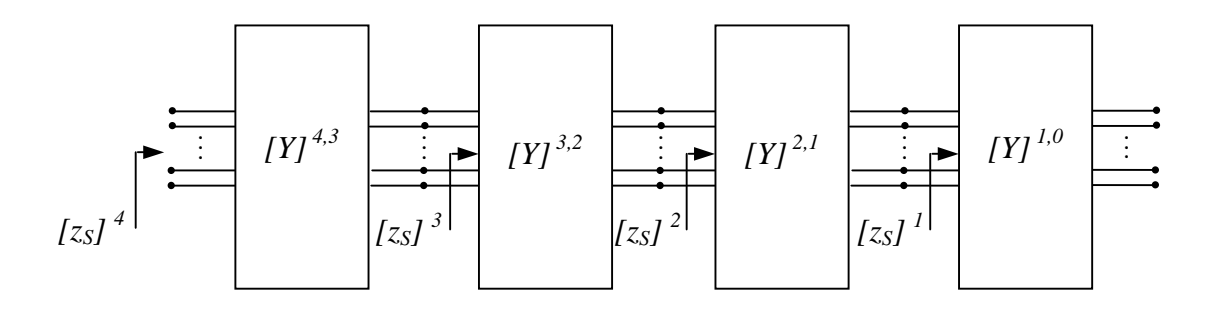

Fig. 65 : mise en cascade des multipôles suivant l'arrangement des transitions entre les échelles

Depuis la petite échelle, on calcule successivement les matrices impédance de surface *[zS] 1* ,  $[z<sub>S</sub>]$ <sup>2</sup>,  $[z<sub>S</sub>]$ <sup>3</sup>… A la grande échelle, la matrice  $[z<sub>S</sub>]$ <sup>*s\_max*</sup> permet de fixer la condition limite du problème en espace libre dans le cas de la symétrie paire (équation (70) de la partie II-b-1-2).

#### **II-b-3. Expression modale des champs électromagnétiques**

La solution générale de l'équation de Helmholtz en coordonnées cylindriques [22, pp. 198- 208] est la fonction d'onde suivante :

$$
\psi_{k_{\rho},p,k_{z}} = B_{p}(k_{\rho}\rho)e^{jp\phi}e^{jk_{z}z}
$$
 (76)

avec

$$
k_{\rho}^{2} + k_{z}^{2} = k^{2}
$$
 (77)

où *Bp* désigne une solution de l'équation de Bessel.

Notons que dans notre problème, on a  $\Psi(\phi + 2\pi) = \Psi(\phi)$ . Par conséquent, *p* est entier. Par ailleurs, on considère que l'onde incidente est à polarisation rectiligne suivant *{Oy}*. En coordonnée cylindrique, le champ électrique incident s'écrit :

$$
\vec{E}^{inc} = \begin{vmatrix} E^{inc} \sin(\phi) & \vec{\rho} \\ E^{inc} \cos(\phi) & \vec{\phi} \end{vmatrix}
$$
 (78)

La variation angulaire est la même que celle des fonctions d'onde Ψ pour *p = 1*. La structure étudiée présentant une invariance suivant φ , seuls les modes pour lesquels *p = 1* sont excités. Le problème est par conséquent 1D avec pour seule variable  $\rho$ . Il fait néanmoins intervenir des modes de type TE et TM. Par ailleurs, la polarisation de l'onde incidente implique que le terme *exp(j*φ*)* est réduit à un *cos(*φ*)* ou à un *sin(*φ*)* suivant le type de modes.

Le problème fait intervenir deux types de guides pour décrire les guides virtuels et les fonctions d'essai sur les anneaux métalliques. Dans ce qui suit, on détaille les expressions analytiques des fonctions génératrices décrites dans le plan longitudinal *{Oz}*. A partir des formules du potentiel scalaire [27], on peut alors directement établir les produits scalaires entre les grandeurs transverses sans développer l'expression des modes dans le plan transverse.

- Guide circulaire de rayon *rguide* à parois magnétiques

- Modes TE normalisés

La condition de Dirichlet impose que :

$$
\psi_n^{\ h} \bigg|_{\rho = r_{\text{guide}}} = 0
$$
\n
$$
\Rightarrow \psi_n^{\ h}(\rho, \phi) = \sqrt{\frac{2}{\pi}} \frac{1}{x_{1n} J_2(x_{1n})} J_1 \bigg( \frac{x_{1n}}{r_{\text{guide}}} \rho \bigg) cos(\phi)
$$
\n(79)

où *Jp* sont les fonctions de Bessel de première espèce et *x1n* avec *n = 1,2,3 …* les racines de  $J_1(x) = 0.$ 

L'impédance de mode vaut :

$$
Z_{Mn}^{TE} = \frac{j\omega\mu_0}{\sqrt{\left(\frac{x_{In}}{r_{guide}}\right)^2 - k_0^2}}
$$
(80)

- Modes TM normalisés

La condition de Neumann impose que :

$$
\frac{\partial \psi_n^{\ e}}{\partial \rho} \bigg|_{\rho = r_{\text{guide}}} = 0
$$
\n
$$
\Rightarrow \psi_n^{\ e}(\rho, \phi) = \sqrt{\frac{2}{\pi}} \frac{1}{\sqrt{x_{1n}^{\ e}^2 - 1} J_1(x_{1n}^{\ e})} J_1\left(\frac{x_{1n}^{\ e}}{r_{\text{guide}}} \rho\right) \sin(\phi)
$$
\n(81)

où  $x_{1n}$ <sup>'</sup> avec  $n = 1,2,3...$  sont les racines de  $J_I'(x) = 0$ .

L'impédance de mode vaut :

$$
Z_{Mn}^{TM} = \frac{\sqrt{\left(\frac{x'_{1n}}{r_{guide}}\right)^2 - k_0^2}}{j\omega\varepsilon_0}
$$
(82)

- Guide coaxial de rayon extérieur *rext* et de rayon intérieur *rint* à parois magnétiques

- Modes TE non normalisés

La condition de Dirichlet impose que :

$$
\psi_{m}^{h} \Big|_{\rho = r_{ext}} = 0
$$
\n
$$
\Rightarrow \quad \psi_{m}^{h}(\rho, \phi) = K_{1} \left( \frac{y_{1m}}{r_{ext}} \rho \right) cos(\phi)
$$
\n(83)

avec

$$
K_{I}(y) = N_{I} \left( \frac{y_{Im}}{r_{ext}} r_{int} \right) J_{I}(y) - J_{I} \left( \frac{y_{Im}}{r_{ext}} r_{int} \right) N_{I}(y)
$$
(84)

où *N<sup>p</sup>* sont les fonctions de Bessel de deuxième espèce et *y1m* avec *m = 1,2,3 …* les racines de  $K_1(y) = 0.$ 

- Modes TM non normalisés

La condition de Neumann impose que :

$$
\frac{\partial \psi_m^e}{\partial \rho} \Big|_{\rho = r_{\text{ent}}} = 0
$$
\n
$$
\Rightarrow \quad \psi_m^e(\rho, \phi) = L_1 \left( \frac{y'_{1m}}{r_{\text{ext}}} \rho \right) \sin(\phi)
$$
\n(85)

avec

$$
L_{I}(y) = N_{I} \left( \frac{y'_{Im}}{r_{ext}} r_{int} \right) J_{I}(y) - J_{I} \left( \frac{y'_{Im}}{r_{ext}} r_{int} \right) N_{I}(y)
$$
(86)

où  $y_{lm}$ <sup>'</sup> avec  $m = 1,2,3...$  sont les racines de  $L_l'(y) = 0$ .

Les intégrales de Lommel [28] sont indispensables pour calculer analytiquement les produits scalaires impliqués dans la résolution du problème :

$$
\int z B_p(\tau z) Z_p(\upsilon z) = \frac{z \left[ \tau B_{p+1}(\tau z) Z_p(\upsilon z) - \upsilon B_p(\tau z) Z_{p+1}(\upsilon z) \right]}{\tau^2 - \upsilon^2} \quad \text{avec } \tau \neq \upsilon
$$
\n
$$
\int z B_p(\tau z) Z_p(\tau z) = \frac{z}{4} \left[ 2 B_p(\tau z) Z_p(\tau z) - B_{p-1}(\tau z) Z_p(\tau z) - B_{p-1}(\tau z) Z_p(\tau z) \right]
$$
\n(87)

où  $B_p$  et  $Z_p$  sont deux solutions de l'équation de Bessel

Par ailleurs, les premières racines  $x_{1n}$  et  $x_{1n}$ <sup>'</sup> des fonctions de Bessel  $J_1$  et  $J_1$ <sup>'</sup> sont données dans la littérature [22, pp 205]. Les autres valeurs de même que les zéros  $y_{lm}$  et  $y_{lm}$ ' des fonctions  $K_I$  et  $L_I$ <sup>*'*</sup> sont calculés numériquement.

## **II-b-4. Approximation de l'opérateur impédance en espace libre**

Le problème de diffraction en espace libre peut s'écrire en coordonnées cylindriques. L'équation (70) fait alors intervenir la transformée de Hankel dans l'expression de l'opérateur *Z*∞ *ˆ* . Dans un souci de simplification, on se propose d'approcher l'espace libre par un guide d'onde cylindrique surdimensionné à parois magnétiques dont l'expression des modes a été détaillée dans le paragraphe II-b-3. On s'appuie sur le fait que l'onde diffractée peut être assimilée à une onde sphérique qui décroît en *1/r*, où *r* est la variable radiale. Par conséquent, lorsque les murs sont suffisamment éloignés, le champ n'est quasiment pas perturbé au niveau de la cible métallique. Pour juger de la pertinence de cette hypothèse, on propose de calculer l'observable *(u,u)* défini dans le concept de réaction [29] :

$$
(u, u) = \int J_u E_u \tag{88}
$$

où *Eu* le champ électrique généré par la source *J<sup>u</sup>* .

On approche le champ électrique  $E_u$  en espace libre par ce que l'on obtiendrait dans le guide surdimensionné comme indiqué sur la Fig. 66.

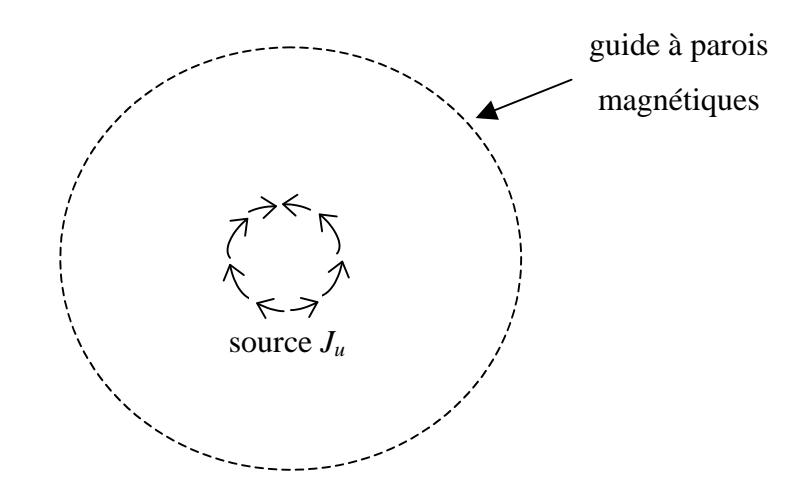

Fig. 66 : vue transversale d'une source *u* placée dans un guide surdimensionné

L'opérateur impédance  $\hat{Z}$  d'un demi guide infini s'écrit :

$$
\hat{Z} = \sum_{n=1}^{+\infty} \left| f_n^{\alpha} \right\rangle Z_{Mn}^{\alpha} \left\langle f_n^{\alpha} \right|
$$
\n
$$
\alpha = TE, TM
$$
\n(89)

où  $f_n^{\alpha}$  sont les modes du guide surdimensionné et  $Z_{M_n}^{\alpha}$  les impédances de modes dont les expressions analytiques sont données par les équations (79-82).

Lorsque  $J_u = g_u$ , on obtient alors :

$$
(u,u) = -\left\langle g_u^*, \frac{\hat{Z}}{2} g_u \right\rangle = -\sum_{n=1}^{+\infty} \left\langle g_u^*, f_n^{\alpha} \right\rangle \frac{Z_{Mn}^{\alpha}}{2} \left\langle f_n^{\alpha}, g_u \right\rangle
$$
(90)

Afin de quantifier l'effet du boîtier, on a effectué une étude en faisant varier le rayon du guide. La source *u* est décrite sur le premier mode d'un anneau dont les dimensions sont *rint = 14,7 mm* et *rext = 15,3 mm*. La fréquence est fixée à *2.8 GHz*, proche de la résonance attendue à *3.5 GHz*. On note *rguide / rext* le rapport entre le rayon du guide et le rayon extérieur de l'anneau ; on ajustera le rayon du guide pour éviter le phénomène de résonance de boîtier. Par ailleurs, on prend 20 000 modes afin d'assurer la convergence de la série. La Fig. 67 rapporte le résultat obtenu.

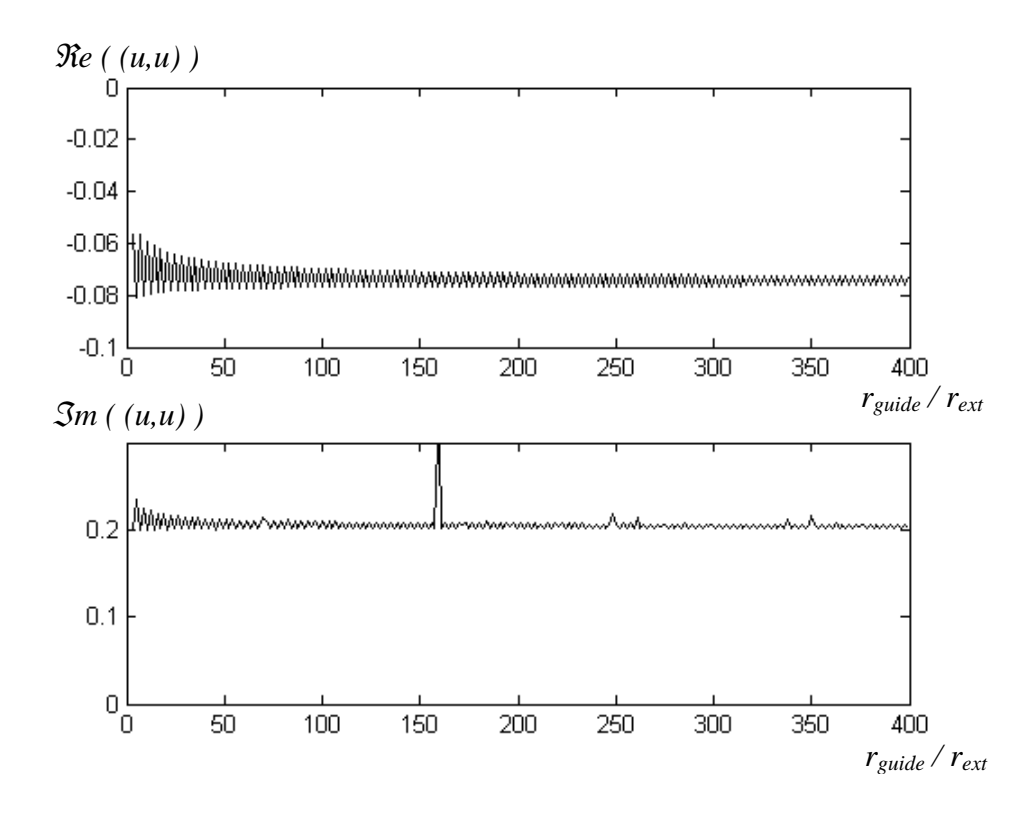

Fig. 67 : évolution de l'observable *(u,u)* suivant le rayon du guide surdimensionné

On s'aperçoit que la valeur de *(u,u)* converge quand *rguide / rext* augmente. On vérifie ainsi que l'influence des murs diminue avec la distance. L'oscillation observée est caractéristique du phénomène de réflexion sur les murs : elle présente une période de λ*<sup>0</sup> /2*. Le saut observé sur la partie imaginaire est dû aux effets de boîtier qui apparaissent malgré les précautions prises.

Pour les applications numériques, on approchera l'opérateur  $\hat{Z}_∞$  par l'opérateur  $\hat{Z}$  du guide surdimensionné de l'équation (88) avec *rguide / rext = 200*.

### **II-b-5. Banc de mesure radar**

Une mesure en bande X de la SER de la structure log-périodique a été effectuée avec le radar FMCW réalisé au laboratoire (voir annexe E). Le dispositif expérimental est décrit Fig. 68.

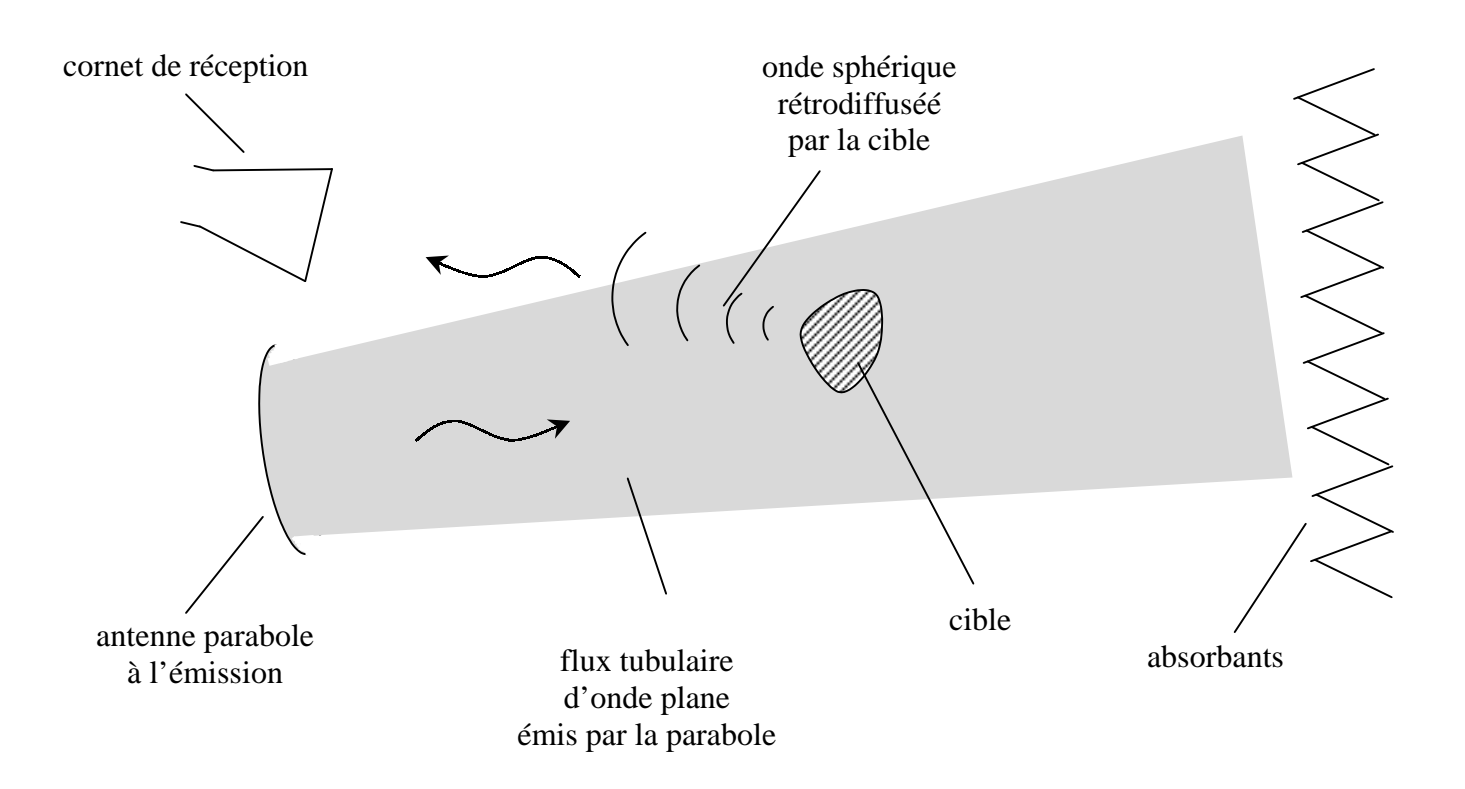

Fig. 68 : dispositif de mesure de la SER d'une cible en bande X

Description de la manipulation :

Une parabole émet un régime d'onde plane qui éclaire la cible tandis que le champ diffracté est recueilli par un cornet placé en zone de champ lointain. Pour respecter ces conditions, la distance entre les antennes et la cible a été fixée à *2 m*. La SER de la cible est estimée par comparaison avec une sphère métallique étalon dont on connaît théoriquement la SER (voir le paragraphe 2 de l'annexe E).

Une cible log-périodique a été réalisée avec la technologie des circuits imprimés : le motif est gravé sur substrat. La principale difficulté concerne le choix du support dont l'influence doit être la plus faible possible. Le Kapton (polyimide) s'est avéré comme étant le substrat le mieux adapté comparé à d'autres supports tel le verre Epoxy ou le verre Téflon. Il s'agit d'un papier substrat d'épaisseur *35* µ*m* et dont la permittivité relative est comprise entre 3 et 4. Par ailleurs le typon a été réalisé avec une précision de *6* µ*m*.

## **II-b-6. Résultats numériques et expérimentaux**

La cible est composée de 8 anneaux construits suivant le processus itératif à partir d'un rayon  $r_{ext}$  = 17,2 mm et d'un facteur de réduction  $\eta$  = 0,9. Cette structure présente plusieurs résonances sur la bande *{ 2 GHz - 12 GHz }*.

Une étude de convergence de la méthode par changement d'échelle a été effectuée à la fréquence *3,25 GHz* avec les paramètres suivant :

- 12 fonctions d'essai sur les anneaux métalliques.
- 300 modes dans les guides intermédiaires.
- 3000 modes dans le guide surdimensionné.
- approximants de Padé avec des polynômes de degré 40.

La Fig. 69 rapporte la courbe de convergence obtenue.

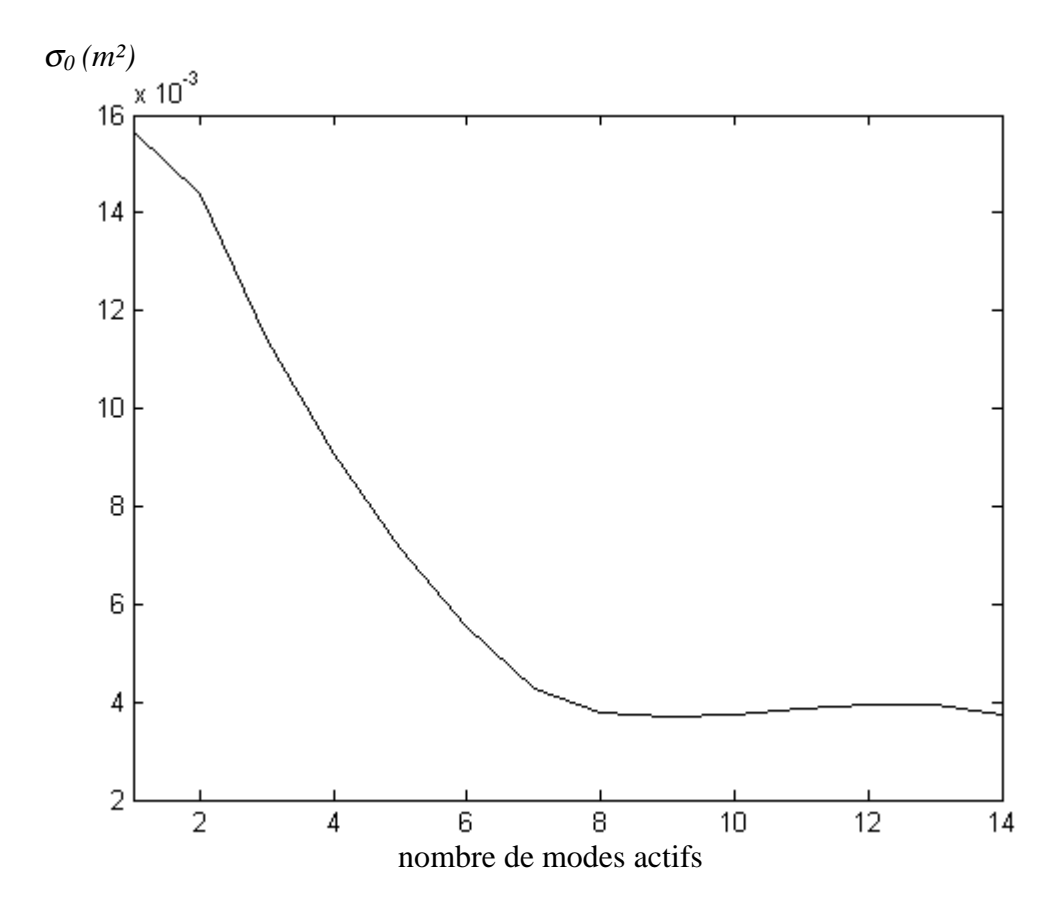

Fig. 69 : étude de convergence en fonction du nombre de modes actifs pour un point de fréquence

On constate que les résultats convergent à partir de 7 modes actifs. Ces paramètres ont été retenus pour l'étude en fréquence sur la bande *{ 2 GHz - 12 GHz }*. Par ailleurs le logiciel commercial IE3D a été utilisé pour comparer les résultats et une mesure a été effectuée en bande X (voir Fig. 70).

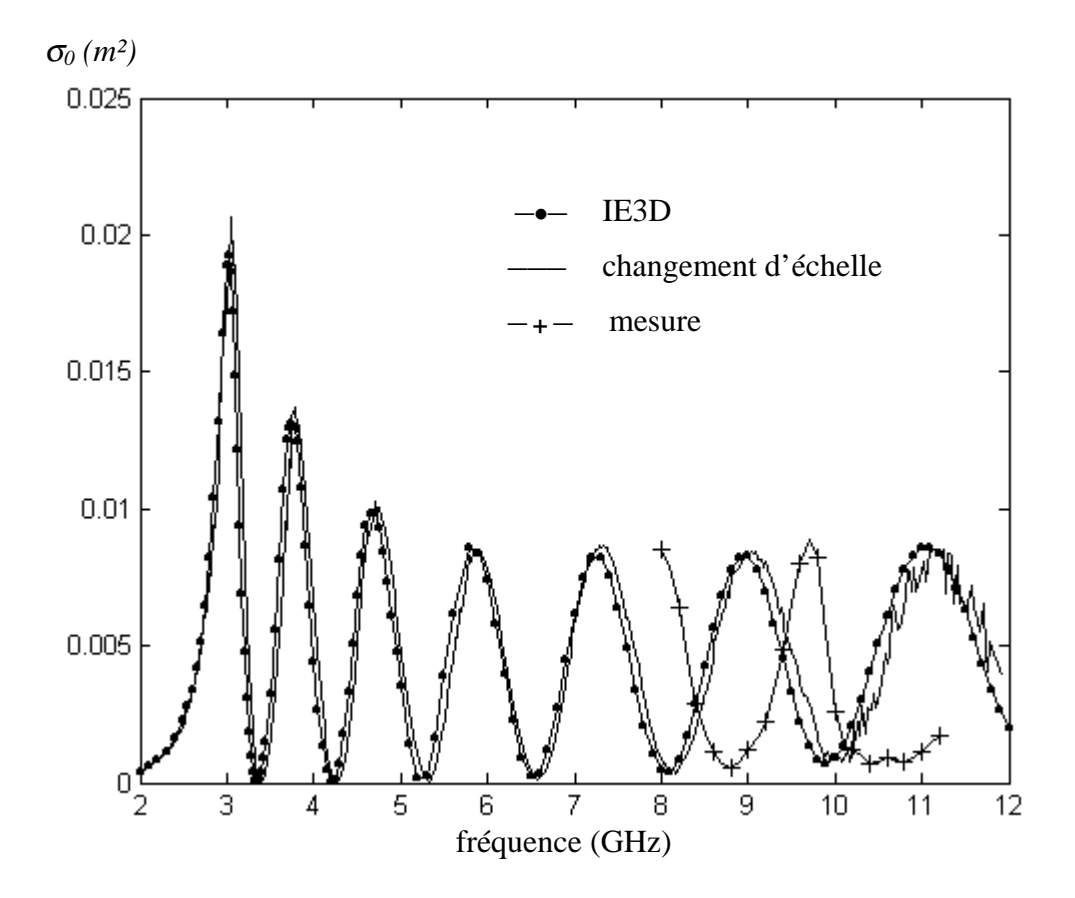

Fig. 70 : SER des anneaux concentriques mesurée et simulée avec la méthode par changement d'échelle et le logiciel IE3D

Les résultats numériques obtenus avec la méthode par changement d'échelle et le logiciel commercial sont proches. Avec peu de modes actifs, toutes les résonances observées avec IE3D sont reproduites avec un écart sur les fréquences de résonance inférieur à 2 %. Néanmoins, il y a quelques erreurs numériques avec la méthode par changement d'échelle sur la dernière résonance.

Pour comparer les temps de calcul, utiliser IE3D ne serait pas significatif car ce logiciel dispose d'un traitement mathématique avancé. On a préféré programmer le calcul classique avec l'approximation du guide surdimensionné. On constate que la méthode par changement d'échelle est deux fois plus rapide que la méthode de Galerkin traditionnelle : un point de

fréquence est calculé en *3,2 secondes* avec la méthode par changement d'échelle alors qu'il faut *6,2 secondes* avec la méthode classique sur un Intel Pentium III cadencé à 1GHz.

Par ailleurs, les résultats expérimentaux montrent deux résonances sur la bande X. Cependant, il apparaît un shift sur la fréquence de résonance dû à la présence du substrat même s'il est très fin. On peut quantifier cet effet en introduisant une permittivité relative effective <sup>ε</sup>*r\_eff* . Le glissement vers les fréquences basses est alors vu comme une diminution de la longueur d'onde effective λ*eff* définie par :

$$
\lambda_{\text{eff}} = \frac{\lambda_0}{\sqrt{\varepsilon_{\text{reff}}}} \tag{91}
$$

Sur la Fig. 70, la résonance théoriquement attendue à *11 GHz* est observée à *9,8 GHz*. Par conséquent on en déduit que <sup>ε</sup>*r\_eff = 1,25*. La permittivité effective est proche de celle du vide.

## **II-c. Rayonnement en espace libre d'une cible pré-fractale**

#### **II-c-1. Introduction du problème**

On considère la diffraction d'une onde incidente plane sur une cible pré-fractale constituée d'anneaux carrés métalliques. Le problème est décrit Fig. 71.

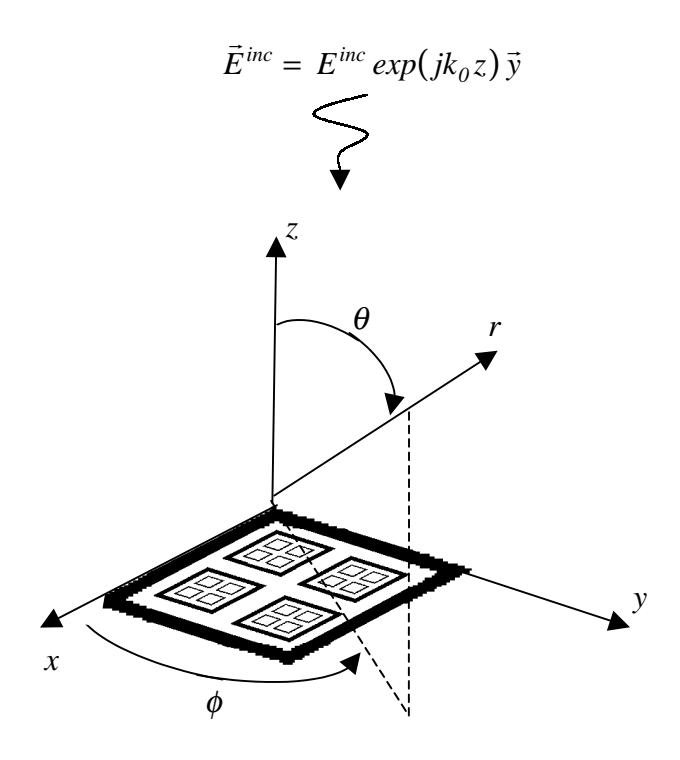

Fig. 71 : problème de diffraction en espace libre dans le système de coordonnées sphériques conventionnel

Dans la partie II-b, un problème de diffraction en espace libre a été traité ; il s'agissait alors d'analyser les résonances d'une cible. Dans ce paragraphe, on s'intéresse au diagramme de rayonnement du champ électromagnétique diffracté par l'objet. On montrera que quelques modes actifs suffisent à reproduire les phénomènes et en particulier l'effet réseau.

#### **II-c-1-1. Formulation du problème dans le domaine spectral**

La résolution du problème de diffraction en espace libre est effectuée en considérant un courant équivalent *Jeq* sur le grand carré qui contient l'ensemble de la structure. Ce domaine est caractérisé par une matrice impédance de surface *[zs]* qui fixe les conditions limites du problème (voir équation (69) de la partie II-b-1-2).

Le courant équivalent est décomposé sur les premiers modes du grand carré (modes actifs) qui sont par ailleurs les fonctions d'essai *{ geq\_n* avec *n = 1,2,3,…,N*×*N }* du problème numérique :

$$
\vec{J}_{eq} = \sum_{i=1}^{N \times N} I_{eq\_i} \ \vec{g}_{eq\_i} \tag{92}
$$

L'application de la méthode de Galerkin permet d'établir l'équation matricielle suivante :

$$
\begin{aligned} \left[V^{inc}\right] &= \left[Z\right] \left[I_{eq}\right] = \left[z_S\right] \left[I_{eq}\right] \\ \Rightarrow \left[I_{eq}\right] &= \left(\left[Z\right] + \left[z_S\right]\right)^{-1} \left[V^{inc}\right] \end{aligned} \tag{93}
$$

Les termes  $\left\{V^{inc}\right\}$  sont obtenus par le produit scalaire suivant :

$$
\left[W^{inc}\right]_j = \left\langle g_{eq}\right|_j, E^{inc}\right\rangle = \int_{-\infty-\infty}^{+\infty+\infty} \int_{-\infty}^{\infty} \vec{g}_{eq}\left(x,y\right)^* \cdot \vec{E}^{inc}\left(x,y\right) dx dy \tag{94}
$$

Le calcul des termes *[Z]i,j* est plus délicat. Etant donné que les fonctions d'essai sont décrites dans le domaine modal, il est plus simple de résoudre le problème dans le domaine spectral plutôt que dans le domaine spatial. En effet, l'expression des *[Z]i,j* dans le domaine spatial fait apparaître la forme spatiale de la fonction dyadique de Green :

$$
\begin{aligned}\n\left[Z\right]_{i,j} &= -\left\langle g_{e_{-}i}, G \ast g_{e_{-}j} \right\rangle \\
\left[Z\right]_{i,j} &= \int_{-\infty-\infty}^{+\infty} \int_{-\infty}^{\infty} \vec{g}_{eq_{-}i}(x, y)^* \cdot \frac{j}{\omega \varepsilon_0} \begin{bmatrix} k_0^2 + \frac{\partial^2}{\partial x^2} & \frac{\partial^2}{\partial x \partial y} \\
\frac{\partial^2}{\partial y \partial x} & k_0^2 + \frac{\partial^2}{\partial y^2} \end{bmatrix} \varphi(x, y; x', y') \ast \vec{g}_{eq_{-}j}(x', y') \, dx \, dy\n\end{aligned}\n\tag{95}
$$

avec le produit de convolution

$$
\varphi(x, y; x', y')^* \vec{g}_{eq\_i}(x', y') = \int_{-\infty-\infty}^{+\infty} \int_{-\infty-\infty}^{\infty} \frac{\exp\left(-j k_0 \left[ (x - x')^2 + (y - y')^2 \right]^{1/2} \right)}{4\pi \left[ (x - x')^2 + (y - y')^2 \right]^{1/2}} \vec{g}_{eq\_i}(x', y') dx' dy' \tag{96}
$$

Dans le domaine spectral, l'expression (95) se simplifie. La transformée de Fourier étant définie par :

$$
F(u(x, y)) = \tilde{u}(k_x, k_y) = \int_{-\infty}^{+\infty} \int_{-\infty}^{+\infty} u(x, y) \exp\left(-j[k_x x + jk_y y]\right) dxdy
$$
(97)

Le théorème de Parseval permet d'écrire :

$$
\left[Z\right]_{i,j} = \frac{1}{4\pi^2} \int_{-\infty-\infty}^{+\infty+\infty} \vec{g}_{eq\_i} * (k_x, k_y) \cdot \frac{(-1)^{k_x^2 + k_y^2 < k_0^2}}{2j\omega\varepsilon_0 \sqrt{(k_x^2 + k_y^2) - k_0^2}} \begin{bmatrix} k_x^2 - k_0^2 & k_x k_y \\ k_y k_x & k_y^2 - k_0^2 \end{bmatrix} \vec{g}_{eq\_j}(k_x, k_y) dk_x dk_y \tag{98}
$$

Le produit de convolution dans le domaine spatial devient un produit simple dans le domaine spectral. Ainsi, le calcul des termes *[Z]i,j* se réduit à une seule intégrale double. De plus, la transformée de Fourier des fonctions *geq\_n(x,y)* est analytique car elle fait intervenir les modes d'un domaine carré.

Sous l'intégrale (98), il apparaît une singularité en *kx² + ky² = k0²* qui n'entraîne pas pour autant la divergence de l'intégrale. Numériquement, l'intégrale est réduite à une somme discrète ; on évitera le cercle singulier. A ce sujet, plutôt qu'utiliser les variable *kx* et *ky*, il paraît plus judicieux de décrire le domaine spectral à partir des variables *k*φ et *kr* définies en coordonnées polaires (Fig. 72).

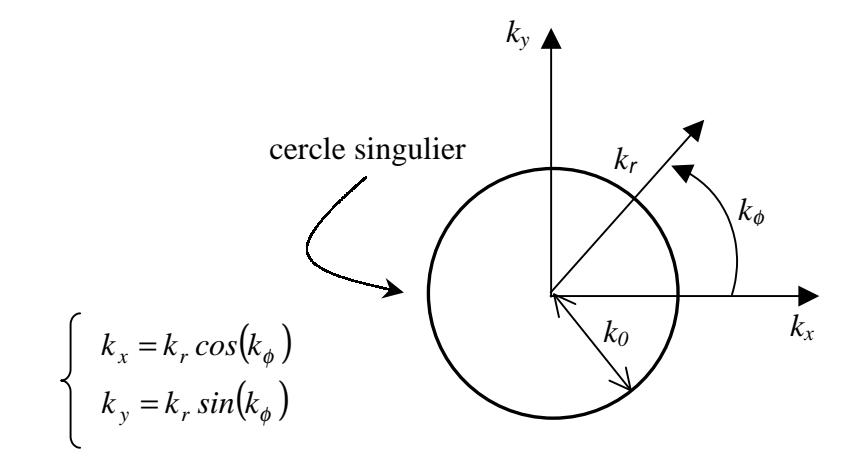

Fig. 72 : variables spectrales en coordonnées polaires

Notons par ailleurs que les fonctions d'essai *geq\_n(x,y)* utilisées sont purement réelles. La réciprocité [22, pp 116-120] implique alors que  $[Z]_{i,j} = [Z]_{j,i}$ .

### **II-c-1-2. Diagramme de rayonnement**

Le diagramme de rayonnement est calculé à partir du courant équivalent obtenu. En considérant les notations de la Fig. 71, le champ lointain s'écrit :

$$
\vec{E}^{scat}(\theta,\phi)\Big|\left\{\bar{x},\bar{y}\right\} = -j\omega\mu_0 \begin{bmatrix} \cos^2\theta\cos^2\phi + \sin^2\phi & \cos\phi\sin\phi\,\left(\cos^2\theta - 1\right) \\ \cos\phi\sin\phi\,\left(\cos^2\theta - 1\right) & \cos^2\theta\sin^2\phi + \cos^2\phi \end{bmatrix}\vec{A}(\theta,\phi)\Big|\left\{\bar{x},\bar{y}\right\}
$$
(99)

où le vecteur potentiel *A*  $\rightarrow$ [22, pp. 77-81] est donné par :

$$
\vec{A}(\theta,\phi)\Big|_{\{\bar{x},\bar{y}\}}=\frac{e^{-j\,k_0\,r^{-}+\infty+\infty}}{4\pi r}\int\limits_{-\infty-\infty}^{\infty}\!\!\int\limits_{-\infty}^{\infty}\!\!\!\vec{J}_{eq}(x',y')\Big|\{\bar{x},\bar{y}\}\exp\left(-\,jk_0\left[x'\cos\phi\sin\theta+y'\sin\phi\sin\theta\right]\right)dx'dy'\tag{100}
$$

L'expression (100) fait apparaître une transformée de Fourier. Avec les notations définies dans l'équation (97), on obtient :

$$
\vec{A}(\theta,\phi)\Big|_{\{\bar{x},\bar{y}\}} = \frac{e^{-j k_0 r}}{4\pi r} \vec{\tilde{J}}_{eq}(k_0 \cos\phi \sin\theta, k_0 \sin\phi \sin\theta)\Big|_{\{\bar{x},\bar{y}\}} \tag{101}
$$

### **II-c-2. Application de la méthode par changement d'échelle**

Comme dans la partie II-b, on profite de la symétrie paire qui apparaît dans la formulation équivalente du problème initial pour ne considérer qu'un demi espace dans la description du problème.

On applique la méthode par changement d'échelle en décomposant la structure dans le domaine des échelles (voir Fig. 73).

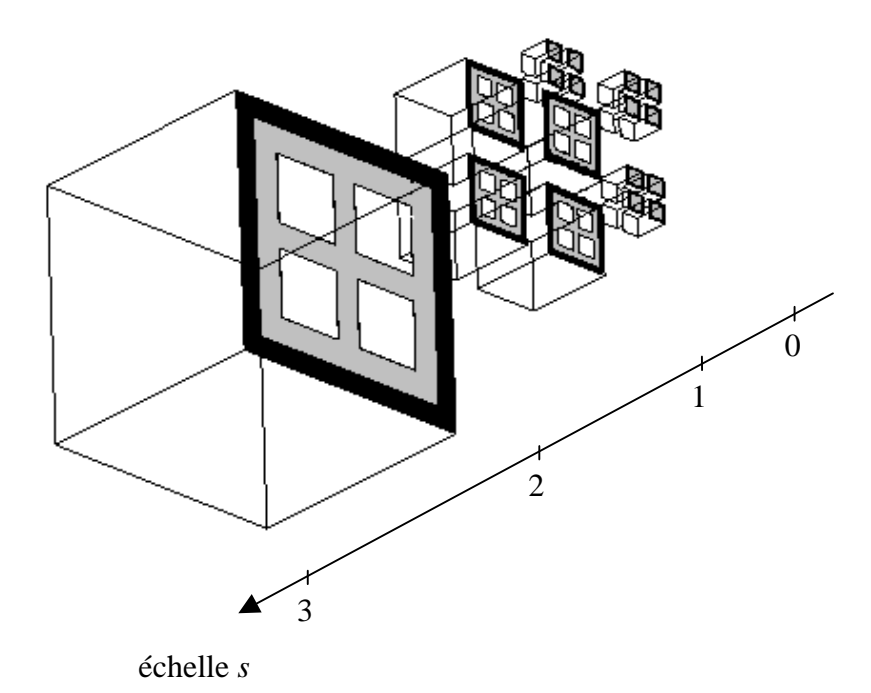

Fig. 73 : décomposition de la structure dans le domaine des échelles (symétrie paire).

A chacune des échelles, un guide à parois magnétiques est introduit. A la grande échelle, la résolution peut être simplifiée car on peut exploiter les symétries qu'offre le problème initial. L'onde incidente est polarisée suivant l'axe *{Oy}* ce qui implique une symétrie de type électrique suivant *{Ox}* et une symétrie de type magnétique suivant *{Oy}*. Par conséquent, le problème se réduit à l'étude d'un quart de la structure.

La formulation du problème aux limites à chacune des échelles est proche de ce qui a été développé dans les parties II-a et II-b. Notons que la résolution numérique fait intervenir les modes des anneaux métalliques. Leur expression analytique est établie suivant la procédure décrite pour les fentes en annexe D. Par ailleurs, à la petite échelle on rencontre les mêmes difficultés que celles évoquées dans la partie II-a-3-1 : pour augmenter le nombre de modes actifs, il est préférable de décrire les fonctions d'essai sur le domaine magnétique. On extrait finalement une matrice impédance de surface [z*s*]<sup> s\_max</sup> qui caractérise en symétrie paire le carré qui contient l'ensemble de la structure. D'où on sort la matrice impédance de surface en espace libre *[zS]* :

$$
[z_s] = \frac{[z_s]^{s - max}}{2}
$$
 (102)

### **II-c-3. Résultats numériques**

On étudie la structure à l'itération 1 (voir Fig. 74).

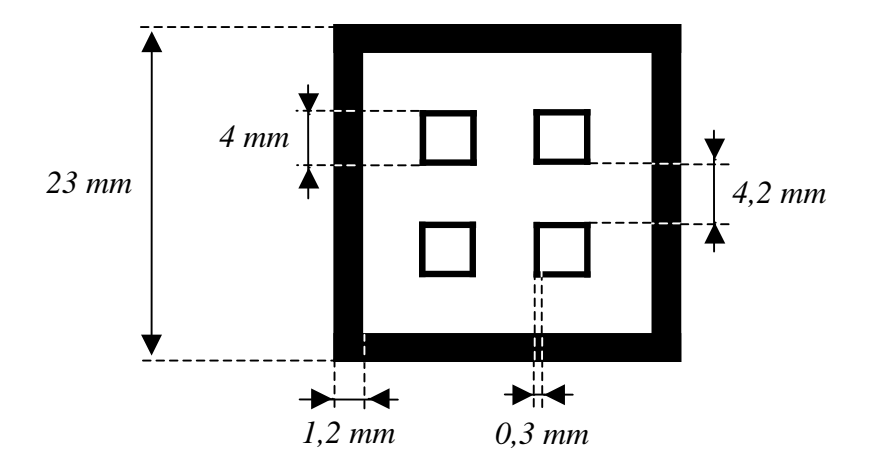

Fig. 74 : dimensionnement de la structure à l'itération 1.

L'étude concerne trois fréquences : *3,7 GHz*, *11 GHz* et *17,9 GHz*. Etant donné le rapport des dimensions entre les échelles, une étude de convergence a été menée pour fixer le nombre de modes actifs à la grande échelle et à la petite échelle. Sur la Fig. 75, on a rapporté les résultats obtenus pour *17,9 GHz* qui est la fréquence la plus critique des trois. Les autres paramètres numériques ont été fixés de la manière suivante :

- 10 à 20 fonctions d'essai par dimension sur le domaine magnétique à la petite échelle.

- 60 modes par dimension dans le guide virtuel à la petite échelle.

- 6 fonctions d'essai sur le domaine métallique à la grande échelle.

- 150 modes par dimension dans le guide virtuel à la grande échelle.

- 180 termes pour décrire la variable  $k_{\phi}$  et 1400 termes pour la variable  $k_r$ . Le domaine spectral d'intégration a été limité à un rayon de *36 k0*, où *k0* est la constante de propagation à la fréquence donnée.

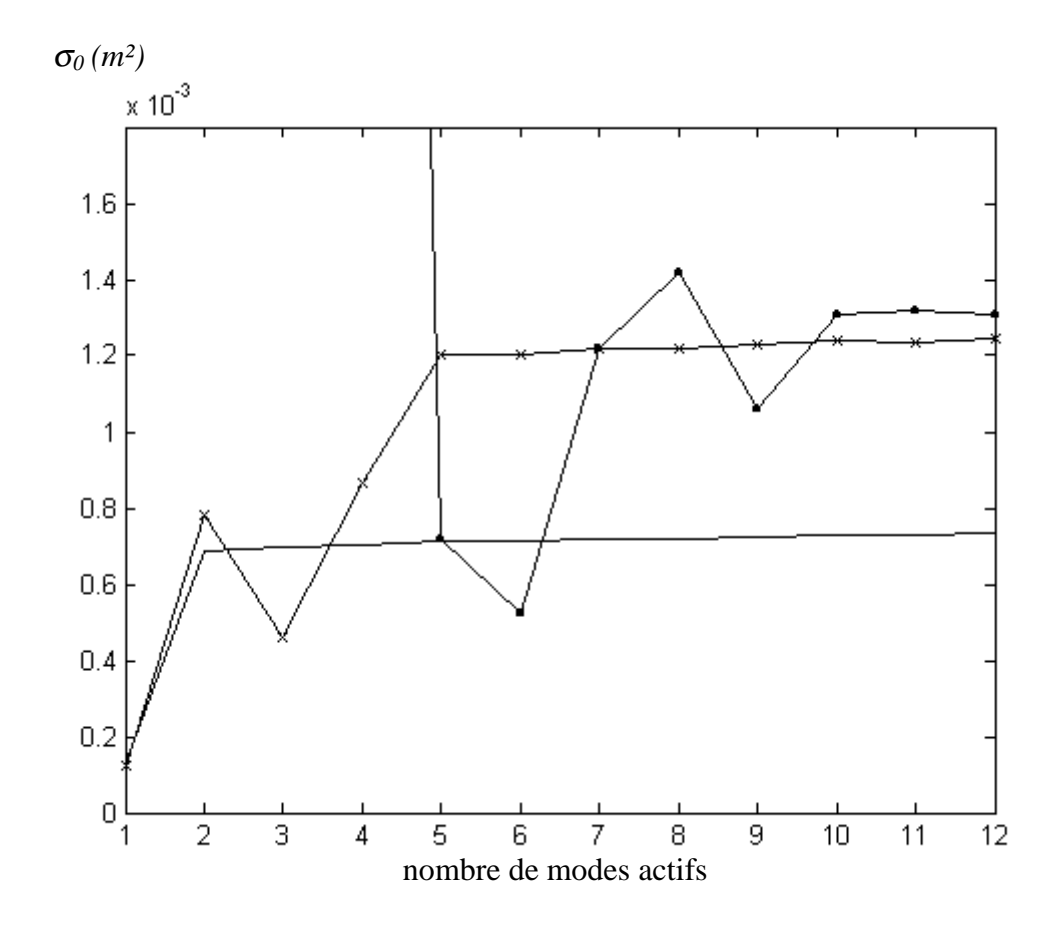

Fig. 75 : étude de convergence du nombre de modes actifs à la petite échelle pour trois valeurs du nombre de modes actifs à la grande échelle :  $5$  (--),  $10$  (-+-) et  $15$  (- $\bullet$ -)

On constate que les résultats convergent pour 10 modes actifs à la petite échelle et 15 modes actifs à la grande échelle. Cette étude a également été effectuée pour les deux autres fréquences. On a obtenu respectivement {1 ; 3} et {3 ; 5} modes actifs par dimension à la petite et à la grande échelle pour *3,7 GHz* et *11 GHz*. Quand la fréquence augmente, le nombre de modes actifs à considérer augmente. Cela est dû au fait que l'énergie réactive est moins confinée au voisinage des détails de la structure.

On s'intéresse aux diagrammes dans les plan E ( φ *= 90° )* et H ( φ *= 0°* ). On a effectué une simulation avec le logiciel IE3D pour comparer les résultats. La Fig. 76 rapporte les résultats obtenus.
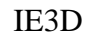

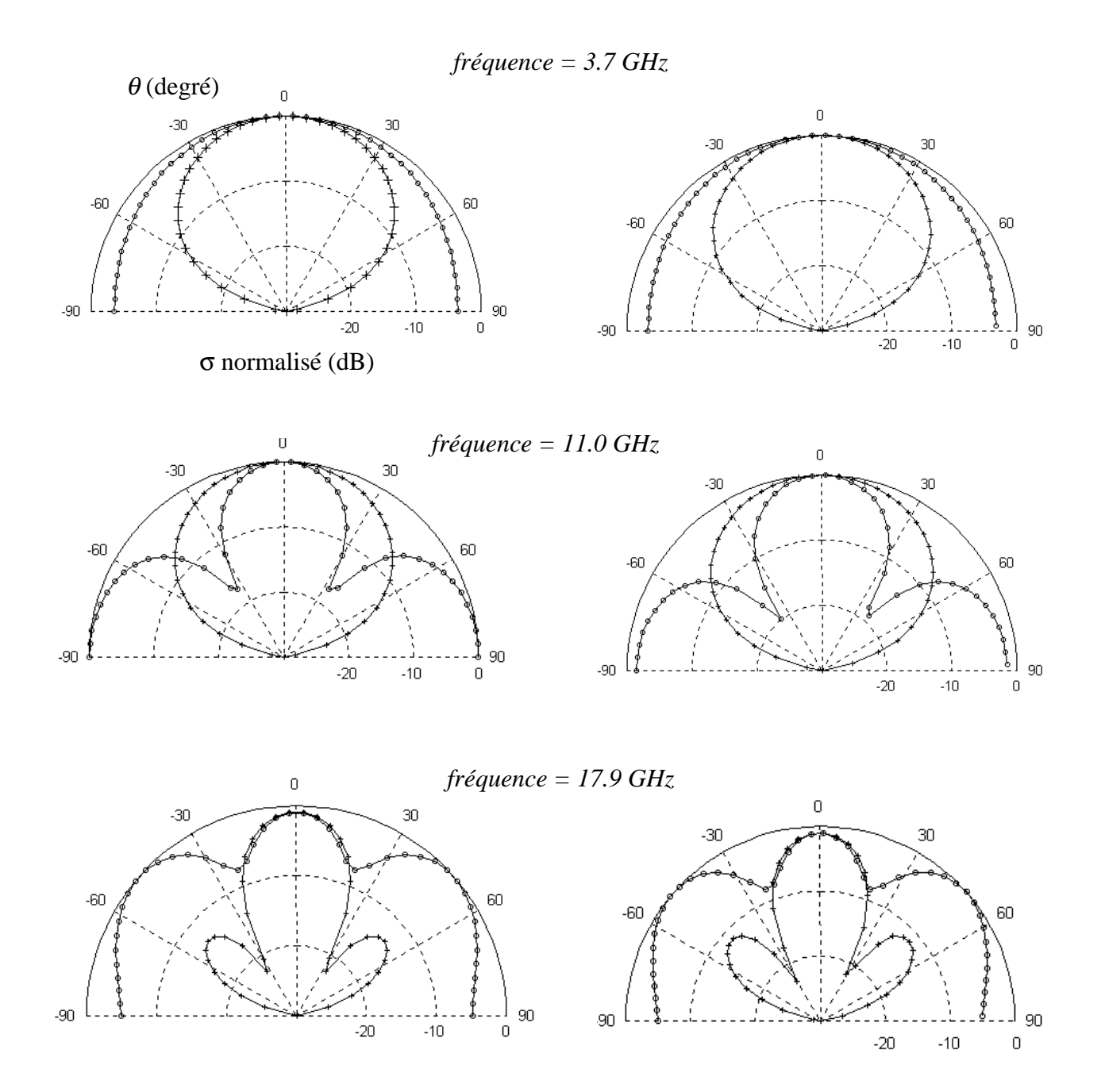

Figure 76 : diagrammes de rayonnement en SER obtenus par changement d'échelle et par IE3D pour trois fréquences ( $\phi = 0^{\circ}$  —o— et  $\phi = 90^{\circ}$  —+— ).

Les diagrammes de rayonnement obtenus par la MoM sont restitués avec seulement quelques modes actifs. En particulier, on retrouve à *17,9 GHz* les lobes de réseau dans le plan H en  $\theta = \pm 48^\circ$ .

## **Conclusion**

Une méthode par changement d'échelle a été proposée pour résoudre les problèmes de diffraction avec des structures pré-fractales ou log-périodiques planaires. La modélisation aux différentes échelles de ces structures suit un processus récursif à l'image de leur construction géométrique. Cette approche permet un gain de temps considérable par rapport aux résolutions numériques classiques, notamment par rapport à la méthode des moments.

Dans le domaine des micro-ondes, les structures pré-fractales ou log-périodiques sont avantageusement exploitées pour concevoir des dispositifs tels que les surfaces sélectives multi-bandes ou encore les paillettes multi-bandes pour le leurrage en espace libre. La méthode par changement d'échelle s'avère être un outil performant pour le dimensionnement de ces structures. Des mesures ont par ailleurs été effectuées qui confirment les résultats numériques obtenus.

Toutefois la méthode par changement d'échelle présente des limites d'ordre numérique. D'une part, aucun critère de convergence sur le nombre de modes actifs à considérer n'a été établi de manière définitive. Les études présentées dans ce manuscrit montrent cependant qu'il est délicat d'imposer une règle fixée à priori. La solution la plus probable serait d'appliquer la stratégie, utilisée dans la plupart des logiciels commerciaux, qui consiste à poursuivre l'étude de convergence tant que l'erreur relative sur les résultats obtenus entre deux simulations successives n'est pas inférieure à un seuil donné. D'autre part, les matrices manipulées dans la résolution numérique peuvent être mal conditionnées. Si des solutions ont été proposées avec succès pour les problèmes 1D, des difficultés persistent en 2D qui limitent à la fois les études de convergence et la précision des résultats obtenus.

Au delà de ces problèmes numériques, la méthode par changement d'échelle peut s'appliquer plus généralement aux structures complexes 2D voire 2,5D. Ces dernières années, les progrès technologiques ont permis l'élaboration de circuits planaires sophistiqués. Mais la présence de discontinuités sur plusieurs échelles nécessite des logiciels de simulation électromagnétique de plus en plus performants pour prédire le comportement de ces circuits. Il a été montré que la méthode par changement d'échelle est particulièrement adaptée à la simulation numérique de ces problèmes [30].

Par ailleurs, à la manière des méthodes hybrides, la méthode par changement d'échelle peut être combinée avec d'autres méthodes classiques quand la structure est en partie 3D.

Concrètement, on applique la méthode par changement d'échelle sur les sous domaines planaires et l'une des méthode classiques (FDTD, FEM ou TLM) dans les sous domaines volumiques. Le raccordement entre l'ensemble des sous domaines est réalisé par des IE qui couplent le champ électromagnétique tangentiel sur la surface extérieure des sous domaines volumiques avec les modes actifs des sous domaines planaires.

Ainsi, les possibilités qu'offre la méthode par changement s'inscrivent dans les problématiques auxquelles on est aujourd'hui confronté pour la résolution numérique des équations de Maxwell.

**Annexes**

## **Annexe A : La géométrie fractale**

#### **A-1. Définition d'un objet fractal**

La géométrie fractale est une notion récente dans le monde scientifique [31-32]. Si certains mathématiciens en avaient exploré quelques aspects au début du siècle dernier, le terme fractal n'a été introduit qu'en 1975 par Mandelbrot. Mandelbrot a tenté de rassembler des objets qui jusqu'alors avaient été délaissés de par leur apparente complexité. Voici la définition qu'il en donne [31] : " Fractal. *adj.* Sens intuitif. Se dit d'une figure géométrique ou d'un objet naturel qui combine les caractéristiques que voici. 1) Ses parties ont la même forme ou structure que le tout, à ceci près qu'elles sont à une échelle différente et peuvent être légèrement déformées. 2) Sa forme est, soit extrêmement irrégulière, soit extrêmement interrompue ou fragmentée, quelle que soit l'échelle d'examen. 3) Il contient des éléments distinctifs dont les échelles sont très variées et couvrent une très large gamme ".

Un exemple fameux est le littoral. Prenons la côte de la Bretagne : de Vannes à Saint-Malo, elle forme une ligne brisée qu'il semble difficile de caractériser. Pourtant, lorsque que l'on mesure sa longueur *L* pour différents pas de résolution η, on s'aperçoit qu'elle présente certaines propriétés (voir Fig. 77).

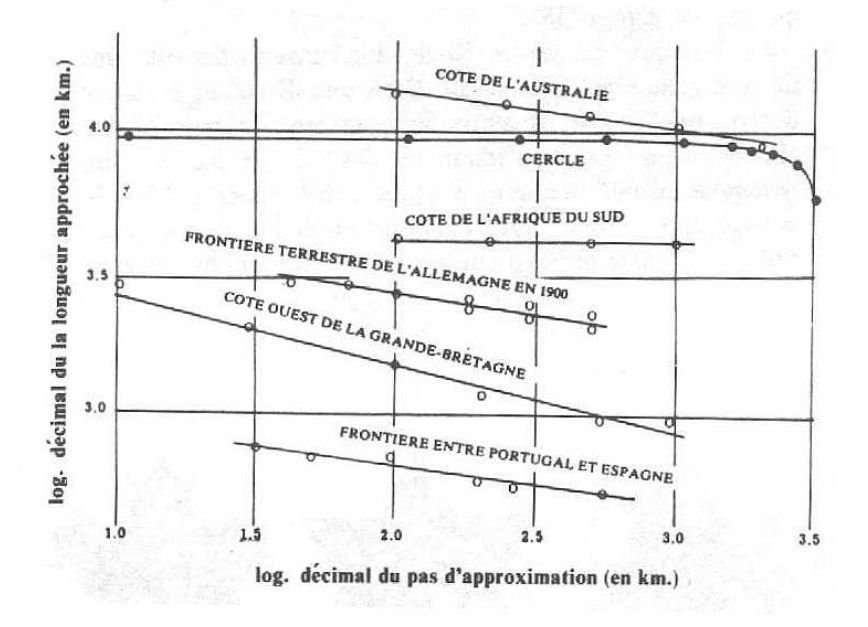

Fig. 77 : variation de la longueur de la côte de quelques pays en fonction du pas de résolution

Quand le pas diminue, la longueur mesurée augmente : c'est bien naturel, plus le pas est petit, mieux on prend en compte les variations locales de la côte. Par contre ce qui est moins attendu, c'est la loi linéaire :

$$
\log(L) = a \times \log(\eta) + b \tag{103}
$$

En particulier, la pente *a* est liée à la dimension fractale *D*.

#### **A-2. Exemple : les courbes de Von Koch**

Von Koch a imaginé des lignes brisées qui présentent des propriétés d'homothétie interne. La Fig. 78 décrit la construction de l'une de ces courbes. Le motif d'origine est constitué de brins de même longueur. La première étape consiste à reproduire à la place de chacun des brins le motif initial réduit trois fois. A la deuxième étape, on substitue de la même manière les douze brins de la géométrie obtenue à l'étape 1 par le motif d'origine réduit neuf fois. Ce processus est réitéré à l'infini.

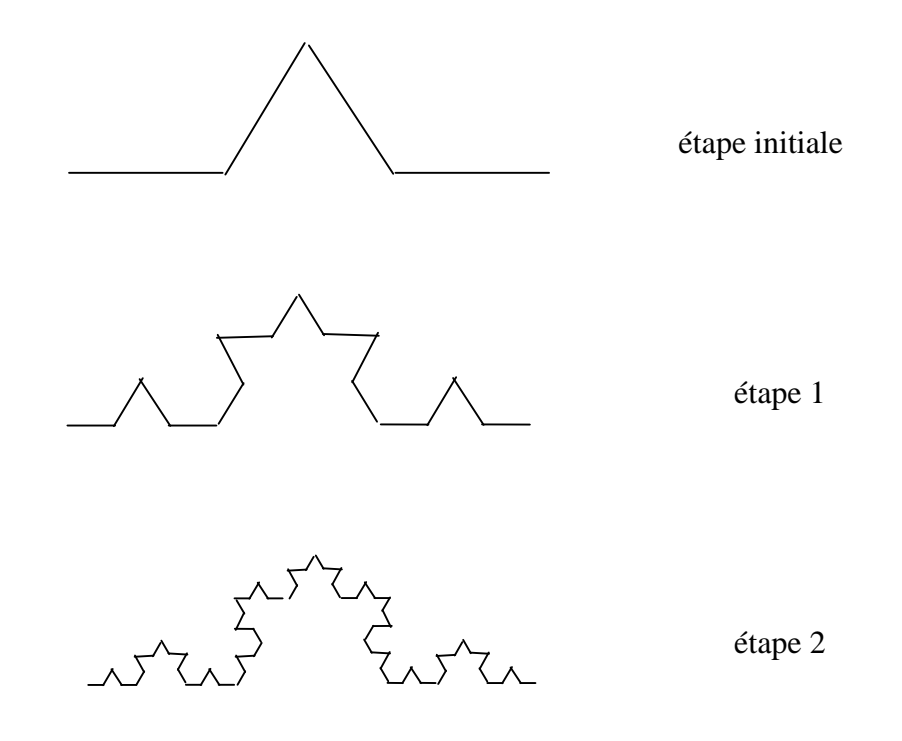

Fig. 78 : construction d'une courbe de Von Koch à l'itération 2

Les courbes de Von Koch vont permettre de modéliser la côte bretonne tout en offrant des caractéristiques mathématiques facilement exploitables. La géométrie de la Fig. 78 peut paraître un peu trop parfaite pour décrire le découpage d'une côte. En changeant le motif initial, on parvient à créer les lignes dont le tracé est plus réaliste. Il s'agit des courbes de Von Koch généralisées.

Revenons au motif de la Fig. 78 et cherchons à calculer sa longueur. Supposons que chacun des brins du motif d'origine a une longueur *l*. La longueur totale *L0* de la ligne initiale est alors donnée par l'expression suivante :

$$
L_0 = 4l \tag{104}
$$

A mesure que l'on entre dans le processus itératif, cette longueur augmente. On a successivement :

$$
L_1 = 4l \times \frac{4}{3}
$$
 à l'étape 1  
\n
$$
L_2 = 4l \times \left(\frac{4}{3}\right)^2
$$
 à l'étape 2  
\n
$$
L_n = 4l \times \left(\frac{4}{3}\right)^n
$$
 à l'étape *n*  
\n
$$
\lim_{n \to +\infty} L_n = +\infty
$$
 (105)

La courbe de Von Koch a donc une longueur infinie. Toutefois, le passage à la limite n'a pas de sens physique. Pour copier au mieux l'allure de la côte, le processus de construction de la courbe de Von Koch doit être tronqué à un ordre *n*. En introduisant l'opérateur logarithmique dans l'expression de *Ln*, on fait alors ressortir l'analogie avec la longueur mesurée d'une côte :

$$
log(L_n) = log(4l) + n \times log\left(\frac{4}{3}\right)
$$
\n(106)

*n* est associé au pas de résolution η tandis que *log(4/3)* correspond à la dimension fractale *D*.

## **A-3. Définition de la dimension fractale**

L'expression de la grandeur *D* peut être définie de manière rigoureuse. Le raisonnement s'appuie sur une comparaison avec la géométrie euclidienne.

Prenons une droite. Sa dimension euclidienne est *E = 1*. Si on découpe un segment de longueur unité en *N* segment de longueur *1/K*, on obtient un facteur de réduction *r* tel que :

$$
r(N) = \frac{1}{K} = \frac{1}{N}
$$
\n
$$
(107)
$$

De même, la dimension euclidienne d'un plan est *E = 2*. En découpant un carré de côté unité en *N* carrés de côté *1/K*, on obtient *N = K ²* parties et :

$$
r(N) = \frac{1}{K} = \frac{1}{N^{\frac{1}{2}}} \tag{108}
$$

Pour un cube,  $E = 3$  et le calcul du facteur de réduction *r* conduit à :

$$
r(N) = \frac{1}{K} = \frac{1}{N^{\frac{1}{3}}} \tag{109}
$$

Si on généralise cette relation, il vient que :

$$
r = \frac{1}{K} = \frac{1}{N^{\frac{1}{D}}} \tag{110}
$$

et

$$
D = -\frac{\log(N)}{\log(r)}\tag{111}
$$

avec *D* la dimension de l'objet

Appliquons cette définition à la courbe de Von Koch :

$$
D = -\frac{\log(4)}{\log(1/3)} \approx 1.2618
$$
 (112)

La dimension de cette ligne brisée est supérieure à 1 ; c'est pourquoi sa longueur est infinie. En d'autres termes, elle occupe mieux l'espace qu'une droite. D'autre part, *D* est inférieure à 2 : la courbe ne remplit pas complètement le plan.

On peut construire des lignes fractales de dimension supérieure à 2. Cela se traduit par la présence de points doubles ; c'est-à-dire que la courbe fait plus que couvrir le plan, elle passe plusieurs fois par certains points.

La courbes de Von Koch de la Fig. 78 présente un seul facteur de réduction car les brins du motif initial sont tous de même longueur. On peut cependant généraliser le calcul de la dimension fractale à des lignes pour lesquelles les brins du motif d'origine sont de longueurs différentes. L'équation (109) peut s'écrire :

$$
N \times r^D = 1 \tag{113}
$$

On introduit la fonction *g* suivante :

$$
g(d) = N \times r^d \tag{114}
$$

Lorsqu'un motif présente plusieurs facteurs de réduction, cette fonction s'écrit :

$$
g(d) = \sum_{i=1}^{N} r_i^d \tag{115}
$$

où *r<sup>i</sup>* est le facteur de réduction du *i ième* brin.

*D* est alors la solution de l'équation  $g(d) = 1$ .

Exemple. On considère le motif de la Fig. 79.

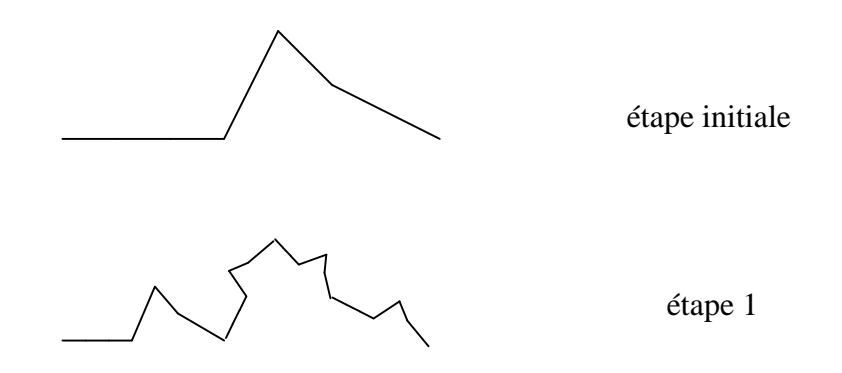

Fig. 79 : construction d'une courbe de Von Koch généralisée à l'itération 1

Le motif de la Fig. 79 possède quatre facteurs de réduction :  $r_1 = 0.375$ ,  $r_2 = 0.35$ ,  $r_3 = 0.1625$ et *r4 = 0.3*. L'expression de *g(d)* est alors donnée par :

$$
g(d) = 0,375^d + 0,35^d + 0,1625^d + 0,3^d \tag{116}
$$

L'allure de *g(d)* est représentée sur la Fig. 80.

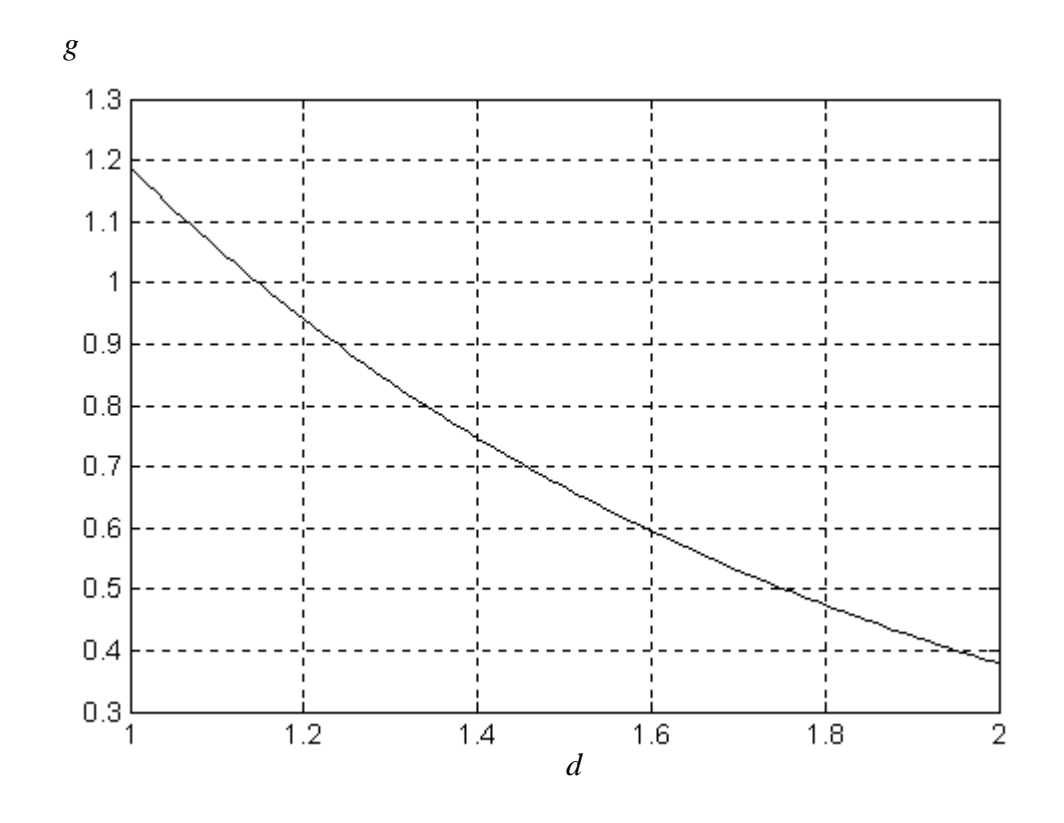

Fig. 80 : variation de *g* en fonction de *d*

Par dichotomie, on sort *D = 1,15*. Précisons que la dimension fractale définie ici ne s'applique qu'aux objets à homothétie interne : on l'appelle dimension d'homothétie.

#### **A-4. Les fractales dans l'électromagnétisme**

Les caractéristiques des structures fractales sont utilisées pour la conception de dispositifs hyperfréquences dans le domaine des antennes compactes [33], des antennes multi-bandes [34-35] ou encore des surfaces sélectives multi-bandes [36-37]. En particulier, deux propriétés améliorent les performances :

#### - La compacité

On a montré qu'un motif filaire fractal confiné dans une région de l'espace peut présenter une dimension supérieure à 1. Cette propriété est mise à profit pour la conception d'antennes de dimensions réduites. Considérons l'exemple d'un dipôle demi-onde. Son encombrement est donné par la demi longueur d'onde à la fréquence de fonctionnement désirée. Pour un même encombrement, une antenne filaire fractale peut être beaucoup plus longue que le dipôle. Par conséquent la structure fractale peut fonctionner à des fréquences beaucoup plus basses.

La dimension fractale *D* est un paramètre utile pour le dimensionnement des antennes fractales filaires. En effet, *D* doit être inférieure à 2 pour éviter les points doubles c'est-à-dire les courts-circuits.

#### - L'auto-similarité discrète

L'invariance d'échelle confère aux structures fractales des propriétés électromagnétiques dans plusieurs bandes de fréquence. C'est notamment le cas de la structure fractale introduite par Sierpinski en 1916 et utilisée aujourd'hui pour la conception d'antennes multi-bandes. Le motif fractal est constitué de triangles dupliqués à différentes échelles. Une antenne de ce type a été réalisée au laboratoire : la structure présente des résonances à différentes fréquences qui correspondent aux résonances des triangles présents aux différentes échelles (voir Fig. 81).

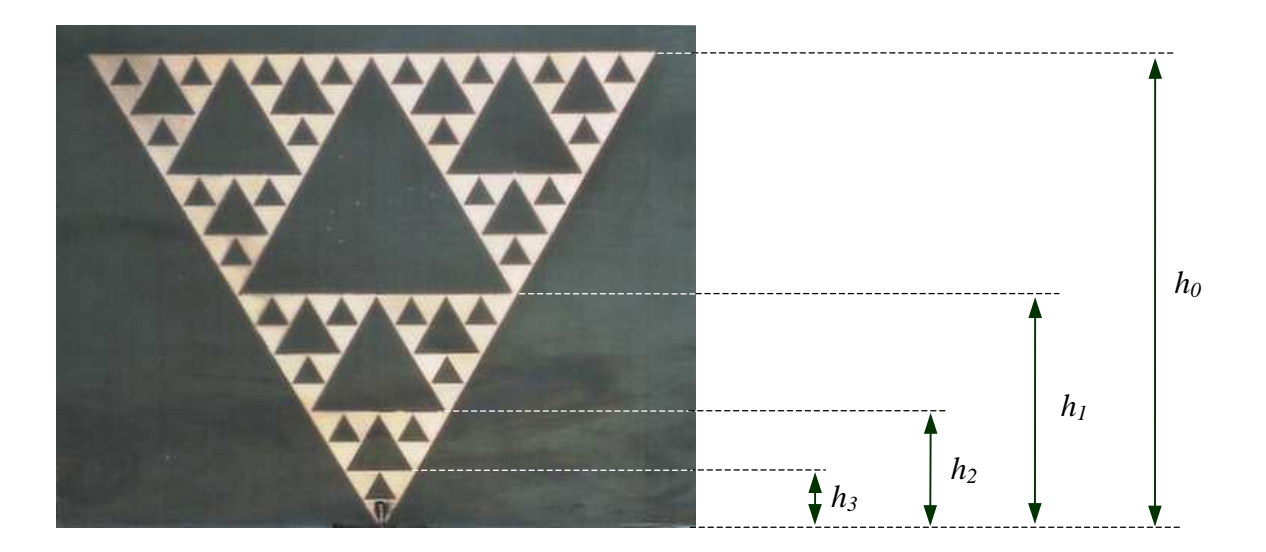

Fig. 81 : monopôle multi-bandes fractal construit sur le modèle du triangle de Sierpinski. Les différentes échelles sont repérées par les hauteurs *h<sup>i</sup>* avec *i = 0,1,2,3*.

## **Annexe B : Formulation d'un problème aux limites par un schéma équivalent**

Les schémas équivalents permettent de représenter les problèmes aux limites dans le cas des structures planaires [11 et 38]. Il s'agit d'une description en champ total. On y fait apparaître les sources du problème qu'elles soient modales ou localisées, des opérateurs impédance ou admittance pour décrire l'environnement de par et d'autre de la discontinuité. Dans le cas d'un problème de diffraction en guide, ces opérateurs traduisent la contribution des modes évanescents. L'équation intégrale (IE) est établie en introduisant des sources virtuelles pour décrire l'inconnue sur le plan de discontinuité. Les conditions limites sont telles que les sources virtuelles ne fournissent pas de puissance. Pour expliciter ce concept, on propose de traiter deux problèmes aux limites.

#### **B-1. Obstacle métallique infiniment mince**

On considère un obstacle infiniment mince et parfaitement métallique placé dans un guide entre deux régions homogènes (voir Fig. 82).

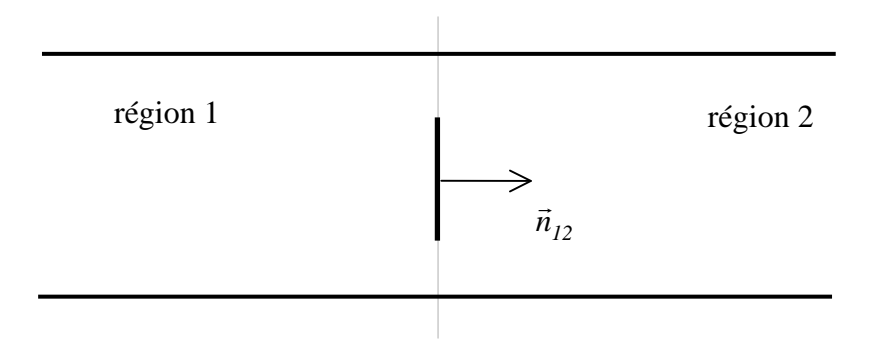

Fig. 82 : obstacle métallique infiniment mince placé entre deux régions 1 et 2

L'IE est formulée sur le domaine métallique à partir du courant induit auquel on associe une source virtuelle de courant *Je* . Pour représenter ce problème par un schéma équivalent (voir Fig. 83), on introduit la grandeur *J = H* x *n* où *H* est le champ magnétique et *n* la normale. *J* peut être vu comme le champ magnétique tourné de π/2.

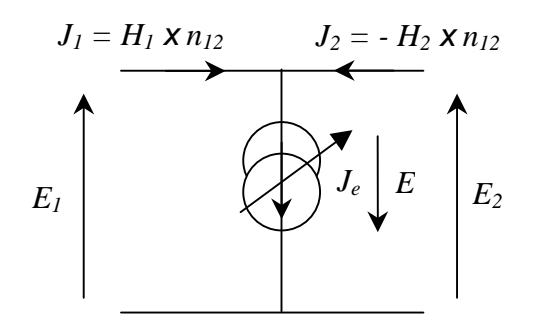

Fig. 83 : source virtuelle de courant

Sur la Fig. 83, les champs électrique et magnétique transverses sont donnés par  $E_i$  et  $H_i$  pour chacune des régions  $i = 1,2$ . Le schéma équivalent fait apparaître les conditions sur les grandeurs tangentielles, notamment la discontinuité du champ magnétique sur le domaine métallique et la continuité du champ électrique à l'interface des deux régions :

$$
J_e = J_1 + J_2
$$
  
\n
$$
E_1 = E_2 = -E
$$
\n(117)

Le problème aux limites consiste alors à vérifier que le champ électrique transverse est nul sur le domaine métallique *(E = 0)*.

Lorsqu'il y a des pertes, on complète ce modèle avec une résistance de surface (voir Fig. 84)

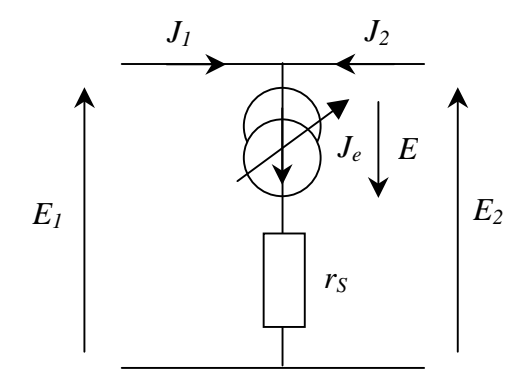

Fig. 84 : source virtuelle de courant avec une résistance de surface  $r<sub>S</sub>$ 

Sur le domaine métallique, la source virtuelle est telle que *E = 0* de sorte que :

$$
E_1 = E_2 = r_S \ J_e \tag{118}
$$

#### **B-2. Jonction entre deux guides métalliques**

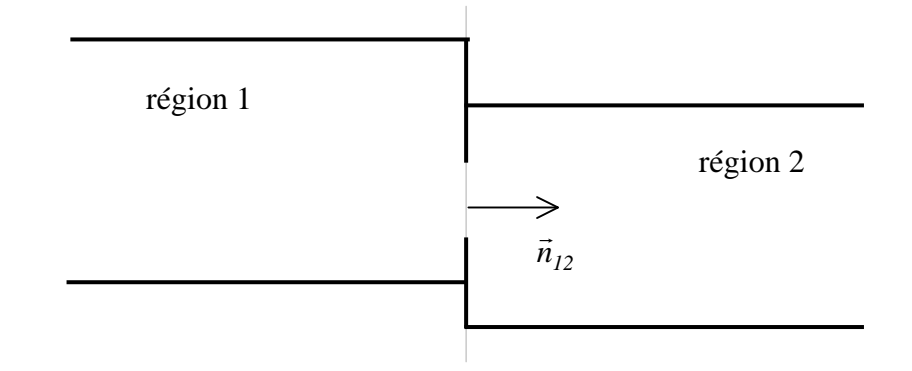

On considère la jonction entre deux guides métalliques de section différente (voir Fig. 85).

Fig. 85 : jonction entre deux guides métalliques

L'IE est formulée dans l'ouverture à partir du champ électrique transverse auquel on associe une source virtuelle de tension *Ee* (voir Fig. 86).

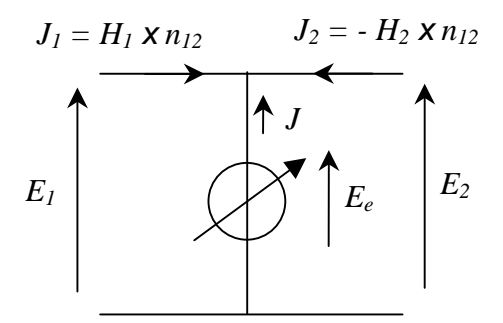

Fig. 86 : source virtuelle de tension

Le schéma équivalent explicite les relations entre les champs tangentiels. En particulier, les champs transverses sont continus dans l'ouverture et le champ électrique est nul hors de l'ouverture :

$$
E_e = E_1 = E_2
$$
  

$$
J = -(J_1 + J_2)
$$
 (119)

Le problème aux limites consiste alors à vérifier que le champ magnétique transverse est continu dans l'ouverture *(J = 0)*.

# **Annexe C : Résolution d'une équation intégrale par la méthode des moments et par la méthode du gradient conjugué**

Les problèmes de diffraction électromagnétique peuvent être décrits par une équation intégrale (IE) du type :

$$
y = L(x) \tag{120}
$$

où *L* est un opérateur linéaire, *y* l'excitation imposée et *x* la réponse à déterminer.

#### **C-1. Méthode des moments**

La méthode de résolution numérique la plus répandue est la *Method of Moments* (MoM) [10 et 39-42]. Cette technique consiste à réduire l'équation fonctionnelle (120) à une équation matricielle.

Les domaines de définition et d'application de *L* sont définis dans des espaces de Hilbert *L<sup>2</sup>* (ensemble des fonctions de carré sommable) munis du produit scalaire suivant :

$$
\langle u, v \rangle = \int u^* \, v \tag{121}
$$

où *u\** désigne le complexe conjugué de *u*.

D'une part, l'inconnue *x* est décomposée sur une série de fonctions d'essai *{ xn* avec *n = 1,2,3,* … *}* appartenant au domaine de définition de *L* :

$$
x = \sum_{n=1}^{+\infty} \alpha_n x_n \tag{122}
$$

où les  $\alpha_n$  sont les coefficients à déterminer.

L'équation fonctionnelle (120) s'écrit alors :

$$
y = \sum_{n=1}^{+\infty} \alpha_n L(x_n)
$$
 (123)

D'autre part, on définit des fonctions tests  $\{w_m \text{ avec } m = 1,2,3, \dots \}$  sur le domaine d'application de *L*. L'équation (123) se ramène au système d'équations suivant :

$$
\langle w_m, y \rangle = \sum_{n=1}^{+\infty} \alpha_n \langle w_m, L(x_n) \rangle \qquad pour \quad m = 1, 2, 3, ... \tag{124}
$$

En posant,

$$
[A]_{i,j} = \langle w_i, L(x_j) \rangle
$$
  
\n
$$
[X]_j = \alpha_j
$$
  
\n
$$
[Y]_j = \langle w_j, y \rangle
$$
\n(125)

On obtient l'équation matricielle :

$$
[A][X] = [Y] \tag{126}
$$

La solution est obtenue par inversion matricielle. Notons que le choix  $x_n = w_m$  équivaut à la méthode de Galerkin.

Numériquement les séries *{ xn* avec *n = 1,2,3,* … *}* et *{ wm* avec *m = 1,2,3,* … *}* sont tronquées. On manipule alors des sous espaces de Hilbert.

La MoM peut être interprétée en termes d'espaces linéaires. Posons *S(Lx)* le domaine d'application de *L*,  $S(Lx_n)$  le sous espace généré par les vecteurs  $L(x_n)$  et  $S(w_m)$  celui associé aux vecteurs *wm*. La MoM consiste à imposer l'égalité entre la projection de *Lx* sur *S(wm)* et la projection de *Lxn* sur *S(wm)* (voir Fig. 87). En d'autres termes, on impose que le vecteur erreur défini sur la Fig. 87 est orthogonal au sous espace *S(wm)*.

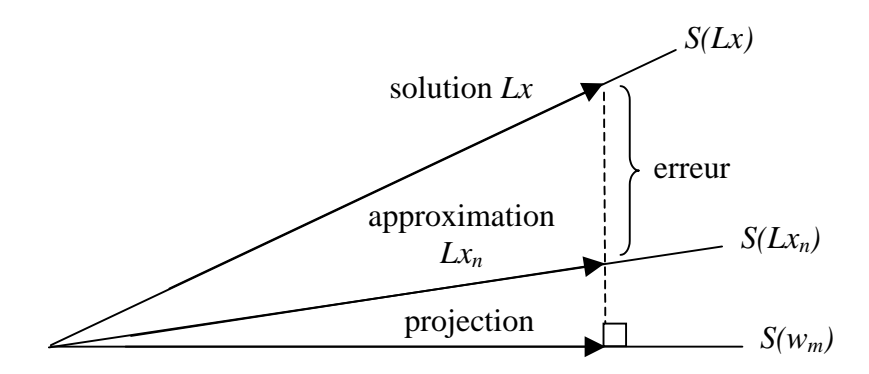

Fig. 87 : interprétation géométrique de la MoM

Par ailleurs, la solution du problème obtenue par la MoM est parfois équivalente à celle obtenue par la méthode variationnelle [43, pp. 548-569 et 44]. La technique variationnelle consiste à décliner une équation matricielle à partir d'une fonctionnelle qui est stationnaire au voisinage de la solution. La fonctionnelle est le plus souvent une grandeur caractéristique du problème physique comme par exemple l'impédance. Le caractère stationnaire implique qu'une erreur d'ordre 1 sur le calcul de l'inconnue entraîne une erreur d'ordre 2 sur le calcul de la grandeur physique.

### **C-2. Méthode du gradient conjugué**

La méthode du gradient conjugué (CG) s'inscrit dans un cadre totalement différent [45-47]. La solution est décomposée sur une base de vecteurs qui est construite progressivement. Plus exactement, on construit de manière itérative un espace dit de Krylov [48]. Par cette approche, on ne résout plus directement une équation matricielle comme dans la MoM. Dans l'article [45], T. K. Sarkar insiste sur les différences entre les deux méthodes : " la différence fondamentale entre la méthode du gradient conjugué et la méthode variationnelle (Rayleigh-Ritz), la méthode de Galerkin et la méthode des moments est que la séquence d'approximations n'est pas obtenue dans une forme sélectionnée a priori mais dans une forme déterminée par le problème lui-même ".

Réécrivons l'équation (120) sous la forme :

$$
r = y - L(x) \tag{127}
$$

La norme associée au du produit scalaire (121) s'écrit :

$$
||u||^2 = \int |u|^2 = \langle u, u \rangle
$$
 (128)

La méthode du CG consiste à minimiser la fonctionnelle  $|| r ||^2$  par un processus itératif. Partant d'un vecteur candidat initial *X0* (choisi le plus souvent égal à zéro), on cherche à chaque itération *k* un vecteur  $X_{k+1}$  de manière à ce que  $|| r_{k+1} ||^2 < || r_k ||^2$ . Pour une direction de descente  $P_k$  donnée, la fonctionnelle atteint alors son minimum à la distance  $\alpha_k$ :

$$
\alpha_{k} = \frac{\left\| L_{adj} \ r_{k} \right\|^{2}}{\left\| L_{k} \right\|^{2}}
$$
 (129)

et

$$
X_{k+1} = X_k + \alpha_k P_k \tag{130}
$$

On obtient alors

$$
r_{k+1} = r_k - \alpha_k L P_k \tag{131}
$$

L'efficacité du CG tient au choix de la direction  $P_{k+1}$  pour l'itération suivante. On cherche une direction de descente dans le plan formé par les deux vecteurs *Pk* et *Ladj rk+1* où *Ladj* désigne l'opérateur adjoint (dans les problèmes de diffraction, l'opérateur adjoint est le conjugué de *L* pour le produit scalaire non symétrique). Le vecteur *Pk+1* est choisi de manière à maximiser le facteur de réduction de l'erreur :

$$
P_{k+1} = \beta_k P_k + L_{adj} r_{k+1}
$$
 (132)

avec

$$
\beta_{k} = \frac{\left\| L_{adj} r_{k+1} \right\|^{2}}{\left\| L_{adj} r_{k} \right\|^{2}}
$$
\n(133)

On peut donner une interprétation géométrique dans  $\mathbb{R}^2$  de la méthode du CG. Dans le plan, l'équation du type  $||r(X)||^2$  = *constante* > 0 est celle d'une ellipse. Pour différentes valeurs de *X*, on obtient une famille d'ellipses concentriques autour du minimum  $||r(X_{exact})||^2 = 0$  où *Xexact* est la solution du problème (voir Fig. 88).

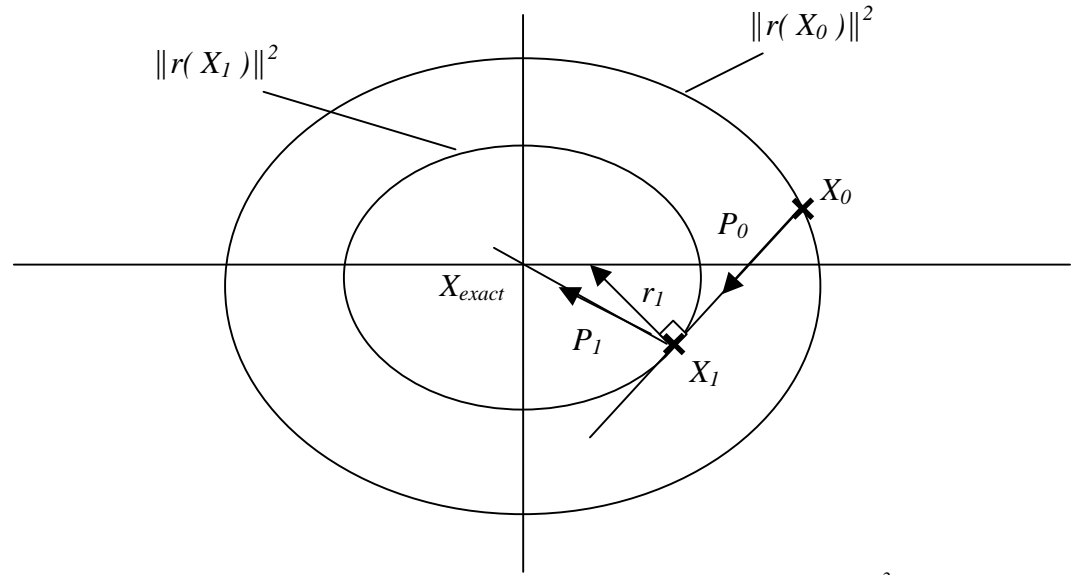

Fig. 88 : interprétation géométrique de la méthode du CG dans  $\mathbb{R}^2$ 

L'algorithme diffère quelque peu de ce que l'on expose ici [48]. A partir de *X0*, le point *X1* est construit suivant la direction du vecteur  $P_0$  jusqu'à obtenir une valeur minimale de  $||r(X)||^2$ . Le point optimum est situé au milieu de la corde de l'ellipse  $||r(X)||^2 = ||r(X_0)||^2$  qui passe par *X0* et qui est parallèle à la direction de *P0*. Il s'ensuit que *P0* et *r1* sont perpendiculaires. A la deuxième itération, le vecteur *P1* est déterminé par une combinaison linéaire de *P0* et de *r<sup>1</sup>* telle que la valeur que l'on peut espérer pour  $||r(X_2)||^2$  soit la plus petite possible. Dans  $\mathbb{R}^2$ , ce vecteur est nécessairement orienté vers *Xexact* de sorte que *X2 = Xexact*.

La méthode du CG peut s'avérer plus efficace que la MoM. Cependant, l'efficacité tient parfois à l'écriture numérique du problème. Considérons le problème de la partie I-b-2 qui concerne la diffraction dans un guide d'un iris métallique (voir Fig. 89).

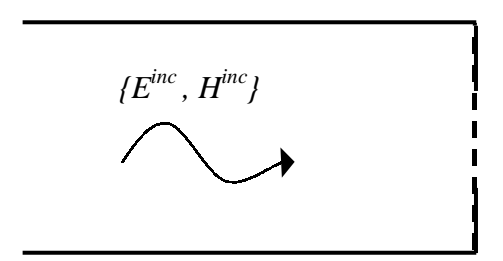

Fig. 89 : problème de diffraction d'une onde incidente *{ Einc , Hinc }* dans un guide (symétrie paire)

L'application du principe d'équivalence conduit à l'IE suivante :

$$
2 E^{inc} - \hat{Z} J_e = 0 \tag{134}
$$

où *E inc* est le champ électrique incident, *Je* la densité de courant définie sur le métal et *Z ˆ* l'opérateur impédance tel que

$$
\hat{Z} = \sum_{n=0}^{+\infty} |f_n \rangle Z_{Mn} \langle f_n|
$$
\n(135)

avec  ${f_n : n \in \mathbb{N}^*}$  *l* la base modale du guide et  $Z_{Mn}$  l'impédance de chacun des modes.

Dans un premier temps, on construit la solution à partir de la base orthonormée des fonctions d'essai habituellement utilisée dans la MoM. La programmation de l'algorithme est relativement simple. Soit *Q* le nombre de modes considérés dans le guide et *M* le nombre de fonctions d'essai. On définit :

- la matrice *[L]* qui décrit l'opérateur *Z ˆ* de l'équation (134). C'est une matrice diagonale de dimensions *Q*×*Q*. Les termes de la diagonale sont les impédances de chacun des modes du guide. L'opérateur adjoint est décrit par la matrice *[Ladj]* dont les termes sont les complexes conjugués de ceux de *[L]*.

- la matrice de projection *[Proj]* des fonctions d'essai sur les modes du guide. C'est une matrice de dimensions *M*×*Q*.

- le vecteur *[Einc]* de dimension *Q* pour décrire l'excitation sur les modes du guide. A titre d'exemple,  $E^{inc}$   $=$   $[1,0,0,...,0]$  quand le mode fondamental est excité.

- les vecteurs *[Ik]* et *[Ik+1]* de dimension *M* pour décrire sur les fonctions d'essai la solution obtenue à l'itération *k* et *k+1*.

- les vecteur  $[r_k]$ ,  $[r_{k+1}]$ ,  $[P_k]$  et  $[P_{k+1}]$  de dimension *M* et les scalaires  $\alpha_k$  et  $\beta_k$  qui interviennent dans l'algorithme du CG.

Le programme est le suivant :

On excite le mode fondamental :  $[E^{inc}] = [1,0,0...,0]$ 

Conditions initiales du processus itératif ( $k = 0$ ) :  $[I_k] = [0,0,...,0]$  $[r_k] = [Proj] \times (2 \times [E^{inc}] - [L] \times [Proj]^{\dagger} \times [I_k])$  $[P_k] = [Proj] \times [L_{adj}] \times [Proj]^{\mathfrak{t}} \times [r_k]$ 

Processus itératif : For  $k = 0$  à M  $\alpha_k = ||$  [Proj]  $\times [L_{\text{adj}}] \times [Proj]^{\text{t}} \times [r_k] ||^2 / ||$  [Proj]  $\times [L] \times [Proj]^{\text{t}} \times [P_k] ||^2$  $[I_{k+1}] = [I_k] + \alpha_k [P_k]$  $[r_{k+1}] = [r_k] - \alpha_k$  [Proj]  $\times$  [L]  $\times$  [Proj]<sup>t</sup>  $\times$  [P<sub>k</sub>]  $\beta_k = ||$  [Proj]  $\times$  [L<sub>adj</sub>]  $\times$  [Proj]<sup>t</sup>  $\times$  [ $r_{k+1}$ ]  $||^2$  /  $||$  [Proj]  $\times$  [L<sub>adj</sub>]  $\times$  [Proj]<sup>t</sup>  $\times$  [ $r_k$ ]  $||^2$  $[P_{k+1}] = [Proj] \times [L_{adj}] \times [r_{k+1}] + \beta_k [P_k]$  $[I_k] = [I_{k+1}]$  $[r_k] = [r_{k+1}]$  $[P_k] = [P_{k+1}]$ end

Dans le problème de la partie I-b-3, les résultats obtenus avec cette programmation du CG ne sont pas meilleurs que ceux donnés par la MoM. L'écriture numérique en est trop proche notamment à cause de la présence de la matrice *[Proj]* dans le calcul des normes. Cependant, on peut décrire la portion d'une fonction contenue sur le domaine métallique sans projeter sur des fonctions d'essai. Une autre solution consiste à utiliser la base des modes du guide. Pour ce faire, on est amené à introduire une troncature *Tron* pour ne considérer que le domaine de la section du guide coïncidant avec le domaine métallique. Dans le domaine modal, l'opérateur *Tron* s'écrit :

$$
\hat{T}ron = \sum_{i=0}^{+\infty} \sum_{j=0}^{+\infty} |f_i\rangle \int_{\text{métal}} f_i^* f_j \langle f_j |
$$
\n(136)

Ainsi le CG peut être formulé sans utiliser les fonctions d'essai. Soit *Q* le nombre de modes considérés dans le guide. On définit :

- les matrices *[L]* et *[Ladj]* et le vecteur *[Einc]* comme précédemment.

- la matrice troncature *[Tron]* construite à partir de l'opérateur de l'équation (136). C'est une matrice de dimensions *Q*×*Q*.

- les vecteurs *[Ik]* et *[Ik+1]* de dimension *Q* pour décrire sur les modes du guide la solution obtenue à l'itération *k* et *k+1*.

- les vecteur  $[r_k]$ ,  $[r_{k+1}]$ ,  $[P_k]$  et  $[P_{k+1}]$  de dimension  $Q$  et les scalaires  $\alpha_k$  et  $\beta_k$  qui interviennent dans l'algorithme du CG.

Le programme s'écrit alors :

On excite le mode fondamental :  $[E^{inc}] = [1,0,0...,0]$ 

Conditions initiales du processus itératif  $(k = 0)$ :  $[I_k] = [0,0,\ldots,0]$  $[r_k] = [Tron] \times (2 \times [E^{inc}] - [L] \times [I_k])$  $[P_k] = [Tron] \times [L_{adj}] \times [r_k]$ 

Processus itératif : For  $k = 0$  à Q  $\alpha_k = ||$  [Tron]  $\times$  [L<sub>adj</sub>]  $\times$  [r<sub>k</sub>]  $||$  <sup>2</sup> /  $||$  [Tron]  $\times$  [L]  $\times$  [P<sub>k</sub>]  $||$  <sup>2</sup>  $[I_{k+1}] = [I_k] + \alpha_k [P_k]$  $[r_{k+1}] = [r_k] - \alpha_k$  [Tron]  $\times$  [L]  $\times$  [P<sub>k</sub>]  $\beta_k = ||$  [Tron]  $\times$  [L<sub>adj</sub>]  $\times$  [ $r_{k+1}$ ]  $||^2$  /  $||$  [Tron]  $\times$  [L<sub>adj</sub>]  $\times$  [ $r_k$ ]  $||^2$  $[P_{k+1}] = [Tron] \times [L_{adj}] \times [r_{k+1}] + \beta_k [P_k]$  $[I_k] = [I_{k+1}]$  $[r_k] = [r_{k+1}]$  $[P_k] = [P_{k+1}]$ end

Pour valider cette méthode, on propose l'application numérique de la partie I-b-2. Il s'agit de calculer l'inductance équivalente du motif générateur de l'iris de Cantor dans un guide. Le guide a une largeur de *10 mm* et une hauteur de *5 mm*, le facteur de réduction de l'iris de Cantor vaut 1/3 et la fréquence est fixée à *2 GHz*. On prend 100 modes pour décrire le guide. La Fig. 90 montre l'allure du courant sur le métal et du champ électrique dans la fente obtenus après 100 itérations.

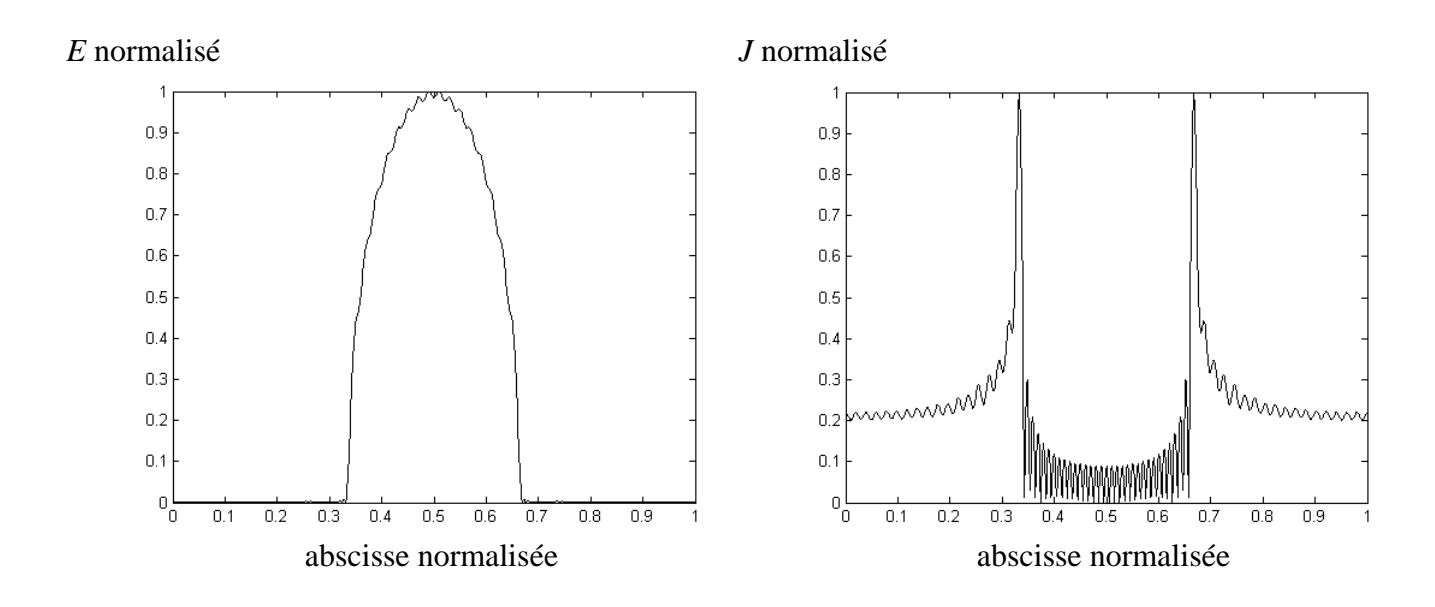

Fig. 90 : allure du champ électrique et de la densité de courant au niveau de la discontinuité

De cette application, on sort 0,146 nH pour la valeur de l'inductance équivalente de la discontinuité. A titre de comparaison, la méthode de Galerkin avec 30 fonctions d'essai et 100 modes donne un résultat de *0,145 nH*.

On peut analyser l'évolution de l'erreur au fil des itérations. Pour ce faire, on définit l'erreur normalisée :

$$
error = \frac{\|r_k\|^2}{\|2 E^{inc}\|^2}
$$
\n(137)

La Fig. 91 montre la variation de l'erreur en fonction des itérations.

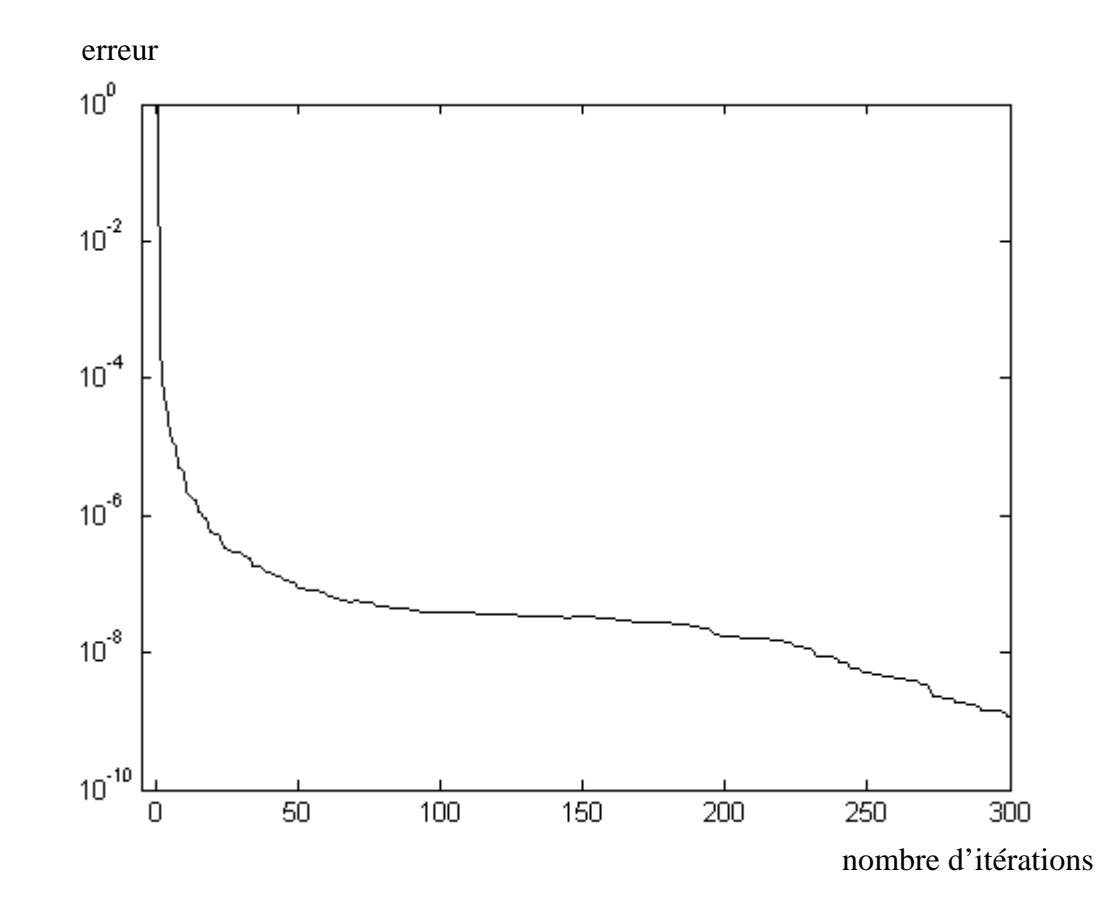

Fig. 91 : évolution de l'erreur normalisée suivant le nombre d'itération

A priori, l'espace de Krylov est construit au plus en 100 itérations. La courbe montre que numériquement ce n'est pas le cas, l'erreur diminuant encore après 300 itérations. Cela s'explique par les arrondis sur les termes numériques : les vecteurs construits de manière itérative ne sont pas exactement orthogonaux les uns aux autres. Dans les applications numériques, on fixera néanmoins un nombre d'itérations égal au nombre de modes.

## **Annexe D : Expression analytique des modes d'une fente**

L'expression analytique des modes d'une fente peut être établie en considérant chacune des combinaisons des symétries paires et impaires de la structure. Ainsi, le problème se réduit à un quart de la structure. Dans ce qui suit, on étudie le cas où on impose une symétrie impaire suivant l'axe *{Ox}* et une symétrie paire suivant l'axe *{Oy}* (voir Fig. 92).

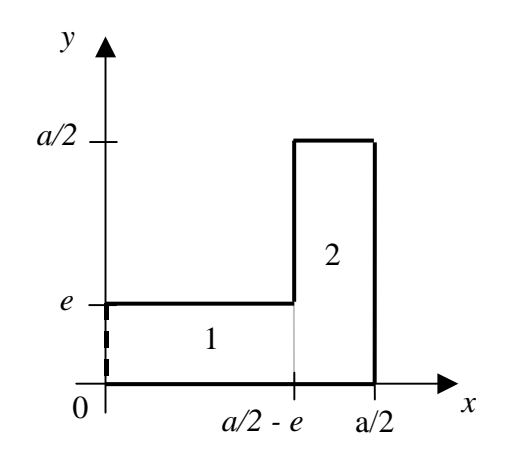

Fig. 92 : section d'un guide d'onde en forme de coude. Les murs électriques et magnétiques sont respectivement indiqués en continu et pointillé.

On pose que la variation suivant l'axe *{Oz}* est du type *exp(-*γ *z)*. L'équation de Helmhotz permet d'introduire une constante  $k_c$  telle que  $k_c^2 = \gamma^2 + k_0^2$ . Pour calculer les modes, on détermine les valeurs *kc* qui sont solutions du problème, puis pour chaque *kc* on en déduit l'allure du champ électromagnétique.

Pour établir l'expression analytique d'un mode TE, on décrit la composante longitudinale du champ magnétique dans les régions 1 et 2 :

$$
H_{ZI} = \sum_{m=0}^{+\infty} a_{e_m} sh(k_{I x_m} x) cos(k_{I y_m} y)
$$
 (138)

avec

$$
\begin{cases}\n k_{1y_m} = \frac{m\pi}{e} \\
 k_{1x_m} = \sqrt{k_{1y_m}^2 - k_c^2}\n\end{cases}
$$
\n(139)

et

$$
H_{Z2} = \sum_{n=0}^{+\infty} b_{e_n} ch\left(k_{2x_n} \left(\frac{a}{2} - x\right)\right) cos(k_{2y_n} y)
$$
 (140)

avec

$$
\begin{cases}\nk_{2y_n} = \frac{2n\pi}{a} \\
k_{2x_n} = \sqrt{k_{2y_n}^2 - k_c^2}\n\end{cases}
$$
\n(141)

Le champ électrique transverse se déduit de l'expression suivante :

$$
\vec{E}_T = -\frac{j\omega\mu_0}{k_c^2}\vec{\nabla}_T H_z \times \vec{z}
$$
 (142)

D'où

$$
E_{YI} = \frac{j\omega\mu_0}{k_c^2} \sum_{m=0}^{+\infty} a_{e_m} k_{Ix_m} ch(k_{Ix_m} x) cos(k_{Iy_m} y)
$$
  
\n
$$
E_{Y2} = -\frac{j\omega\mu_0}{k_c^2} \sum_{n=0}^{+\infty} b_{e_n} k_{2x_n} sh\left(k_{2x_n} \left(\frac{a}{2} - x\right)\right) cos(k_{2y_n} y)
$$
\n(143)

En  $x = a/2 - e$ , on pose  $E_Y = E_e$ . On obtient alors :

$$
a_{e_m} = \frac{\int_{0}^{e} E_e(y')\cos(k_{1y_m}y')dy'}{\frac{j\omega\mu_0}{k_c^2} e k_{1x_m}\varepsilon_m \cosh(k_{1x_m}\left(\frac{a}{2}-e\right))}
$$
\n
$$
b_{e_n} = -\frac{\int_{0}^{e} E_e(y')\cos(k_{2y_n}y')dy'}{\frac{j\omega\mu_0}{k_c^2} \frac{a}{2}\varepsilon_n k_{2x_n} \sin(k_{2x_n}e)}
$$
\n(144)\n
$$
\varepsilon_m = \begin{cases} I & m = 0 \\ I & m = 0 \end{cases}
$$

 $\mathsf{I}$  $\mathbf{I}$  $\mathfrak l$ 

*2*

≠

 $m \neq 0$ 

Par ailleurs, la continuité de la composante longitudinale du champ magnétique en *x = a/2 – e* pour  $y \in [0, e]$  implique :

$$
H_{Z1} - H_{Z2} = 0\tag{145}
$$

soit

$$
\sum_{m=0}^{+\infty} \frac{\int_{0}^{e} E_{e}(y') \cos(k_{1y_{m}} y') dy'}{e \, \mathcal{E}_{m} \, k_{1x_{m}} \, ch\left(k_{1x_{m}}\left(\frac{a}{2} - e\right)\right)} \, sh\left(k_{1x_{m}}\left(\frac{a}{2} - e\right)\right) \cos(k_{1y_{m}} y) + \sum_{\frac{a}{2} \leq \frac{a}{2}} \frac{\int_{0}^{2} E_{e}(y') \cos(k_{2y_{n}} y') dy'}{e \, \mathcal{E}_{m} \, k_{2x_{n}} \, sh(k_{2x_{n}} e) \, \cos(k_{2y_{n}} y) = 0
$$
\n(146)

Cette expression peut s'écrire de manière synthétique sous la forme d'une équation fonctionnelle *L(Ee) = 0* où *L* est un opérateur linéaire qui dépend de la constante *kc* associé au mode.

On applique alors la méthode de Galerkin. Le champ électrique *Ee* se décompose sur une base de fonctions d'essai :

$$
E_e = \sum_{q=0}^{Q} V_q \cos\left(\frac{q\pi}{e}y'\right) \text{ pour } 0 \le y' \le e \tag{147}
$$

L'équation  $L(E_e) = 0$  devient :

$$
\sum_{q=0}^{Q} V_q L\left(\cos\left(\frac{q\pi}{e}y'\right)\right) = 0\tag{148}
$$

soit

$$
\sum_{q=0}^{Q} V_q l_q \left( y \right) = 0 \tag{149}
$$

avec

$$
l_q(y) = \frac{th\left(k_{1x_q}\left(\frac{a}{2}-e\right)\right)}{k_{1x_q}}cos(k_{1y_q} y) + \sum_{n=0}^{+\infty} \frac{P_{qn}}{\frac{a}{2}\varepsilon_n k_{2x_n}th(k_{2x_n} e)}cos(k_{2y_n} y)
$$
  
ooù 
$$
P_{qn} = \int_0^e cos\left(\frac{q\pi}{e} y'\right)cos(k_{2y_n} y')dy'
$$
(150)

La projection sur les fonctions test du type *cos(p*π*y/e)* conduit à l'équation matricielle  $[L][V] = 0$  où le vecteur *[V]* contient les composantes  $V_q$  de  $E_e$  et avec :

$$
[L]_{pq} = \left\langle \cos\left(\frac{p\pi}{e}y\right)l_q(y)\right\rangle
$$
 (151)

soit

$$
[L]_{pq} = \delta_{pq} \frac{e \varepsilon_q \th \left(k_{1x_q} \left(\frac{a}{2} - e\right)\right)}{k_{1x_q}} + \sum_{n=0}^{+\infty} \frac{P_{pn} P_{qn}}{\frac{a}{2} \varepsilon_n \th \left(k_{2x_n} e\right)}
$$
(152)

δ étant l'opérateur kronecker.

L'expression matricielle  $[L(k_c)]/V = 0$  implique que les solutions  $k_c$  du problème sont telles que le déterminant de *[L(kc)]* est nul. Numériquement, on procédera par dichotomie. Une fois que *kc* est approché, on calcule le vecteur *[V]*. Pour ce faire, on décompose l'équation matricielle *[L][V] = 0* de la manière suivante :

$$
\begin{bmatrix} L_1 & [L_2] \\ [L_3] & [L_4] \end{bmatrix} \begin{bmatrix} V_0 \\ [V'] \end{bmatrix} = 0 \tag{153}
$$

L'expression d'un mode étant définie à un facteur près, on pose  $V_0 = 1$ . D'où :

$$
[V'] = -[L_4]^{-1} [L_3]
$$
\n(154)

Le champ électrique *Ee* est alors connu et l'expression analytique du mode aussi.

Numériquement, les séries sont tronquées : on considérera *M +1* termes pour la série d'indice *m* et *N+1* termes pour la série d'indice *n*.

Application numérique : *a = 8.6 mm* et *e = 0.2 mm*

Les paramètres numériques ont été fixés de la manière suivante :

*- M = 5 - Q = 5* - *N = 60*

On calcule le déterminant de  $[L(k_c)]$  pour une gamme de valeurs de  $k_c$  comprise entre 0 et 500. Les résultats numériques sont rapportés Fig. 93.

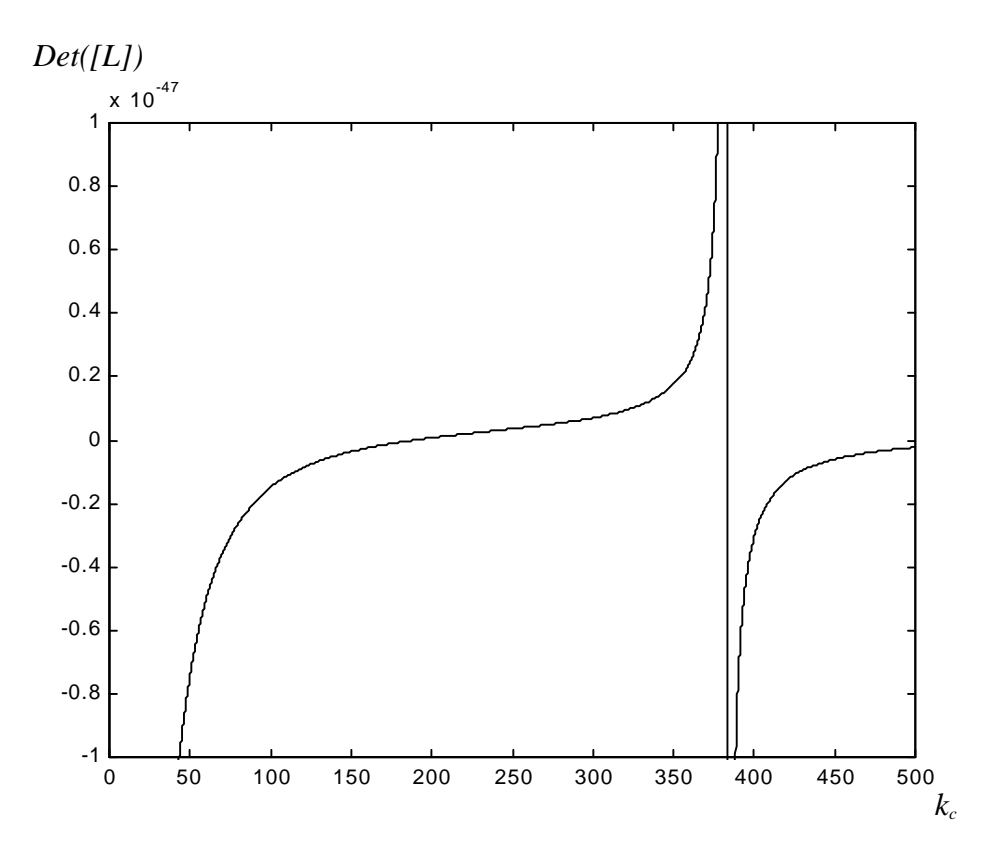

Fig. 93 : déterminant de *[L]* en fonction de *k<sup>c</sup>*

La première solution pour laquelle le déterminant s'annule est obtenue pour *kc = 188,0*. On calcule ensuite le vecteur *[V]* via l'équation (154) et on en déduit les coefficients *aem* et *ben*. qui suffisent pour connaître le champ électromagnétique associé au mode. En particulier, on peut représenter le champ électrique dans le plan transverse (voir Fig. 94).

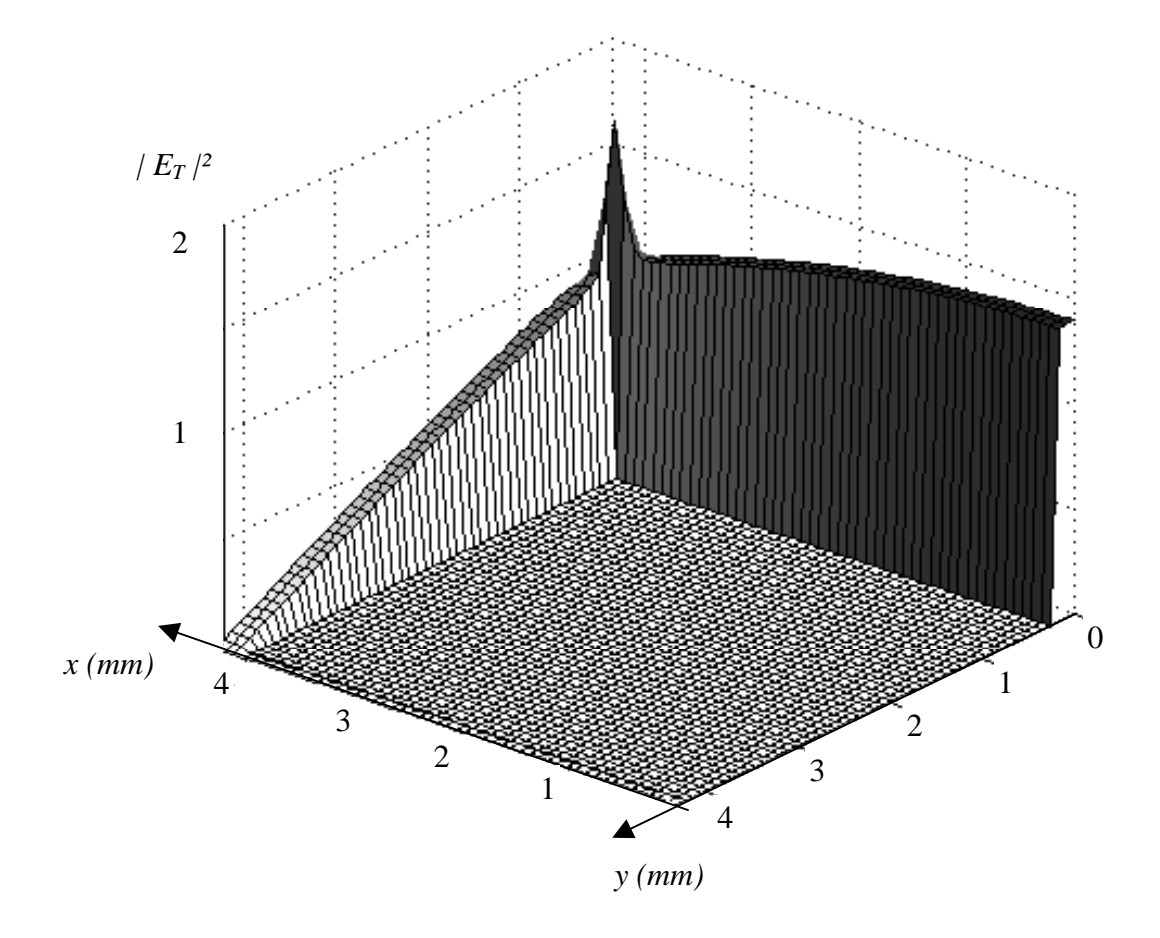

Fig. 94 : allure du champ électrique transverse du premier mode TE

Pour calculer les modes TM, on procède de manière analogue. Dans un premier temps, on décrit la composante longitudinale du champ électrique *EZ*. Puis on explicite les coefficients  $a_{em}$  et  $b_{en}$  à partir du champ électrique  $E_e = E_Z$  en  $x = a/2 - e$ . L'équation  $L(E_e) = 0$  est alors formulée en posant la continuité de *HY* entre les deux régions.

## **Annexe E : Mesure de la surface équivalente radar avec un radar du type** *Frequency Modulated Continuous Waves*

### **E-1. Outil de mesure : le radar**

Les radars sont des capteurs qui sont conçus pour recueillir des informations sur les cibles repérées [49]. En particulier, on peut connaître la distance à laquelle se situe un obstacle. Lorsque les mesures sont effectuées en indoor, on peut ainsi facilement isoler un signal utile au milieu des réflexions parasites.

Pour la mesure de la surface équivalente radar (SER), on a choisi un radar du type *Frequency Modulated Continuous Waves* (FMCW) car sa réalisation est d'un point de vue technique relativement simple, notamment concernant le traitement BF. Il permet en effet d'exploiter une basse fréquence directement proportionnelle au chemin parcouru par l'onde entre les antennes d'émission et de réception. D'autres systèmes, comme par exemple les radars à impulsions, sont beaucoup plus délicats à mettre en œuvre.

#### **E-1-1. Principe de fonctionnement**

On réalise une modulation de fréquence pour laquelle la fréquence du signal émis suit dans le temps une variation triangulaire. La fréquence du signal reçu suivra la même loi avec un retard ∆ *t* lié au temps aller-retour de l'écho (voir Fig. 95).

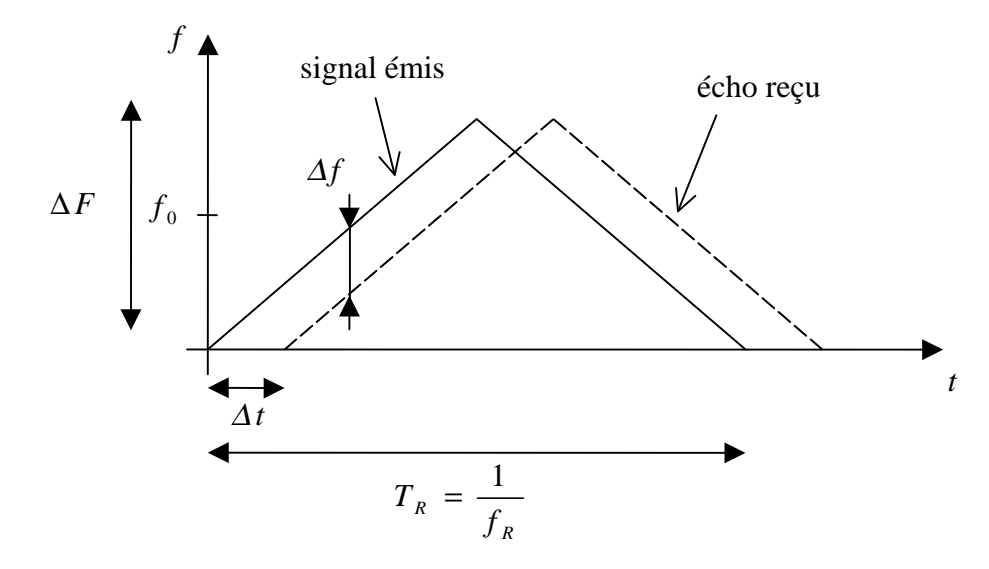

Fig. 95 : variation dans le temps des fréquences émise et reçue

Lorsqu'un obstacle se situe à une distance *R*, on a :

$$
\Delta t = \frac{2R}{c} \tag{155}
$$

où *c* est la vitesse de la lumière dans le vide.

<sup>∆</sup>*t* est de l'ordre de la nanoseconde tandis que *fR* ne dépasse pas quelques kHz. Ainsi,

$$
\Delta t \ll T_R \tag{156}
$$

On peut alors avancer qu'à chaque instant *t* l'écart entre les deux courbes de la Fig. 92 est constant et vaut :

$$
\Delta f = 4 \frac{\Delta F}{T_R} \frac{R}{c} \tag{157}
$$

Repérer un obstacle à une distance *R* revient à isoler la sinusoïde de fréquence ∆*f*.

### **E-1-2. Schéma synoptique**

Le schéma synoptique de la Fig. 96 montre comment on extrait la sinusoïde de fréquence ∆*f* ; il a été simplifié pour la clarté de l'exposé.

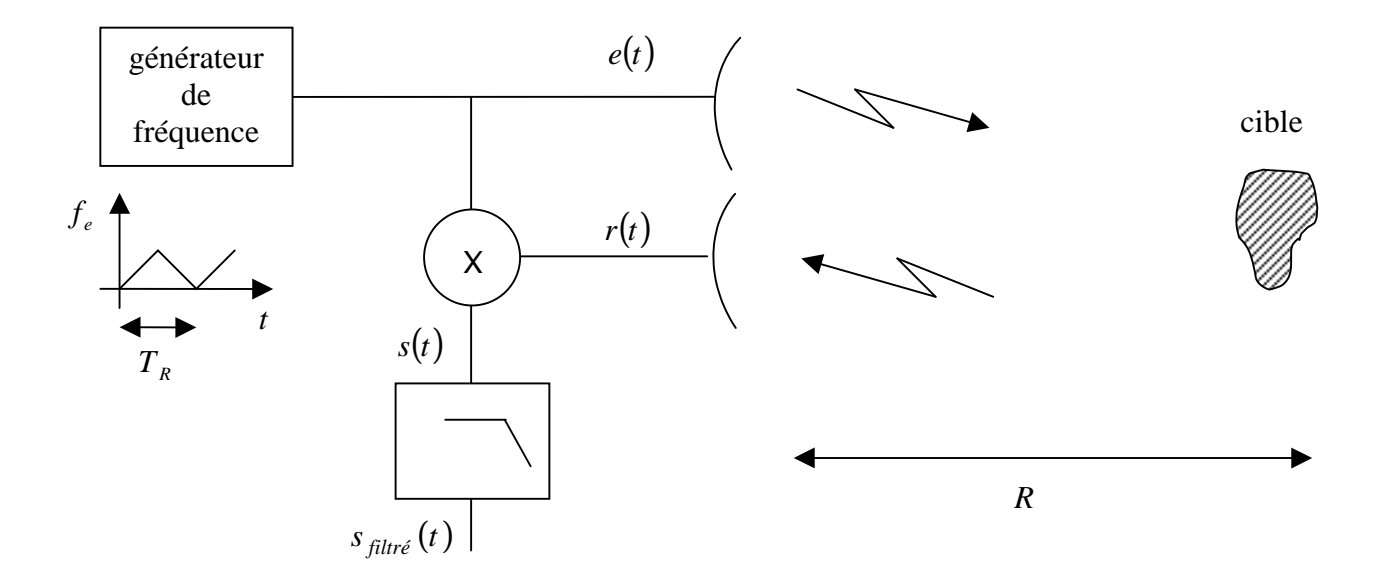

Fig. 96 : schéma synoptique du radar FMCW

Etude des signaux :

$$
e(t) = a_e \cos(2\pi f_e(t) \times t)
$$
  
\n
$$
r(t) = a_r \cos(2\pi f_r(t) \times t)
$$
  
\n
$$
s(t) = e(t) \times r(t)
$$
  
\n
$$
s(t) = a_e a_r \cos(2\pi f_e(t) \times t) \cos(2\pi f_r(t) \times t)
$$
  
\n
$$
s(t) = \frac{a_e a_r}{2} [\cos(2\pi (f_e(t) - f_r(t)) \times t) + \cos(2\pi (f_e(t) + f_r(t)) \times t)]
$$
\n(158)

Or, on a

$$
f_e(t) - f_r(t) = \Delta f \tag{159}
$$

Après filtrage passe bande, on obtient :

$$
s_{filter}(t) = \frac{a_e a_r}{2} \cos(2\pi \Delta f \ t)
$$
\n(160)

Dans un problème radar, le terme  $a_r$  est proportionnel à  $\sqrt{\sigma}$ ,  $\sigma$  étant la SER de la cible. En mesurant l'amplitude de la sinusoïde de fréquence ∆*f*, on peut ainsi extraire la SER de l'obstacle.

#### **E-1-3. Montage**

La conception d'un radar FMCW dépend de l'application envisagée. Il s'agit dans notre cas d'un outil de mesure de SER en indoor. En conséquence, des choix technologiques ont été effectués en tenant compte du matériel disponible en laboratoire. Les éléments constitutifs de la chaîne sont les suivants :

- Source HF modulée Source RF HP 83590A avec *f0 = { 8 GHz – 11 GHz }*, ∆*F = 200 MHz* et *Pin = 0 dBm*. Signal BF triangulaire avec  $f_R = 470$  Hz.
- Antennes [50]

Parabole Cassegrain de diamètre *40 cm* à l'émission de gain *30 dB*.

Cornet conique de diamètre *12 cm* en réception de gain *20 dB*.

Une parabole a été utilisée en émission pour réduire le niveau de bruit dû à la réflexion sur le mur du fond. Par son ouverture de quelques degrés, cette antenne diminue fortement la zone éclairée tout en garantissant un régime d'onde plane au niveau de la cible. Par contre, un cornet de dimension adaptée à la zone de Fraunhoffer est utilisé en réception pour recueillir l'onde sphérique rétrodiffusée par la cible.

- Coupleur en croix *–30 dB*.

- Multiplication *e(t)* × *r(t)*

Diode à pointe 1N23C.

Sur l'un des bras du coupleur on recueille un signal du type  $e(t) + r(t)$ . Avec une diode utilisée dans la zone quadratique, on peut extraire le produit  $e(t) \times r(t)$ :

$$
(e(t) + r(t))^{2} = e^{2}(t) + r^{2}(t) + 2 e(t) \times r(t)
$$
\n(161)

- Ligne à retard

*30 m* de câble coaxial de perte *0.6 dB/m* et de permittivité effective <sup>ε</sup>*r\_eff = 1,4*.

Le spectre de *s(t)* fait apparaître aux basses fréquences un peigne de raies. Ce problème est dû à une modulation d'amplitude parasite. La source HF en est principalement à l'origine. En effet, les sources HF délivrent généralement une puissance qui diminue quand la fréquence augmente. Il s'ensuit que lorsque l'on module un signal en fréquence, on génère dans le même temps une modulation d'amplitude parasite. Dans le FMCW, cette modulation varie dans le temps suivant la période de récurrence *TR*. La transformée de Fourrier du signal détecté fait alors apparaître un spectre de raies espacées de *f<sup>R</sup>* . On ne peut donc pas détecter une cible dont la fréquence caractéristique ∆*f* serait contenue dans ce spectre. Cependant, cet effet diminue fortement au delà de certaines harmoniques. La solution consiste donc à ajuster les paramètres afin de décaler la raie ∆*f* en dehors du spectre parasite. Pour ce faire, les contraintes de notre problème réduisent la marge de manœuvre : l'excursion ∆*F* ne peut pas être trop grande car elle fixe la résolution de la mesure ; quant à la fréquence de récurrence,

elle n'a pas d'influence. Finalement, seule la variable *R* peut être modifiée. Les mesures étant effectuées en indoor, la distance *R* a été artificiellement augmentée avec une ligne à retard. La ligne à retard a été réalisée avec un câble coaxial qui est généralement utilisé en téléphonie mobile. La structure de ce câble est conçue pour diminuer les pertes : le conducteur central est maintenu hors de contact du conducteur extérieur avec un matériau diélectrique qui ne remplit que partiellement l'intérieur du câble. Par ce procédé, les pertes diélectriques sont largement diminuées. On a déterminé la permittivité relative effective ε<sub>r eff</sub> par réflectométrie. Cette technique consiste à émettre une impulsion dans le câble ; en mesurant le retard dû à la propagation, on accède à la vitesse de groupe qui est environ égale à la vitesse de phase pour le mode quasi TEM. On en déduit alors la permittivité relative effective.

- Amplificateur HF de gain *23 dB*

- circuit BF Filtre passe bande *{ 10kHz – 100kHz }* Amplificateur de gain *60 dB*

Dans ces conditions la fréquence utile ∆*f* est située aux alentours de *30 kHz*. Le montage complet est décrit Fig. 97.

Lorsque l'on effectue la manipulation, on s'aperçoit que la raie ∆*f* n'est pas unique : il y a un ensemble de raies lié à la position de la cible. Cet étalement du spectre est la conséquence de la modulation d'amplitude parasite, des non-linéarités du générateur et de la dispersion en fréquence, principalement dans le câble. Cette imperfection pose le problème du repérage en distance : il devient impossible de distinguer deux cibles séparées d'une distance trop courte car leurs spectres se recouvrent. En particulier, une mesure en intérieur sera perturbée par la proximité des murs. C'est pourquoi la cible est située à une distance suffisante du mur du fond (quelques mètres) que l'on recouvre d'absorbants pour en diminuer la réflexion.

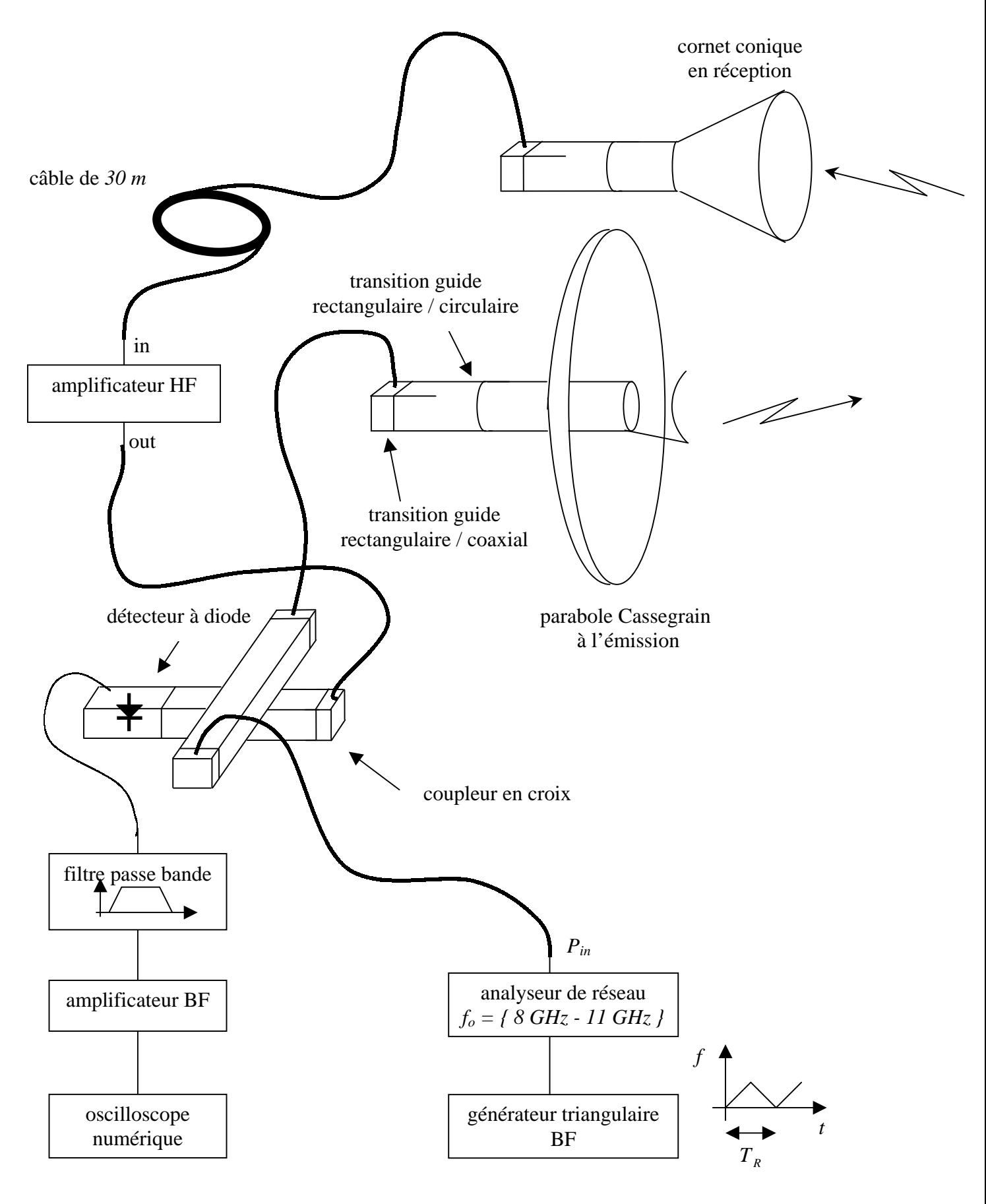

Fig. 97 : radar FMCW en bande X

#### **E-1-4. Calibrage du banc**

Pour étalonner le montage, on a mesuré la SER de plusieurs objets canoniques (sphère, dipôle et plaque métallique). La SER théorique a été établie à partir de la formule analytique pour la sphère (voir le paragraphe E-2 de cet annexe) et pour le dipôle  $(\sigma_0 = 0.88 \lambda_0^2)$  pour un dipôle résonant λ*0 /2* [26] ) tandis que le logiciel IE3D a été utilisé pour la plaque métallique. Le tableau 3 rapporte les résultats du calibrage du radar.

| SER considérées                                                           | théorie    | mesure     | erreur   |
|---------------------------------------------------------------------------|------------|------------|----------|
| $\sigma_{\text{sphère}}$ de rayon 20 mm $\sigma_{\text{dipôle}}$ résonant | $+1.9$ dB  | $+1.8$ dB  | $0.1$ dB |
| $\sigma_{plaque}$ de côté 40 mm $\sigma_{dip\hat{o}le}$ résonant          | $+15.1$ dB | $+14.6$ dB | $0.5$ dB |

Tableau 3 : comparaison des résultats théoriques et de mesure pour le calibrage du radar

Les résultats expérimentaux s'avèrent en adéquation avec la théorie ; les erreurs sont faibles. On peut raisonnablement annoncer une précision de *0.5 dB* sur les mesures.

#### **E-2. Cible étalon : la sphère**

Les mesures de SER sont effectuées par rapport à une cible étalon. La sphère a été retenue car d'une part son positionnement devant le radar ne pose pas de difficulté d'orientation et d'autre part la valeur de la SER est connue très précisément. En effet, la solution exacte de la SER d'une sphère parfaitement métallique a été établie par Mie [22, pp. 293-298]. La formule analytique est donnée par l'expression suivante :

$$
\frac{\sigma_0}{\pi r_{sphere}^{2}} = \left| \frac{I}{k_0 r_{sphere}} \sum_{n=1}^{+\infty} \frac{(-I)^n (2n+I)}{H_{mod\,ij\acute{e}e_n}^{(2)} (k_0 r_{sphere}) H_{mod\,ij\acute{e}e_n}^{(2)'} (k_0 r_{sphere})} \right|^2 \qquad (162)
$$

où

$$
H_{modified_n}^{(2)}(x) = \sqrt{\frac{\pi x}{2}} H_{n+\frac{1}{2}}^{(2)}(x)
$$
 (163)

*Hn+1/2 (2)* étant la fonction de Hankel sphérique de deuxième espèce.

La Fig. 98 donne les variations de la SER théorique d'une sphère métallique pour différents rayons.

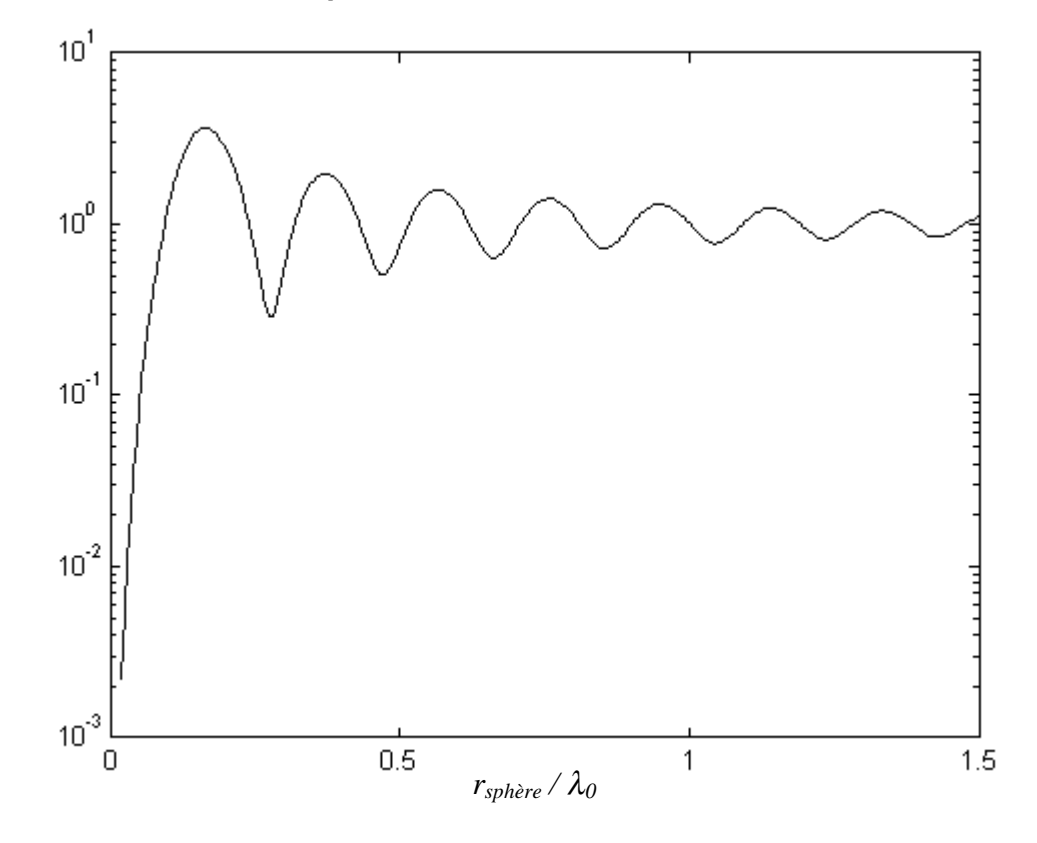

SER normalisée  $\sigma_0 / (\pi r_{\text{sphere}}^2)$ 

Fig. 98 : solution exacte de la SER rétrodiffusée par une sphère parfaitement conductrice suivant le rayon

## **Références**

[1] Maue A. W. : "Toward Formulation of a General Diffraction Problem via an Integral Equation", *Computational Electromagnetics Frequency Domain Method of Moments*, IEEE Press, 1992.

[2] Miller E. K. : "A selective survey of computational electromagnetic", *IEEE Transactions on Antennas and Propagation*, Septembre 1988, volume 36 numéro 9, pp. 1281-1305.

[3] Sorrentino R. : "Numerical methods for passive components", *Microwave Symposium Digest IEEE MTT-S International*, Mai 1988, pp. 619-622.

[4] Yee K. S. : "Numerical Solution of Initial Boundary Value Problems Involving Maxwell's Equations in Isotropic Media", *IEEE Transactions on Antennas and Propagation*, Mai 1966, volume 14 numéro 3, pp. 302-307.

[5] Haffa S., Hollmann D. et Wiesbeck W. : "The Finite Difference Method for S-Parameter Calculation of Arbitrary Three-Dimensional Structures", *IEEE Transactions on Microwave Theory and Techniques*, Août 1992, volume 40 numéro 8.

[6] Wolfgang J. R. Hoefer : "The Transmission-Line Matrix Method : Theory and Applications", *IEEE Transactions on Microwave Theory and Technique*, Octobre 1985, volume 33 numéro 10.

[7] Mongiardo M. et Sorrentino R. : "Efficient and versatile Analysis of Microwave Structures by Combined Mode Matching and Finite Difference Methods", *IEEE Microwave and Guided Wave Letters*, Août 1993, volume 3 numéro 8.

[8] Pierantoni L., Di Donato A. et Rozzi T. : "Full-wave analysis of photonic bandgap integrated optical components by the TLM-IE method", *Journal of Lightwave Technology*, Octobre 2004, volume 22 numéro 10, pp. 2348-2358.

[9] Nadarassin M., Aubert H. et Baudrand H. : "Analysis of Planar Structures by an Integral Multi-Scale Approach", *Microwave Symposium Digest IEEE MTT-S International*, Mai 1995, volume 2, pp. 653 – 656.

[10] Harrington R. F. : *Field Computation by Moment Methods*, IEEE Press, 1996.

[11] Baudrand H.: *Introduction au Calcul des Eléments de Circuits Passifs en Hyperfréquence*, Cepaduès éditions, 2001.

[12] Rozzi T. E. : "Network analysis of strongly coupled transverse apertures in waveguide", *Int. J. Circuit Theory Appl.*, 1973, volume 1, pp. 161-178.

[13] Allain C. et Cloitre M. : "Optical diffraction on fractal", *Physical Review B*, Mars 1986, volume 33 numéro 5, pp. 3566-3569.

[14] Borja C., Puente C. et Medina A. : "Iterative Network Model to Predict the Behaviour of a Sierpinski Fractal Network", *Electronics Letters*, Juillet 1998, volume 34 numéro 15.

[15] Jaggard D.L. et Spielman T.: "Triadic Cantor target diffraction", *Microwave and Optical Technology Letters*, Août 1992, volume 5 numéro 9, pp. 460-466.

[16] Brezinski C. et Van Iseghem J. : *Padé Approximants in Handbook of Numerical Analysis*, P.G. Ciarlet and J.L. Lions Editors, 1994, volume III partie 1, pp. 47-223.

[17] Bose N. K. : "Two-Dimensional Matrix Pade Approximants : Existence, Nonuniqueness and Recursive Computation", *IEEE Transactions on Automatic Control*, Juin 1980, volume 25 numéro 3.

[18] Pujol S. : "Contribution à l'étude de circuits planaires micro-ondes par la méthode intégrale en utilisant différents type de fonctions d'essai", *thèse laboratoire d'électronique de l'ENSEEIHT*, 1992.

[19] Vardaxoglou J. C. : *Frequency Selective Surfaces : Analysis and Design*, Research Studies Press LTD, 1997.

[20] Te-Kao Wu : "Four-band frequency selective surface with double-square-loop patch elements", *IEEE Transactions on Antennas and Propagation*, Février 1994, volume 42 numéro 12, pp. 1659-1663.

[21] Nadarassin M., Aubert H. et Baudrand H. : "Analysis of Planar Structures by an Integral Approach using Entire Domain Trial Functions", *IEEE Transactions on Microwave Theory and Technique,* Octobre 1995, volume 43 numéro 10, pp. 2492-2495.

[22] Harrington R. F. : *Time-Harmonic Electromagnetic Fields*, New York McGraw-Hill, 1961.

[23] Gianvittorio J. P., Romeu J., Blanch S. et Rahmat-Samii Y. : " Self-Similar Prefractal Frequency Selective Surfaces for Multiband and Dual-Polarized Applications", *IEEE Transactions on Antennas and Propagation*, Novembre 2003, volume 51 numéro 11, pp. 3088-3096.

[24] Jin-Fa Lee, Din-Kow Sun et Zoltan J. Cendes : "Full-Wave Analysis of Dielectric Waveguides using Tangential Vector Finite Elements", *IEEE Transactions on Microwave Theory and Technique*, Août 1991, volume 39 numéro 8.

[25] Min Zhang et Meunier G. : "Finite-Element Analysis of Waveguide Scattering Problems", *IEEE Transactions on Microwave Theory and Technique*, Septembre 1991, volume 27 numéro 5.

[26] Harrington R. F. : "Small Resonant Scatterers and Their Use for Field Measurements", *IRE Transactions on Microwave Theory and Techniques*, 1962, pp. 165-174.

[27] Scharstein Robert W. et Adams Arlon T. : "Galerkin solution for the thin circular iris in a TE11-mode circular waveguide", *IEEE Trans. Microwave Theory Tech.*, Janvier 1988, volume 36, numéro 1.

[28] Petiau G. : *La théorie des fonctions de Bessel*, édition CNRS, 1955.

[29] Rumsey V.H. : "Reaction concept in electromagnetic Theory", *The Physical Review*, Mars 1954, volume 94, numéro 6.

[30] Perret E. : "Application de l'approche par changements d'échelle aux circuits planaires hyperfréquences", *thèse laboratoire d'électronique de l'ENSEEIHT*, 2005.

[31] Mandelbrot B. : *Les objets fractals*, Flammarion, 1995

[32] Nottale L. : *La relativité dans tous ces états*, Hachette, 1998.

[33] Puente Baliarda C., Romeu J. et Cardama A. : "The Koch Monopole : A Small Fractal Antenna", *Antennas and Propagation IEEE Transactions on* , Novembre 2000, volume 48 numéro 11, pp. 1773 –1781.

[34] Puente C., Romeu J., Pous R., Garcia X., et Benitez F. : "Fractal multi-band antenna based on the Sierpinski gasket", *Electronics Letters*, Janvier 1996, volume 32 numéro 1, pp. 1-2.

[35] Puente Baliarda C., Romeu J., Pous R. et Cardama A. : "On the Behavior of the Sierpinski Fractal Antenna", *Antennas and Propagation IEEE Transactions on* , Avril 1988, volume 46 numéro 4, pp. 517-524.

[36] Romeu J. et Rahmat-Samii Y. : "Dual Band FSS with fractal elements", *Electronics Letters*, Avril 1999, volume 35 numéro 9, pp.702-703.

[37] Romeu J. et Ratmat-Samii Y. : "Fractal FSS : a novel dual-band Frequency Selective Surface", *IEEE Transactions on Antennas and Propagation*, Juillet 2000, volume 48 numéro 7, pp. 1097-1105.

[38] Aubert H. et Baudrand H. : *L'Electromagnétisme par les Schémas Equivalents*, Cepaduès éditions, 2003.

[39] Harrington R. F.: "Origin and development of the Method of Moments for Field Computation", *Computational Electromagnetics Frequency Domain Method of Moments*, IEEE Press, 1992.

[40] Harrington R. F. : "Matrix Methods for Field Problems", *Computational Electromagnetics Frequency Domain Method of Moments*, IEEE Press, 1992.

[41] Dudley D. G.: "Error Minimization and Convergence in Numerical Methods", *Computational Electromagnetics Frequency Domain Method of Moments*, IEEE Press, 1992.

[42] Hesham Auda et Harrington R. F.: "A Moment Solution for Waveguide Junction Problems", *IEEE Transactions on Microwave Theory and Technique*, Juillet 1983, volume 31 numéro 7, pp. 515-519.

[43] Collin Robert E. : *Field Theory of Guided Waves*, IEEE Press, seconde édition, 1991.

[44] Hu M. K. et Hu Y. Y. : "Successive Variational Approximations of Impedance Parameters in a Coupled Antenna System", *IRE Transactions on Antenna and Propagation*, 1959, pp. 373-378.

[45] Sarkar T. K. et Rao S. M. : "The Application of Conjugate Gradient Method for the Solution of Electromagnetic Scattering from Arbitrarily Oriented Wire Antennas", *IEEE Transactions on Antennas and Propagation*, Avril 1984, volume 32 numéro 4, pp. 398-403.

[46] Sarkar T. K. et Rao S. M. : "An Iterative Method for Solving Electrostatic Problems", *IEEE Transactions on Antennas and Propagation*, Juillet 1982, volume 30 numéro 4, pp. 611- 616.

[47] Nayanthara K., Rao S. M. et Sarkar T. K. : "Analysis of Two-Dimensional Conducting and Dielectric Bodies Utilizing the Conjugate Gradient Method", *IEEE Transactions on Antennas and Propagation*, Avril 1987, volume 35 numéro 4, pp. 451-453.

[48] Lascaux P. et Théodor R. : Analyse Numérique Matricielle Appliquée à l'Art de l'Ingénieur, tome 2, Masson, 1994.

[49] Thourel L. : *Initiation aux techniques modernes du radar*, Cépaduès Edition, 1982, pp.132-146.

[50] Balanis C. A. : *Antenna Theory : Analysis and Design*, Wiley Editions

## **Publications personnelles**

### **Méthode par changement d'échelle**

Voyer D., Aubert H., Baudrand H. et David J. : "Analyse électromagnétique récursive pour le calcul de l'impédance des iris fractals", *Journées Nationales Micro-ondes*, Lille, 22-25 mai 2003, conference proceeding pp. 1A-2.

Voyer D., Aubert H., Baudrand H. et David J. : "Modélisation électromagnétique récursive des iris fractals", *XVIIème colloque international Optique Hertzienne et Diélectriques*, calais, 3-5 Septembre 2003, conference proceeding pp. A4-3.

Voyer D., Aubert H. et David J. : "Radar Cross Section of discrete self-similar objects using a recursive electromagnetic analysis", *2004 IEEE AP-S International Symposium and USNC/URSI National Radio Science Meeting,* Monterey Californie, 20-26 juin 2004, conference proceeding volume 4, pp. 4260-4263.

Voyer D., Aubert H. et David J. : "Radar Cross Section of Self-Similar Planar Targets", *Electronics Letters*, février 2005, volume 41 numéro 4, pp. 215-217.

Voyer D., Aubert H. et David J. : "Scale Changing Technique for the Electromagnetic modeling of Planar Self-similar Structures", *IEEE Transactions on Antennas and Propagation*, accepté moyennant corrections mineures, octobre 2005.

### **Travaux non présentés dans ce manuscrit**

Fiachetti C., Voyer D., Aubert H. et David J. : "Etude de deux dipôles demi ondes chargés : SER et puissance dissipée", *Journées de Caractérisation Micro-ondes et Matériaux*, La Rochelle, 31 mars-2 avril 2004.

Voyer D., David J. et Aubert H. : "Experiment to visualize equipotential lines in a real complex circuitry", *5th WSEAS International Conference on Power Systems and Electromagnetic Compatibility*, Corfu, Grèce, 23-25 août 2005.

Voyer D., David J. et Aubert H. : "Rigorous calculation and experimental visualization of equipotential lines in a ground plane", *WSEAS International Journal*, soumis octobre 2005.

# **Résumé**

Les structures fractales planaires sont depuis quelques années utilisées dans la conception de systèmes multi-bandes telles que les surfaces sélectives ou les antennes. Leur attrait est dû à la géométrie particulière de ces objets qui combine plusieurs répliques d'un même motif à différentes échelles. Théoriquement, le calcul électromagnétique rigoureux des structures planaires s'appuie le plus souvent sur la technique de l'équation intégrale. Cependant à cause de la présence de nombreux détails avec des rapports de dimension importants, le calcul impliquant des structures multi-échelles peut exiger un effort numérique important ou encore conduire à manipuler des matrices mal-conditionnées. Dans ce contexte, une méthode par changement d'échelle est proposée pour résoudre les problèmes de diffraction avec des structures fractales ou log-périodiques planaires. La modélisation aux différentes échelles de ces objets suit un processus récursif à l'image de leur construction géométrique. Cette approche permet un gain de temps considérable par rapport aux résolutions numériques classiques, notamment par rapport à la méthode des moments. Dans le cadre de projets d'étude amont pour le compte de Délégation Générale pour l'Armement, on a montré que certains motifs fractals filaires et planaires sont des solutions attrayantes pour la conception des paillettes pour le leurrage multi-bandes et des filets pour le camouflage radar multibandes. La méthode par changement d'échelle s'est avérée être un outil performant pour le dimensionnement de ces structures. Des mesures ont par ailleurs été effectuées qui confirment les résultats numériques obtenus. En particulier un radar a été conçu au laboratoire pour mesurer la surface équivalente radar des paillettes.

**Mots clés** : modélisation électromagnétique, multi-échelles, méthode modale, méthode spectrale, fractales, multi-bandes, surfaces sélectives, paillettes, radar

### **Abstract**

For few years planar fractal structures have been exploited in the design of multi-bands devices such as selective surfaces or antennas. Their interest is due to their specific geometry that combines a same pattern at different scales. Theoretically, the rigorous electromagnetic calculus of planar structure is more often based on the technique of the integral equation. However because of the presence of many details with important dimension ratios, the calculus involving multi-scales structures can require an important numerical effort or can lead to handle ill conditioned matrix. In that context, a method by scale changing is proposed to solve problems of scattering involving planar fractal structures. The modeling at the different scales of these structures follows a recursive process in the same way that it appears in their geometric building. This approach saves a lot of time compared to other numerical methods, notably compared to the method of moments. In the course of projects for the General Delegation for Armament, it has been showed that some wire and planar fractal structures are attractive solutions in the conception of multi-bands chaff for radar countermeasure and multi-bands nets for radar camouflage. The method by scale changing is an impressive tool to design these structures. Measurements have been made that confirm numerical results. In particular, a radar has been developed in the laboratory to measure the radar cross section of chaff.

**Key words** : electromagnetic modeling, multi-scales, modal method, spectral method, fractals, multi-bands, selective surfaces, chaff, radar